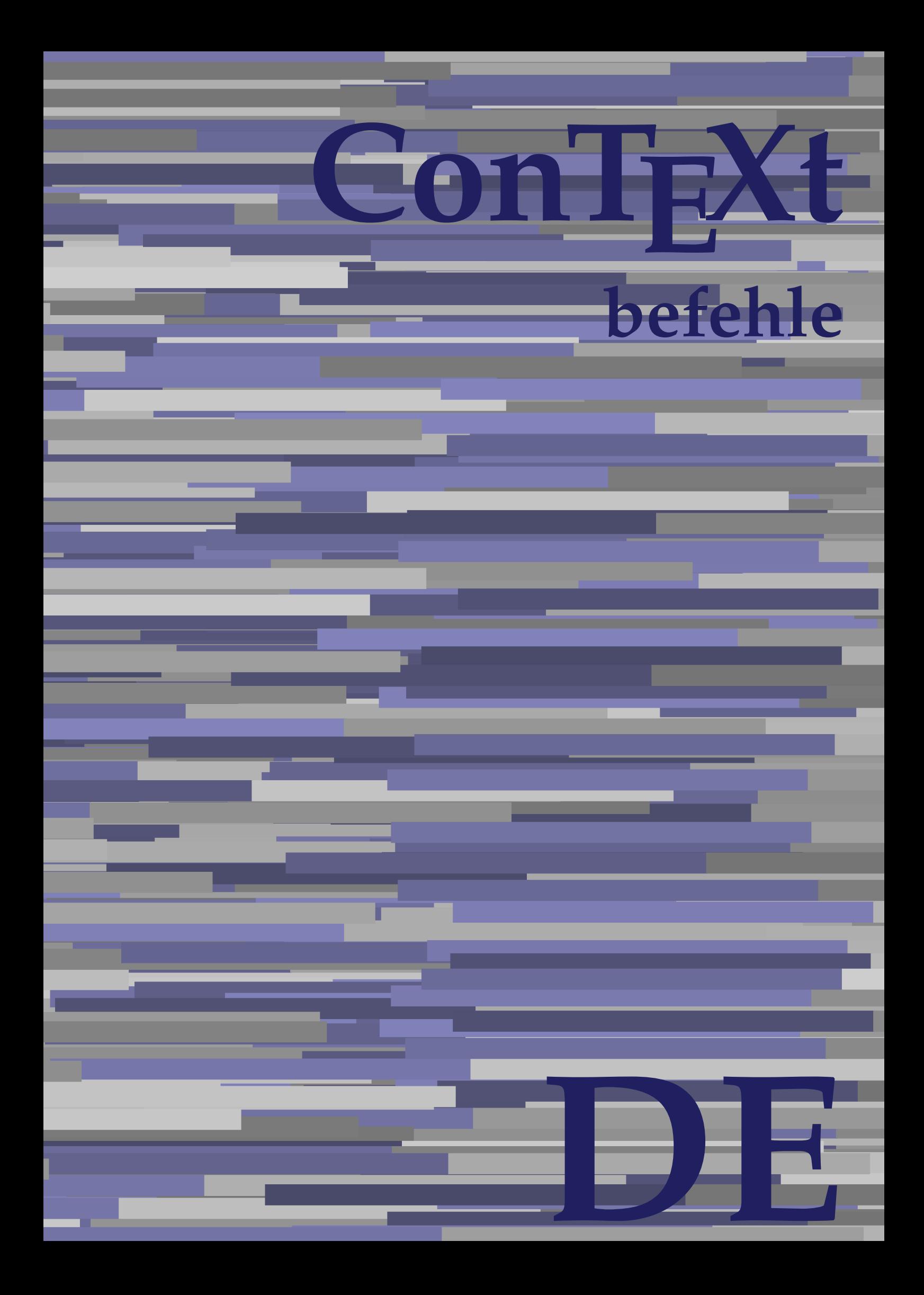

## **ConTEXt befehle**

**de / deutsch 16. März 2018**

AfterPar **\AfterPar {...}** Alphabeticnumerals **\Alphabeticnumerals {...}** AMSTEX **AMSTEX** AmSTeX **\AmSTeX** And **\And** abjadnaivenumerals **\abjadnaivenumerals {...}** abjadnodotnumerals **beidening to the set of the set of the set of the set of the set of the set of the set of t<br>abjadnumerals {...}** absatz:instance \SECTION **[...] {...}** absatz:instance:assignment \SECTION **[..=..]** absatz:instance:assignment:chapter **[..=..]**<br>absatz:instance:assignment:part **[..=..]**<br>\part [..=..] absatz:instance:assignment:part  $\setminus$ part [..=..]<br>absatz:instance:assignment:section  $\setminus$ section [..=..] absatz:instance:assignment:section \section **[..=..]** absatz:instance:assignment:subject \subject **[..=..]** absatz:instance:assignment:subsection **[..=..]** absatz:instance:assignment:subsubject \subsubject \subsubject [..=..] absatz:instance:assignment:subsubsection **[...**] absatz:instance:assignment:subsubsubject \subsubsubject [..=..]<br>absatz:instance:assignment:subsubsubsection \subsubsubsection [..=..]  $[{\tt absatz.instance:assignment:} {\tt subsubsubsection} \label{fig:2}$ absatz:instance:assignment:subsubsubsubject \subsubsubsubsubject [..=..]<br>absatz:instance:assignment:subsubsubsubsection \subsubsubsubsection [..=..] absatz:instance:assignment:subsubsubsubsection \subsubsubsubsection [..=..]<br>absatz:instance:assignment:subsubsubsubsubsubject \subsubsubsubject [..=..] absatz:instance:assignment:subsubsubsubsubject \subsubsubsubsubsubs<br>absatz:instance:assignment:title \title [..=..] absatz:instance:assignment:title  $\tilde{$  \title [..=..]<br>absatz:instance:chapter  $\ldots$ } {...} absatz:instance:chapter \chapter **[...] {...}** absatz:instance:ownnumber \SECTION **[...] {...} {...}** absatz:instance:ownnumber:chapter  $\setminus$ chapter  $[...]$  {...} {...} absatz:instance:ownnumber:part \part **[...] {...} {...}**  $\vert$ absatz:instance:ownnumber:section absatz:instance:ownnumber:subject  $\setminus$ subject  $\setminus$ subject  $\set{...}$  {...} {...} absatz:instance:ownnumber:subsection **[1.1]** \subsection [...] {...} {...} \subsubject [1.1] {...} {...} absatz:instance:ownnumber:subsubject <br>absatz:instance:ownnumber:subsubsection \subsubsection [...] {...} {...} absatz:instance:ownnumber:subsubsection<br>absatz:instance:ownnumber:subsubsubject absatz:instance:ownnumber:subsubsubsection **\subsubsubsection**  $\{... \} \{... \} \{... \}$ absatz:instance:ownnumber:subsubsubsubject \subsubsubsubsubject [...] {...} {...}<br>absatz:instance:ownnumber:subsubsubsubsection \subsubsubsubsection [...] {...} {...} absatz:instance:ownnumber:subsubsubsubsection \subsubsubsubsection **[...] {...} {...}** absatz:instance:ownnumber:subsubsubsubsubject \subsubsubsubsubsubject [...]  $\{... \}$  {...} absatz:instance:ownnumber:title  $\setminus$  \title [...] {...} {...} absatz:instance:part  $\Delta$  \part [...] {...} absatz:instance:section  $\setminus$ section  $\setminus$ section  $[...]$   $\set{...}$ absatz:instance:subject \subject **[...] {...}** absatz:instance:subsection  $\begin{cases}$  absatz:instance:subsection absatz:instance:subsubject  $\begin{cases} \text{substack} \\ \text{substack}; 1, \ldots \end{cases}$ absatz:instance:subsubsubject  $\setminus$ subsubsubject  $[...]$  {...} absatz:instance:subsubsubsection **[...]** {...} <br>absatz:instance:subsubsubsubsubiect \subsubsubsubsubject [...] {...} absatz:instance:subsubsubsubsection  $\setminus$ subsubsubsubsection [...] {...} absatz:instance:subsubsubsubsubject \\subsubsubsubsubsubject  $\left[ \ldots \right]$  {...} absatz:instance:title  $\setminus$   $\setminus$   $\setminus$   $\setminus$   $\setminus$   $\setminus$   $\setminus$   $\setminus$   $\setminus$   $\setminus$   $\setminus$   $\setminus$   $\setminus$   $\setminus$   $\setminus$   $\setminus$ activatespacehandler **business activatespacehandler {...**} **acute**  $\lambda$ ...} adaptcollector **being a constant of the set of the set of the set of**  $\alpha$  **adaptcollector [...] [..=..]** adaptfontfeature **but a constructed a constructed by the set of**  $\alpha$  **and**  $\alpha$  **and**  $\alpha$  **[...] [..=..]** adaptpapersize **being a constructed a construction**  $\qquad \qquad \qquad$   $\qquad \qquad$   $\qquad$   $\qquad$   $\qquad$   $\qquad$   $\qquad$   $\qquad$   $\qquad$   $\qquad$   $\qquad$   $\qquad$   $\qquad$   $\qquad$   $\qquad$   $\qquad$   $\qquad$   $\qquad$   $\qquad$   $\qquad$   $\qquad$   $\qquad$   $\qquad$   $\qquad$   $\qquad$   $\qquad$   $\qquad$ addfeature **\addfeature [...]** addfeature:direct **\addfeature {...}**<br>addfontpath **\addfontpath** [... addfontpath **the contract of the contract of the contract of the contract of the contract of the contract of the contract of the contract of the contract of the contract of the contract of the contract of the contract of t** addtoJSpreamble **\addtoJSpreamble {...}** {...} addvalue **business addvalue {...}** {...} aftersplitstring **being the set of the set of the set of the set of the set of the set of the set of the set of the set of the set of the set of the set of the set of the set of the set of the set of the set of the set of** alignbottom **\alignbottom \alignbottom \alignbottom \alignbottom \alignbottom \alignbottom \aligned** [... alignedbox  $\lambda$  **alignedbox** [...] \... {...} alignedline **but allow the set of the set of the set of the set of the set of the set of the set of the set of the set of the set of the set of the set of the set of the set of the set of the set of the set of the set of t alignhere \alignhere** alignmentcharacter **\alignmentcharacter** alphabeticnumerals **being alphabeticnumerals**  $\lambda$  alphabeticnumerals  $\{\ldots\}$ alwayscitation:alternative **\alwayscitation [...] [...]** alwayscitation:userdata **by a support of the set of the set of the set of the set of the set of the set of the s** alwayscite **business alwayscite alwayscite** [..=..] [...]

abjadnumerals **\abjadnumerals {...}** \subsubsubject [...] {...} {...}  $\simeq$   $subsubsection$   $[...]$   $\{...$ } \subsubsubsubject  $[\ldots]$   $\{\ldots\}$ \addtocommalist {...} \... aftertestandsplitstring **being the set of the set of the set of the set of the set of the set of the set of the set of the set of the set of the set of the set of the set of the set of the set of the set of the set of the** aligned **\aligned [...] {...}** allinputpaths **\allinputpaths** alwayscitation **\alwayscitation [..=..] [...]**

alwayscite:userdata **\alwayscite [..=..] [..=..]** ampersand **\ampersand** antiqua **antiqua antiqua antiqua antiqua antiqua antiqua antiqua antiqua antiqua antiqua antiqua antiqua antiqua<br>antiqua antiqua antiqua antiqua antiqua antiqua antiqua antiqua antiqua antiqua antiqua antiqua antiqua antiq** external appendgvalue **appendgvalue appendgvalue**  $\alpha$  (...)  $\alpha$  (...)  $\alpha$  (...) external contract the set of the set of the set of the set of the set of the set of the set of the set of the set of the set of the set of the set of the set of the set of the set of the set of the set of the set of the se appendtoksonce **\appendtoksonce ... \to \...** apply **f...**} {...} applyalternativestyle **\applyalternativestyle {...}** applyprocessor **being the contract of the set of the set of the set of the set of the set of the set of the set of the set of the set of the set of the set of the set of the set of the set of the set of the set of the set** applytocharacters **being a controlled to the set of the set of the set of the set of the set of the set of the s** arabicdecimals **\arabicdecimals {...}** arabicexnumerals **arabicexnumerals arabicexnumerals** {...} arg **\arg {...}**<br>asciistr \asciistr \asciistr \asciistr \asciistr \asciistr \asciistr \asciistr \asciistr \asciistr \asciistr \asc asciistr {...}<br>| assignalfadimension<br>| assignalfadimension assigndimen **being the contract of the contract of the contract of the contract of the contract of the contract**  $\{ \ldots \}$ assignifempty **\... {...}**<br>assigntranslation **\assigntranslation \** \assigntranslation [.....] assumelongusagecs **based in the set of the set of the set of the set of the set of the set of the set of the set of the set of the set of the set of the set of the set of the set of the set of the set of the set of the set** astype **but a** astype  $\{\ldots\}$ attachment:instance  $\lambda$ TTACHMENT [...] [..=..] attachment:instance:attachment \attachment **[...] [..=..]** aufseite **\aufseite [...]** autocap **autocap {...}**<br>autodirhbox **autodirhbox autodirhbox autodirhbox autodirhbox** autodirhbox **autodirhbox** ... {...}<br>autodirvbox **autodirvbox** ... {...} autodirvtop **butter and the set of the set of the set of the set of the set of the set of the set of the set of t** autoinsertnextspace **by a set of the set of the set of the set of the set of the set of the set of the set of the set of the set of the set of the set of the set of the set of the set of the set of the set of the set of th** autosetups **\autosetups {...}** availablehsize **\availablehsize** averagecharwidth **and a support of the set of the set of the set of the set of the set of the set of the set of t<br>
<b>BeforePar BeforePar A**  $Big \ \longrightarrow \Big\}$   $Big \cup$   $Big \cup$  Bigg ... Biggl <br>Biggl ...<br>Biggm ...<br>NBiggm ... Biggr **\Biggr ...** Bigm **being the contract of the contract of the contract of the contract of the contract of the contract of the contract of the contract of the contract of the contract of the contract of the contract of the contract of th** Bigr **\Bigr ... Buchstaben buchstaben a** backgroundline **\backgroundline [...] {...}** bar **\bar {...}** bar:instance<br>
bar:instance:hiddenbar<br>
bar:instance:hiddenbar<br> **bar:instance:hiddenbar** bar:instance:hiddenbar \hiddenbar **{...}**  $\label{eq:1} \texttt{bar:instance:nobar} \begin{minipage}[c]{0.5\textwidth} \centering \begin{minipage}[c]{0.5\textwidth} \centering \centering \end{minipage} \begin{minipage}[c]{0.5\textwidth} \centering \centering \end{minipage} \begin{minipage}[c]{0.5\textwidth} \centering \centering \end{minipage} \begin{minipage}[c]{0.5\textwidth} \centering \centering \end{minipage} \begin{minipage}[c]{0.5\textwidth} \centering \centering \end{minipage} \begin{minipage}[c]{0.5\textwidth} \centering \centering \end{minipage} \begin{minipage}[c]{0$ bar:instance:overbar  $\overline{\phantom{a}}$  \overbar {...} bar:instance:overbars  $\setminus$ 

alwayscite:alternative **but alwayscite**  $\lambda$  alwayscite [...] [...] amgitterausrichten **\amgitterausrichten [...] {...}** amgitterausrichten:list **\amgitterausrichten [...] {...} anchor \anchor \anchor c**...] [..=..] [..=..] {...} appendetoks **\appendetoks ... \to \...** appendtocommalist **\appendtocommalist {...} \...** appendvalue **\appendvalue {...} {...}** applytofirstcharacter **\applytofirstcharacter \examplytofirstcharacter \... {...}**<br>applytosplitstringchar **\applytosplitstringchar \... {...**} applytosplitstringchar **\applytosplitstringchar \... {...}** applytosplitstringcharspaced **\applytosplitstringcharspaced \... {...}**<br>applytosplitstringline **\... {...**} applytosplitstringline **by the set of the set of the set of the set of the set of the set of the set of the se**<br>applytosplitstringlinespaced **by the set of the set of the set of the set of the set of the set of the set of** applytosplitstringlinespaced **\applytosplitstringlinespaced \... {...}**<br>applytosplitstringword **\explicitstring \explitstringword \... {...}** applytosplitstringword **being the set of the set of the set of the set of the set of the set of the set of the s**<br>applytosplitstringwordspaced **being the set of the set of the set of the set of the set of the set of the se** applytosplitstringwordspaced **\applytosplitstringwordspaced** \... {...}<br>applytowords \applytowords \... {...} applytowords **\applytowords \... {...}** arabicnumerals **\arabicnumerals {...}**  $\text{Assignalfadi} \$   $\{... \} \$  ...  $\{... \} \$   $\{... \}$  $\text{Assigndimension } \{... \} \ \{... \} \ \{... \} \ \{... \}$ assigntranslation **assigntranslation \assigntranslation** [..=..] \to \...<br>assignvalue {...} \... {...} {...} assignvalue **business in the contract of the contract of the set of the set of the contract**  $\set{0.5}$  $\set{0.7}$ assignwidth **\assignwidth {...} \... {...} {...}** ausfuelltext **ausfuelltext ausfuelltext** [..=..] {...} {...} }<br>ausschnitt **ausschnitt ausfuelltext ausfuelltext** [..=..] {...} ausschnitt **\ausschnitt [..=..] {...}** autodirvbox **\autodirvbox ... {...}** autointegral {...} {...}<br>automathematics density and automathematics {...} {...} automathematics **\automathematics {...}** autostarttext **\autostarttext ... \autostoptext** BeforePar **\BeforePar {...}** Biggm **\Biggm ...** Bigl **\Bigl ...** Buchstabe **\Buchstabe {...}** backgroundimage **backgroundimage (...}** {...} {...} {...} {...} {...} {...} {...} {...} {...} {...} {...} {...} {...} {...} {...} {...} {...} {...} {...} {...} {...} {...} {...} {...} {...} {...} {...} {...} {...} {...} {. backgroundimagefill **\backgroundimagefill {...} {...} {...} {...}**

bar:instance:overstrikes  $\overline{\text{times f} \dots}$ bar:instance:underbar \underbar **{...}** bar:instance:underbars<br>
har:instance:underdash<br>
har:instance:underdash bar:instance:underdash \underdash **{...}** bar:instance:underdashes **bar:instance:underdashes {...}**<br>bar:instance:underdot **bar:** \underdot {...} bar:instance:underdot \underdot **{...}** bar:instance:underdots \underdots **{...}** bar:instance:underrandom  $\lambda$  aritinstance:underrandom **{...}**<br>bar:instance:underrandoms **{...}** bar:instance:underrandoms<br>
bar:instance:understrike<br>  $\text{bar:instance:understrike}$ bar:instance:understrike  $\lambda$  aritistance:understrike  $\lambda$  ...}  ${\small \texttt{bar:instance:understrikes}} \\ {\small \texttt{basegrid}}$ **baselinebottom baselinebottom baselinebottom baselineleftbox baselineleftbox 1...**}  $[baselinear] \label{thm:baselinear} \texttt{baselinear} \begin{minipage}[c]{0.4cm}{\texttt{baselinear} \begin{minipage}[c]{0.4cm}{\texttt{baselinear} \begin{minipage}[c]{0.4cm}{\texttt{baselinear} \begin{minipage}[c]{0.4cm}{\texttt{baselinear} \end{minipage}} \end{minipage}} \end{minipage} } \end{minipage} \begin{minipage}[c]{0.4cm}{\texttt{baselinear} \begin{minipage}[c]{0.4cm}{\texttt{baselinear} \begin{minipage}[c]{0.4cm}{\texttt{baselinear} \end{minipage}} \end{minipage}} \end{minipage} \begin{min$ **baselinerightbox baselinerightbox (...**} bbordermatrix **bbordermatrix**  $\{\ldots\}$ <br>bbox  $\{\ldots\}$ **beginvbox** ... \endvbox beginvtop **\beginvtop ... \endvtop behaltebloecke behaltebloecke here here here here here here here here here here here here here here here here here here here here here here here here here here here bei \bei {...} {...}** [...] **benutzeverzeichnis benutzeverzeichnis [...]**<br> **beschreibung:example beschreibung: beschreibung: beschreibung: beschreibung: beschreibung: beschreibung: beschreibung: beschreibung: beschreibung: besch** bestimmekopfnummer **\bestimmekopfnummer [...]** bigbodyfont **\bigbodyfont** bigg  $\bigwedge$  **bigg** ... bigger **\bigger** biggl ... **biggl** ... biggm **\biggm ...** biggr **biggr** ... bigl **\bigl ...** bigm **\bigm ...** bigr **\bigr ...** bigskip **\bigskip** bildschirm **\bildschirm [...]** bitmapimage **\bitmapimage [..=..] {...}** blanko **\blanko [...]** bleed [..=..] {...}<br>bleedheight **\bleedheight** \bleedheight bleedheight **\bleedheight bleedwidth \bleedwidth** blockligatures **blockligatures** [...]<br>blocksynctexfile **blocksynctexfile** [...] **bodyfontenvironmentlist**<br> **bodyfontsize**<br> **bodyfontsize**<br> **bodyfontsize bodyfontsize**<br>boldface **boldface \boldface \boldface \boldface \boldface** booleanmodevalue **\booleanmodevalue {...} bordermatrix bordermatrix 1...**} **bottombox** {...} **bottomleftbox**  $\qquad \qquad \rightarrow$  **\bottomleftbox** {...} **bottomrightbox bottomrightbox {...} boxcursor \boxcursor** boxmarker **boxmarker boxmarker hoxofsize boxmarker hoxofsize hoxofsize hoxofsize hoxofsize h boxreference boxreference** [...] \... {...} **bpar because the contract of the contract of the contract of**  $\Delta t$ **.**  $\Delta t$ bpos **\bpos {...} breve 1...**} **bruch:instance**  $\Gamma$  **(FRACTION {...}** {...} bruch:instance:binom \binom **{...} {...}**

bar: instance: overstrike  $\overline{\phantom{a}}$ basegrid **\basegrid [..=..]** bbox **\bbox {...} bearbeitebloecke bearbeitebloecke hearbeitebloecke** [...] [..=..] beforesplitstring the setting the setting of the setting term in the setting term in the setting term in the set<br>  $\alpha$  beforetestandsplitstring the setting of the setting of the setting of the setting term in the setting t beforetestandsplitstring  $\beta$ ... \at ... \to \... \to \... \to \... \to \... \to \... \to \... \to \... \to \... \to \... \to \... \to \... \to \... \to \... \to \... \to \... \to \... \to \... \to \... \to \... \to \... \ beginblock:example  $\begin{array}{ccc}\n\begin{array}{ccc}\n\end{array} & \begin{array}{ccc}\n\end{array} & \begin{array}{ccc}\n\end{array} & \begin{array}{ccc}\n\end{array} & \begin{array}{ccc}\n\end{array} & \begin{array}{ccc}\n\end{array} & \begin{array}{ccc}\n\end{array} & \begin{array}{ccc}\n\end{array} & \begin{array}{ccc}\n\end{array} & \begin{array}{ccc}\n\end{array} & \begin{array}{ccc}\n\end{array} & \begin{array}{ccc}\n\end{array} & \begin{array}{ccc}\n\end{array} & \begin{array}{ccc}\n\end{array$ beginhbox **\beginhbox ... \endhbox** beginofshapebox **\beginofshapebox ... \endofshapebox** begstrut **\begstrut ... \endstrut** bemerkung **\bemerkung (...,...) (...,...) [..=..] {...}** beschreibung:example  $\setminus$  beschreibung:example  $\setminus$  beschriftung  $\set{...}$   $\set{...}$   $\set{...}$   $\set{...}$ beschriftung **(...,...)** [...]<br>bestimmekopfnummer **bestimmekopfnummer hestimmekopfnummer** [...] bestimmelistencharakeristika **\bestimmelistencharakeristika [...] [..=..]** bestimmeregistercharakteristika **\bestimmeregistercharakteristika [...] [..=..]** blap **\blap {...}** blocksynctexfile **\blocksynctexfile [...]** bookmark **\bookmark [...] {...}** boxofsize **\boxofsize \... ... {...}** breakhere **\breakhere**

 $bruch:instance:dfrac$   $\qquad \qquad \qquad \qquad \qquad \qquad \qquad \qquad \qquad \qquad \text{ifrac }{ \ldots \}$ bruch:instance:frac \frac **{...} {...}** bruch:instance:sfrac  $\setminus$ sfrac {...} {...} bruch: instance: tbinom  $\setminus$  tbinom  $\{... \}$  {...} bruch:instance:xfrac \xfrac **{...} {...}** bruch:instance:xxfrac<br>bruch:instance:xxfrac<br>bTABLE [....] ... bTABLE **\bTABLE [..=..] ... \eTABLE bTC bTC bTC bTC bTC bTC bTC bTD bTD bTD bTD bTD bTD bTD bTD bTD bTD bTD bTD** bTDs **\bTDs [...] ... \eTDs** bTN **\bTN [..=..] ... \eTN** bTR **\bTR [..=..] ... \eTR** bTRs **\bTRs [...] ... \eTRs** bTX **\bTX [..=..] ... \eTX** bTY **\bTY [..=..] ... \eTY** btxaddjournal **\btxaddjournal [...] [...]** btxalwayscitation:alternative **\btxalwayscitation [...] [...]** btxauthorfield **btxauthorfield btxauthorfield**  $\mathbf{t} \cup \mathbf{t}$ btxdirect **\btxdirect** {...}<br>btxdoif **btxdoif btxdoif** {...} { btxdoif **\btxdoif {...} {...} btxdoifelse btxdoifelse (...}** {...} {...} {...} {...} {...} } **btxdoifnot**  $\Delta$  **btxdoifnot**  $\ldots$  {...} btxexpandedjournal **btxexpandedjournal {...}**<br>btxfield {...} btxfieldname **\btxfieldname {...}** btxfieldtype **\btxfieldtype {...}** btxfirstofrange **btxfirstofrange btxfirstofrange** {...} btxflush **btxflush btxflush btxflush btxflush btxflush btxflush btxflush btxflush btxflush btxflush btxflush btxflush btxflush btxflush btxflush btxflush btxflush btxflush btxflush btx** btxflushauthorinverted **\btxflushauthorinverted {...}** btxflushauthorname **\btxflushauthorname {...}** btxflushauthornormal **\btxflushauthornormal {...}** btxflushsuffix **\btxflushsuffix** btxfoundname **\btxfoundname {...}** btxfoundtype **that** the business of the business  $\Delta t$  be the business  $\Delta t$  business  $\Delta t$  business  $\Delta t$  business  $\Delta t$  business  $\Delta t$  business  $\Delta t$  business  $\Delta t$  business  $\Delta t$  business  $\Delta t$  business  $\Delta t$  business btxhybridcite **\btxhybridcite [..=..] [...]** btxhybridcite:direct **\btxhybridcite {...}** btxhybridcite:userdata **\btxhybridcite [..=..] [..=..] btxlistcitation btxlistcitation btxlistcitation** *n* btxlistcitation:alternative **\btxlistcitation [...]** [...]<br>btxlistcitation:userdata **\btxlistcitation** [..=..] [.. btxloadjournalist **\btxloadjournalist [...]** btxremapauthor **\btxremapauthor [...]** [...] btxsavejournalist **\btxsavejournalist [...] btxsetup**  $\{\ldots\}$ btxtextcitation **btxtextcitation** [..=..] [...]<br>btxtextcitation:alternative **btxtextcitation** [...] [...] **buchstabe**  $\{\ldots\}$ buchstaben **\buchstaben {...}**

bruch:instance:dbinom \dbinom **{...} {...}** bTABLEbody **\bTABLEbody [..=..] ... \eTABLEbody** bTABLEfoot **\bTABLEfoot [..=..] ... \eTABLEfoot** bTABLEhead **\bTABLEhead [..=..] ... \eTABLEhead bTABLEnext bTABLEnext**  $\begin{bmatrix} . & = . & 1 & . . \\ . & = . & 1 & . . \end{bmatrix}$  ... \eTABLEnext **bTC** bTD **\bTD [..=..] ... \eTD** bTH **\bTH [..=..] ... \eTH** btxabbreviatedjournal **\btxabbreviatedjournal {...}** btxalwayscitation **\btxalwayscitation [..=..] [...]** btxalwayscitation:userdata **\btxalwayscitation [..=..] [..=..]** btxdetail **\btxdetail {...}** btxdoifcombiinlistelse **\btxdoifcombiinlistelse {...} {...} {...} {...}** btxdoifelsecombiinlist **\btxdoifelsecombiinlist {...} {...} {...} {...}** btxdoifelsesameasprevious **\btxdoifelsesameasprevious {...} {...} {...}** btxdoifelsesameaspreviouschecked **\btxdoifelsesameaspreviouschecked {...} {...} {...} {...}** btxdoifelseuservariable **\btxdoifelseuservariable {...} {...} {...}** btxdoifsameaspreviouscheckedelse **\btxdoifsameaspreviouscheckedelse {...} {...} {...} {...}** btxdoifsameaspreviouselse **\btxdoifsameaspreviouselse {...} {...} {...}** btxdoifuservariableelse **\btxdoifuservariableelse {...} {...} {...}** btxfield **\btxfield {...}** btxflushauthor **\btxflushauthor [...] {...}** btxflushauthorinvertedshort **\btxflushauthorinvertedshort {...}** btxflushauthornormalshort **\btxflushauthornormalshort {...}** btxhiddencitation **\btxhiddencitation [...]** \btxhybridcite [...] [...]<br>\btxhybridcite {...} \btxlistcitation [..=..] [..=..] btxoneorrange **\btxoneorrange {...} {...} {...}** btxsingularorplural **\btxsingularorplural {...} {...} {...}** btxsingularplural **\btxsingularplural {...} {...} {...}**  $\hbox{\tt \char'12}$  btxtextcitation  $[\ldots]$   $[\ldots]$ btxtextcitation:userdata **\btxtextcitation [..=..] [..=..]**

buildtextcedilla **\buildtextcedilla {...} buildtextgrave buildtextgrave 1...**} buildtextmacron **\buildtextmacron {...}** buildtextognek **\buildtextognek {...}** | Caps  $\begin{matrix} \text{Caps 1...} \\ \text{COMTEXT} \end{matrix}$ ConTeXt **\ConTeXt** Context **\Context** camel **\camel {...}** catcodetablename **\catcodetablename** cbox **\cbox ... {...}** centeraligned **\centeraligned {...} centerbox** ... {...} centeredbox **(i)** centeredbox ... {...}<br>centeredlastline centered as a content of centered as a centered as a content of centered as  $\setminus$ **centeredlastline**<br>centerednextbox centerline **and the content of the content of the content of the content of the content of the content of the content of the content of the content of the content of the content of the content of the content of the content** chardescription **but a constructed a construction**  $\setminus$  **chardescription** {...} charwidthlanguage **\charwidthlanguage** check **\check {...}** checkedchar **and the checked of the checked of the checked of the checked of the checked of the checked of the checked of the checked of the checked of the checked of the checked of the checked of the checked of the checke** checkedstrippedcsname:string **\checkedstrippedcsname ...** checkinjector **but also checking the checking of the checking of the checking of**  $\Lambda$  **and**  $\Lambda$ checknextinjector **business checknextinjector [...]** checkpage **\checkpage [...] [..=..]** checkparameters **\checkparameters [...]** checksoundtrack **\checksoundtrack {...}** checktwopassdata **below the checktwopassdata {...}**<br>checkvariables the checkvariables from the checkvariables **from** the checkvariables **from** the checkvariables **from** chem **but all the chem field of the chem**  $\{\ldots\}$  {...} {...} chemicalmidtext **\chemicalmidtext {...}** chemicaltext **\chemicaltext {...}** chemicaltoptext **\chemicaltoptext {...}** chinesenumerals **\chinesenumerals {...} citation be a constructed by the construction (i.e..)** [...] citation:alternative **\citation [...] [...]** citation:direct **being the contract of the contract of the contract of the contract of the contract of the contra<br>
citation:userdata contract of the contract of the contract of the contract of the contract of the contract** cite **\cite [..=..]** [...]<br>|cite:alternative **but allows cite in the left of the left of cite [...]** [...] cite:alternative **\cite [...] [...]** cite:direct **being the contract of the contract of the contract of the contract of the contract of the contract of the contract of the contract of the contract of the contract of the contract of the contract of the contrac**  $\begin{matrix} \text{clap} \\ \text{clap} \end{matrix}$ classfont **\classfont {...} {...}** cldcommand **\cldcommand {...}** cldcontext **and a context**  $\qquad \qquad \qquad \qquad \qquad \text{cd} \qquad \qquad \text{cd} \qquad \qquad \text{cd} \qquad \qquad \text{cd} \qquad \qquad \text{cd} \qquad \text{cd} \qquad \text{cd} \qquad \text{cd} \qquad \text{cd} \qquad \text{cd} \qquad \text{cd} \qquad \text{cd} \qquad \text{cd} \qquad \text{cd} \qquad \text{cd} \qquad \text{cd} \qquad \text{cd} \qquad \text{cd} \qquad \text{cd} \qquad \text{cd} \qquad \text{cd} \q$ cldprocessfile **business and the contract of the contract of the contract of the contract of the contract of the contract of the contract of the contract of the contract of the contract of the contract of the contract of t** collectexpanded **being a collectexpanded** {...}<br>colorcomponents {...} colored **\colored [..=..] {...}** coloronly **coloronly coloronly coloronly coloronly [...]** {...} columnbreak **business and the columnification**  $\operatorname{columnbreak}$  [...] combinepages **business combined combinepages** [...] [..=..]

buildmathaccent **\buildmathaccent {...} {...} buildtextaccent buildtextaccent**  $\Delta$ buildtextbottomcomma **\buildtextbottomcomma {...}** buildtextbottomdot **\buildtextbottomdot {...}** CONTEXT **\CONTEXT \ConvertConstantAfter \... {...} {...}** ConvertToConstant **\ConvertToConstant \... {...} {...}** centerednextbox **\centerednextbox ... {...}** cfrac **\cfrac [...] {...} {...}** characterkerning:example \CHARACTERKERNING **[...] {...}** checkcharacteralign **beckcharacteralign checkcharacteralign** {...} checkedfiller **\checkedfiller {...}** checkedstrippedcsname **beidering the checkedstrippedcsname** \...<br>
checkedstrippedcsname:string **beidering** \checkedstrippedcsname ... checknextindentation **\checknextindentation [...]** checkpreviousinjector **\checkpreviousinjector [...]** checkvariables **\checkvariables [...] [..=..]** chemical **\chemical [...] [...] [...]** chemicalbottext **\chemicalbottext {...}** chemicalsymbol **\chemicalsymbol [...]** chineseallnumerals **\chineseallnumerals {...}** chinesecapnumerals **\chinesecapnumerals {...}** citation:userdata **\citation [..=..] [..=..]** cite:userdata **\cite [..=..] [..=..]** cldloadfile **\cldloadfile {...}** collect **\collect {...}** collectedtext **\collectedtext [..=..] [..=..] {...} {...}** colorcomponents **\colorcomponents {...}** \colored [...] {...}

commalistelement **\commalistelement** commalistsentence **\commalistsentence [...] [...]** commalistsize **\commalistsize** comparedimension **but all the comparedimension {...}** {...} comparedimensioneps **\comparedimensioneps {...} {...}** completebtxrendering **\completebtxrendering [...] [..=..]** completecombinedlist:instance \vollendeCOMBINEDLIST **[..=..]** completecombinedlist:instance:content completelist [...] [..=..]<br>completelistoffloats:instance \completelistof*FLOATS* [..=..]  $\c{completelistoffloads : instance}$ completelistoffloats:instance:chemicals \completelistofchemicals **[..=..]** completelistoffloats:instance:figures \\completelistoffigures [..=..]<br>completelistoffloats:instance:graphics \\completelistofgraphics [..=..] completelistoffloats:instance:graphics completelistoffloats:instance:intermezzi \completelistofintermezzi **[..=..]** completelistoffloats:instance:tables \completelistoftables **[..=..]** completelistofsorts **\completelistofsorts [...] [..=..]** completelistofsorts:instance<br>completelistofsorts:instance:logos<br>completelistofsorts:instance:logos<br>(\completelistoflogos [..=..] completelistofsorts:instance:logos \completelistoflogos **[..=..]** completelistofsynonyms **\completelistofsynonyms [...] [..=..]** completelistofsynonyms:instance<br>completelistofsynonyms:instance:abbreviations<br>(completelistofabbreviations [..=..] completelistofsynonyms:instance:abbreviations completepagenumber **\completepagenumber** completeregister:instance \vollendeREGISTER **[..=..]** completeregister:instance:index \vollendeindex **[..=..]** complexorsimple **business complexorsimple \...** complexorsimpleempty **\complexorsimpleempty** \... complexorsimpleempty:argument **\complexorsimpleempty {...}** complexorsimple:argument **\complexorsimple {...}** composedcollector **\composedcollector {...}** composedlayer **but a composedlayer {...}**<br>
compresult constantdimen **but all the constant of the constant of the constant of the constant of the constant of the constant of the constant of the constant of the constant of the constant of the constant of the constant of the con** constantdimenargument **being the constant of the set of the set of the set of the set of the set of the constantempty argument \...**<br>| constantempty argument \... constantnumber **\constantnumber \...** contentreference **\contentreference [...]** [..=..] {...} continuednumber **\continuednumber {...}** continueifinputfile **the continueifination**  $\setminus$  continueifinputfile  $\{ \ldots \}$ **convertargument convertargument** *convertargument* ... \to \... convertcommand **be a convert of the convert of the convert of the converted counter f... l f...** convertedcounter **business and the converted ouncer [...] [..=..]**<br>
converteddimen **business and the converted ouncer (...)** {...} converteddimen **but all the converteddimen**  $\{... \} \{... \}$ convertvalue **business** and the convertvalue ... \to \... convertvboxtohbox **\convertvboxtohbox** copyboxfromcache **business in the controller of the copyboxfromcache {...} {...} ...**<br>copylabeltext:instance **business in the copylabeltext** [...] [..=..] copylabeltext:instance:btxlabel \copybtxlabeltext **[...] [..=..]** copylabeltext:instance:head \copyheadtext **[...] [..=..]** copylabeltext:instance:label \copylabeltext **[...] [..=..]** copylabeltext:instance:mathlabel  $\setminus$ c*opymathlabeltext* [...] [..=..]<br>copylabeltext:instance:operator \copymathlabeltext [...] [..=..]  $\begin{bmatrix} \cdot \end{bmatrix}$ copylabeltext:instance:operator copylabeltext:instance:prefix<br>
copylabeltext:instance:suffix<br>
copylabeltext:instance:suffix<br>
copysuffixtext [...] [..=..] copylabeltext:instance:taglabel  $\setminus \text{copytaglabel}$  \copytaglabeltext  $[\dots]$  [...] ...  $\overline{\text{c} \text{op}}$ ylabeltext:instance:unit copypages **\copypages [...] [..=..] [..=..]** copyparameters **but a component of the component of the co**pyparameters [...] [...] [...]<br>copyposition **component of the component of the component of the component of the component of the component of the component of the** countersubs **but all the countersubs**  $\{... \}$  [...] **counttoken become the connect of the counttoken** ... \in ... \to \... **counttokens become the counttokens** ... \to \... cramped **contains the contract of the contract of the contract of the contract of the contract of the contract of the contract of the contract of the contract of the contract of the contract of the contract of the contract** crampedclap **\crampedclap {...}** crampedllap **being a contract of the crampedllap {...}**<br>| crampedrlap **crampedrlap** {...} ctop **\ctop ...** {...}<br>ctxcommand **ctx**command {...} ctxdirectcommand **\ctxdirectcommand {...}** ctxdirectlua **\ctxdirectlua {...}** ctxfunction **\ctxfunction {...}**

completelistofpublications **\completelistofpublications [...] [..=..]** completeregister **\completeregister [...] [..=..]** compresult **\compresult** \constantemptyargument \... constantnumberargument **\constantnumberargument \...** convertedsubcounter **but all the convertedsubcounter [...]** [...] [..=..]<br>convertmonth **convertment convertmenth** {...} convertmonth **\convertmonth {...}** \copyLABELtext [...] [..=..] \copysuffixtext [...] [..=..]<br>\copytaglabeltext [...] [..=..] copyposition **\copyposition {...} {...}** crampedrlap **\crampedrlap {...}** ctxcommand **\ctxcommand {...}**

ctxfunctiondefinition:example \CTXFUNCTIONDEFINITION  $\vert$ ctxfunction:example ctxlatecommand **\ctxlatecommand {...}** ctxlatelua **\ctxlatelua {...}** ctxloadluafile **\ctxloadluafile {...}** ctxlua **\ctxlua {...}** ctxluabuffer **the contract of the contract of the contract of the contract of the contract of the contract of t<br>
ctxluacode the contract of the contract of the contract of the contract of the contract of the contract of th** ctxreport **\ctxreport {...}**<br>ctxsprint \ctxsprint \ctxsprint {...} currentassignmentlistkey **\currentassignmentlistkey** currentassignmentlistvalue **\currentassignmentlistvalue** currentcommalistitem **\currentcommalistitem** currentcomponent **\currentcomponent** currentenvironment **\currentenvironment** currentfeaturetest **\currentfeaturetest currentinterface but currentinterface \currentinterface** currentlabel:example  $\setminus$  currentLABEL [...] {...} currentlanguage **\currentlanguage** currentlistentrynumber **\currentlistentrynumber** currentlistentrytitle **\currentlistentrytitle** currentlistentrytitlerendered **\currentlistentrytitlerendered** currentlistsymbol **\currentlistsymbol** currentmainlanguage **\currentmainlanguage** currentmessagetext **\currentmessagetext** currentmoduleparameter **\currentmoduleparameter {...}** currentoutputstream **\currentoutputstream** currentproject **\currentproject** currentregime **\currentregime** currentresponses **\currentresponses** currenttime **\currenttime [...] currentvalue and the contract of the contract of the contract of the contract of**  $\Lambda$  **currentvalue** currentxtablecolumn **\currentxtablecolumn** currentxtablerow **being the current of the current stablerow \currentxtablerow d**  $\{d_1, \ldots\}$ d **\d {...}** datum **discript in the contract of the contract of the contract of the discriming**  $\begin{array}{ccc} \texttt{dataum} & \texttt{[...]} & \texttt{[...]} \end{array}$ dayspermonth **dayspermonth**  $\{... \}$  {...} {...} ddot **\ddot** {...} decrement **\decrement \decrement** \decrement \decrement \decrement \decrement \decrement \decrement \decrement \decrement \decrement \decrement \decrement \decrement \decrement \decrement \decrement \decrement \decrement \ decrementcounter **and the set of the set of the set of the set of the set of the set of the set of the set of the set of the set of the set of the set of the set of the set of the set of the set of the set of the set of th** decrementedcounter **business decrementedcounter [...]** decrementpagenumber **\decrementpagenumber** decrementsubpagenumber **\decrementsubpagenumber** decrementvalue **being a contract to the contract of the contract of the set of the set of the set of the set of t** decrement:argument **between the controller of the controller areas** decrement cd:parentheses-s<br>defaultinterface defaultinterface defaultobjectpage<br>defaultobjectreference<br>defaultobjectreference<br>defaultobjectreference defaultobjectreference **\defaultobjectreference** defconvertedcommand **but a converted of the set of the set of the set of the set of the set of the set of the set of the set of the set of the set of the set of the set of the set of the set of the set of the set of the se** defconvertedvalue **business**  $\delta$ ... {...} defineattribute **defineattribute [...]** [...]<br>definebackground **beginned as a community of the community of the community of the definebackground [...] [...** definebar **definebar [...]** [...] [...] [...]<br>definebodyfontswitch **and the set of the contract of the set of the definebodyfontswitch [...] [.** definebtx **\definebtx [...] [...] [..=..]**

ctxluacode **\ctxluacode {...}** ctxsprint **\ctxsprint {...}** currentbtxuservariable **\currentbtxuservariable {...}** currentlistentrydestinationattribute **\currentlistentrydestinationattribute** currentlistentrylimitedtext **\currentlistentrylimitedtext {...}** currentlistentrypagenumber **\currentlistentrypagenumber** currentlistentryreferenceattribute **\currentlistentryreferenceattribute {...}** currentproduct **\currentproduct** currentregisterpageuserdata **\currentregisterpageuserdata {...}** datasetvariable **being a constant of the constant of the constant of the datasetvariable {...} {...} {...}<br>datum 1 = 1 [ ]** dayoftheweek **\dayoftheweek {...} {...} {...}** dddot **\dddot {...}** defaultinterface **\defaultinterface** defcatcodecommand **before the community of the community of the community of the community of the community of the community of the community of the community of the community of the community of the community of the commu** defconvertedargument **\defconvertedargument \... {...}** defineactivecharacter **business \defineactivecharacter** ... {...} definealternativestyle **being a constructed to the construction**  $\setminus$  definealternativestyle [...] [...] [...] [...]<br>defineanchor [...] [...] [...] [...] [...] [...] [...] [...] [...] [...] [...] [...] [...] [...] [...] [ defineanchor **\defineanchor [...] [...] [..=..] [..=..]** defineattachment **defineattachment (i...]** [...] [...] [...] [...] [...] [...] [...] [...] [...] [...] [...] [...] [...] [...] [...] [...] [...] [...] [...] [...] [...] [...] [...] [...] [...] [...] [...] [...] [...] [.. definebackground **\definebackground [...] [...] [..=..]** \definebodyfontswitch [...] [...] definebreakpoint **\definebreakpoint [...] [...]** [...] [...]<br>definebreakpoints **\definebreakpoints** \definebreakpoints [...] definebreakpoints **\definebreakpoints [...]** definebtxdataset **\definebtxdataset [...]** [...] [...] ... definebtxregister **business \definebtxregister [...]** [...] [....]

definecharacterspacing **\definecharacterspacing [...]** definechemical **definection definection definection definection definection definection definection definection definection definection definection definection definection definection definectio** definecomplexorsimple:argument **\definecomplexorsimple {...}**<br>defineconversionset **\defineconversionset** [...] [ definedfont **the contract of the contract of the contract of the contract of the contract of the contract of the contract of the contract of the contract of the contract of the contract of the contract of the contract of t** definefontalternative **business and the contral of the set of the set of the set of the definefontfallback [...] [<br>definefontfallback definefontfallback [...] [.** definefontsize **definefontsize** [...]<br>definefontsolution **definefontsolution** definefrozenfont **being the set of the set of the set of the set of the set of the set of the set of the set of the set of the set of the set of the set of the set of the set of the set of the set of the set of the set of** definelabelclass **believe a a definelabelclass** [...] [...]

definebtxrendering **butters and the contract of the set of the set of the contract of the contract**  $\theta$  **and**  $\theta$  **and**  $\theta$  **and**  $\theta$  **and**  $\theta$  **and**  $\theta$  **and**  $\theta$  **and**  $\theta$  **and**  $\theta$  **and**  $\theta$  **and**  $\theta$  **and**  $\theta$  **and**  $\theta$  **and**  $\theta$ definebutton **being the set of the set of the set of the set of the set of the set of the set of the set of the**  $\set{1}$  $[...]$  $[...]$  $[...]$  $[...]$ definecapitals **\definecapitals [...] [...] [..=..]** definecharacterkerning **below that**  $\delta$  **\definecharacterkerning [...] [...**] [...] definechemicals **\definechemicals [...] [...] [..=..]** definechemicalsymbol **\definechemicalsymbol [...] [...]** definecollector<br>
definecolumnbreak<br>
definecolumnbreak<br>
definecolumnbreak<br>
definecolumnbreak<br>
definecolumnbreak<br>
definecolumnbreak<br>
definecolumnbreak<br>
definecolumnbreak<br>
definecolumnbreak  $\Lambda$ definecolumnbreak  $[\ldots]$   $[\ldots]$ definecombination **definection a definection definection c**  $\alpha$  **definection c**  $\alpha$  **definection c**  $\alpha$  **definection c**  $\alpha$  **c**  $\alpha$  **c**  $\alpha$  **c**  $\alpha$  **c**  $\alpha$  **c**  $\alpha$  **c**  $\alpha$  **c**  $\alpha$  **c**  $\alpha$  **c**  $\alpha$ definecomment **definect (1...)** [...] [...] [...] [...] [...] [...] [...] [...] [...] [...] [...] [...] definecomplexorsimple **\...** \definecomplexorsimple \... definecomplexorsimpleempty **\definecomplexorsimpleempty** \... definecomplexorsimpleempty:argument **\definecomplexorsimpleempty {...}** defineconversionset<br>defineconversionset **begins that all a conversionset [...]** [...] [...] [...]<br>definecounter **begins** definecounter<br>
definedataset<br>
definedataset **being a community** and definedataset [...] [...] [..=..] definedataset **\definedataset [...] [...] [..=..]** definedelimitedtext **business \definedelimitedtext** [...] [..=..] defineeffect [...] [..=..]<br>defineexpandable **defineer** and defineer and defineer and defineer and defineer and defineer and defineer and defineer and define and define and define and define and define and define and define defineexpandable **defineexpandable (...)** \... {...}<br>defineexternalfigure **defineexternalfigure** [...] [...] defineexternalfigure **\defineexternalfigure [...] [...] [..=..]** definefallbackfamily **but allow the support of the set of the set of the set of the set of the set of the set o** definefallbackfamily:preset **\definefallbackfamily [...] [...] [...] [...]** definefieldbody **\definefieldbody [...]** [...] [...] [...]<br>definefieldbodyset **\definefieldbodyset** [...] [...] definefieldbodyset **\definefieldbodyset [...] [...]** definefieldcategory **because the contract of the set of the contract of the contract of the contract of the contract of the definefieldcategory**  $[...]$  $[...]$  $[...]$  $[...]$ definefileconstant **definefileconstant** {...} {...}<br>definefilefallback **definefilefallback** [...] [...] \definefilefallback [...] [...] definefilesynonym **and a computer of the computer of the computer**  $\delta$  definefiller [...] [...] [...]  $\delta$ definefiller **\definefiller [...] [...] [..=..]** definefirstline **\definefirstline [...] [...] [..=..]** definefittingpage **definefitting**page [...] [..=..]<br>definefontalternative **definefontalternative** [...] definefontfallback **\definefontfallback [...] [...] [...] [..=..]** definefontfamily **a definetion a defined in the set of**  $\mathbb{R}$  **(...] [...] [...] [...] [...] [...] [...] [...] [...] [...] [...] [...] [...] [...] [...] [...] [...] [...] [...] [...] [...] [...] [...] [...] [...] [.** definefontfamilypreset **\definefontfamilypreset [...] [..=..]** definefontfamilypreset:name **\definefontfamilypreset [...] [...]** definefontfamily:preset **and the set of the set of the set of the set of the set of the set of the set of the s**<br>definefontfeature [...] [...] [...] [...] [...] \definefontfeature [...] [...] [..=..] definefontfile **definetion (1...)** [...] [...] [...] [...] [...] [...] [...] [...] [...] [...] [...] [...] [...] [...] [...] [...] [...] [...] [...] [...] [...] [...] [...] [...] [...] [...] [...] [...] [...] [...] [...] [ definefontsolution **and the contract of the contract of the contract of the contract of the contract of the contract of the contract of the contract of the contract of the contract of the contract of the contract of the co** defineformula **defineformula [...]** [...] [...] [...] [...] [...] [...] [...] [..<br>defineformulaalternative **[...]** [. \defineformulaalternative [...] [...] [...] defineformulaframed **\defineformulaframed [...] [...] [..=..]** defineframedcontent **but also are the content of the set of the set of the set of the set of the set of the set o** defineframedtable **\defineframedtable [...] [...]** defineglobalcolor **\defineglobalcolor [...]** [..=..] defineglobalcolor:name **business \defineglobalcolor [...]** [...] definegraphictypesynonym **\definegraphictypesynonym [...] [...]** definegridsnapping<br>defineheadalternative **blue blue definedalternative [...]** [...] \defineheadalternative [...] [...] [..=..] definehelp **\definehelp** [...] [...] [..=..]<br>definehigh **definehelp** [...] [...] [..=..] definehigh **[...]** [...] [...] [...] [...] [...] [...] [...] [...] [...] [...] [.<br>|definehighlight **[...]** [...] [...] [...] [...] [...] [...] [...] [...] [...] [. definehighlight **\definehighlight [...]** [...] [...] [...] [...] [...] [...] [...] [...] definehspace [...] [...] [...] [...] definehspace [...] [...] [...] [...] [...] [...] [...] [...] [...] [...] [...] [...] [...] [...] definehspace **\definehspace [...] [...] [...]** definehypenationfeatures **\definehypenationfeatures [...] [..=..]** defineindentedtext **defineindentedtext** [...] [...] [..=..]<br>defineindenting [...] [...]  $\Lambda$ defineindenting  $[\ldots]$   $[\ldots]$ defineinitial **defineinitial (i...]** [...] [...] [...]<br>defineinsertion **defineinitial (i...]** [...] [...] [...] [...] [...] [...] [...] [...] [...] [...] [...] [...] [...] [...] [...] [...] [...] [...] [...] [...] [...] [. defineinsertion **\defineinsertion [...] [...] [..=..]** \defineinteraction [...] [...] [..=..] defineinteractionbar **(i.e. 1988)**<br>defineinterfaceconstant<br>defineinterfaceconstant \defineinterfaceconstant {...} {...} defineinterfaceelement<br>defineinterfacevariable<br>defineinterfacevariable **defineinterfacevariable {...}** {... defineinterfacevariable **\defineinterfacevariable {...} {...}** defineinterlinespace **\defineinterlinespace [...] [...**=..]<br>defineintermediatecolor **because and all alternatives** \defineintermediatecolor [...] [...] [.. \defineintermediatecolor [...] [...] [..=..] defineitemgroup **because the contract of the contract of the contract of the contract of the contract of the defineitemgroup**  $\Lambda$  **defineitemgroup**  $[...]$  $[...]$  $[...]$ defineitems **\defineitems [...] [...] [..=..]**

definelayerpreset:name **butter and the set of the set of the set of the set of the set of the set of the set of the set of the set of the set of the set of the set of the set of the set of the set of the set of the set of** definelow<br>definelowhigh definelowhigh and the contract of the contract of the contract of the contract of the contract of<br>definelowhigh definelowhigh and the contract of the contract of the contract of the contract of the definemathaccent **and the contract of the contract of the contract of the contract of the contract of the definemathalignment** [ definemathstyle **definemathstyle (i.i.d.)** \definemathstyle [...] [...]<br>definemathtriplet **\definemathtriplet** [...] [.. definemessageconstant **definemessageconstant {...}**<br>definemixedcolumns definemixedcolumns [...] [. definemode **[...]** [...]<br>definemultitonecolor **business** and **all the set of the set of the set of the set of the set of the set of the set of the set of the set of the set of the set of the set of the set of the set of th** definenamedcolor:name **\definenamedcolor [...] [...]** definenamespace **being a constructed a construction**  $\qquad \qquad \text{definenamespace}$  [...] [..=..] definepagebreak **\definepagebreak [...] [...]** defineparallel **\defineparallel [...] [...]** defineparbuilder **beider (i.e.)**<br>defineplacement defineplacement (i.e.)

definelayer **being a set of the set of the set of the set of the set of the set of the set of the set of the set of the set of the set of the set of the set of the set of the set of the set of the set of the set of the set** definelayerpreset **being a contract to the contract of the set of the definelayerpreset [...] [..=..]** definelayout **definelayout** [...] [...] [..=..]<br>definelinefiller defineler and definelinefiller [...] [...] [.. definelinefiller **\definelinefiller [...] [...] [..=..]** definelinenote<br>
definelinenumbering<br>
definelinenumbering<br>
definelinenumbering<br>
definelinenumbering definelinenumbering **the set of the contract of the contract of the contract of the contract of the contract of t**<br>definelines [...] [..=..] definelines **the contract of the contract of the contract of the contract of the contract of the definelistal<br>definelistalternative the contract of the definelistalternative [...] [..** definelistalternative **business of the contract of the contract of the contract of the definelisternative [...] [...] [....] [....] [...] [...] [...] [...] [...] [...] [...] [...] [...] [...] [...] [...] [...] [...] [...]** definelistextra **\definelistextra [...] [...] [..=..]** definelowhigh **definelowhigh [...]** [..=..]<br>|definelowmidhigh definelowmidhigh **[...]** [...] [..= definelowmidhigh **\definelowmidhigh [...] [...] [..=..]** defineMPinstance **\defineMPinstance [...] [...] [..=..]** definemarginblock **but also are the set of the set of the set of the set of the set of the set of the set of the set of the set of the set of the set of the set of the set of the set of the set of the set of the set of the** definemargindata **ang pangkata atawa (definemargindata [...] [...] [...] [...]**<br>definemarker definemarker **\definemarker [...]** definemathalignment **\definemathalignment [...] [...] [..=..]** definemathcases **definemathcases [...]** [...] [...]<br>definemathcommand **begins to a constant of the constant of the constant of the definemathcommand [...] [...] [...]** definemathcommand **\definemathcommand [...] [...] [...] {...}** definemathdouble **definemathdouble** [...] [...] [...] [...]<br>definemathdoubleextensible **business business business business business business business business business business business business bu** definemathdoubleextensible **\definemathdoubleextensible [...]** [...] [...] [...]<br>definemathematics [...] [...] [...] [...] [...]  $\Lambda$ definemathematics  $[\ldots]$   $[\ldots]$   $[\ldots]$ definemathextensible **\definemathextensible [...] [...] [...]** definemathfence **being a constant of the set of the set of the set of the set of the set of the set of the set of the set of the set of the set of the set of the set of the set of the set of the set of the set of the set o** definemathfraction **definemathfraction** [...] [...] [...] [...]<br>definemathframed **definemathframed** [...] [...] [...] [...]  $\Lambda$ definemathframed  $[\ldots]$   $[\ldots]$   $[\ldots]$   $[\ldots]$ definemathmatrix **and the set of the set of the set of the set of the set of the set of the set of the set of the set of the set of the set of the set of the set of the set of the set of the set of the set of the set of th** definemathornament **\definemathornament [...] [...] [..=..]**  $\lambda$ definemathover  $[\ldots]$   $[\ldots]$   $[\ldots]$ definemathoverextensible **definemathoverextensible [...]** [...] [...]<br>definemathovertextextensible **definemathovertextextensible [...]** [...] [ \definemathovertextextensible [...] [...] [...] definemathradical [...] [..=..]<br>| definemathstackers | continued as the continued before the continued as the continued as the continued as th<br>| definemathstackers | continued as the continued before the continued before t definemathstackers **definemathstackers [...] [...=..]**<br>definemathstyle [...] [...] [...]  $\Lambda$ definemathtriplet  $[\ldots]$   $[\ldots]$   $[\ldots]$ definemathunder **business and the set of the set of the set of the set of the set of the set of the set of the set of the set of the set of the set of the set of the set of the set of the set of the set of the set of the s** definemathunderextensible **\definemathunderextensible [...]** [...] [...] definemathundertextextensible **\definemathundertextextensible [...] [...] [...]** definemathunstacked **definemathunstacked [...]** [...] [...]<br>definemeasure **definemeasure** definemeasure [...] [...]  $\Lambda$ definemeasure  $[...]$   $[...]$ definemixedcolumns **\definemixedcolumns [...] [...] [..=..]** definemultitonecolor **business in the contract of the contract of the contract of the contract of the definement**<br>definenamedcolor **business in the contract of the contract of the contract of the contract of the contract o**  $\Lambda$ definenamedcolor  $[\ldots]$   $[\ldots]$ definenarrower **\definenarrower [...] [...] [..=..]** definenote **by a contract of the contract of the contract of the contract of the contract of the contract of the contract of the contract of the contract of the contract of the contract of the contract of the contract of t** defineornament:collector **\defineornament [...]** [..=..] [..=..] defineornament:layer **\defineornament [...] [..=..] [..=..]** defineoutputroutine **business and the set of the set of the set of the set of the set of the set of the set of the set of the set of the set of the set of the set of the set of the set of the set of the set of the set of** defineoutputroutinecommand **\defineoutputroutinecommand [...]**<br>defineoage  $\qquad$  **\definepage [...]** [...] definepage **\definepage [...] [...]** definepagechecker **and the set of the contract of the set of the set of the definepagechecker [...] [...] [..=..]<br>definepagegrid [...] [..=..]** definepagegrid **is a conserved of the conserved of the set of the set of the definepagegrid [...] [...] [..<br>definepagegridarea <b>is a conserved of the conserved of the conserved of the conserved of the definepagegridarea** definepagegridarea **\definepagegridarea [...] [...] [..=..]** definepagegridspan **\definepagegridspan [...] [...] [..=..]** definepageinjection **business in the contract of the contract of the contract of the contract of the contract of the definepageinjection**  $[\ldots]$  $[\ldots]$  $[\ldots]$  $[\ldots]$ definepageinjectionalternative **\definepageinjectionalternative [...] [...] [..=..]** definepageshift **\definepageshift** [...] [...] [...]<br>definepagestate **\definepagestate** [...] [...] [... definepagestate **being a contract to the contract of the contract of the contract of the contract of the definepaired box [...] [..=..]<br>definepaired box <b>definepaired box** [...] [...] [...] [...] [...] [...] [...] [...] [. \definepairedbox [...] [...] [..=..] defineparagraph **being a computed as a constructed by the set of the set of the set of the set of the set of the**  $\setminus$  **defineparagraph [...] [..=..]** defineplacement **\defineplacement [...] [...] [..=..]** definepositioning<br>defineprefixset<br>defineprefixset [...] [...] [...] \defineprefixset [...] [...] [...] defineprocesscolor **business and the set of the set of the set of the set of the set of the set of the set of the set of the set of the set of the set of the set of the set of the set of the set of the set of the set of th** defineprocessor **because the contract of the contract of the define processor [...] [...] [...]** definepushbutton **\definepushbutton** [...] [..=..]

definesystemconstant **because the constant of the system on the definesystem constant {...}** definesystemvariable **business and the set of the system variable {...}** definevspacing definevspacing **definition**  $\text{definevspacing}$  **definevspacing [...]** [...] definierebefehl **\definierebefehl ... ...** definierefarbe:name **business \definierefarbe** [...] [...] definierehbox **\definierehbox [...] [...]**

definepushsymbol **before the contract of the contract of the contract of the contract of the contract of the contract of the contract of the definepushsymbol**  $[...]$  $[...]$ definerenderingwindow **\definerenderingwindow [...] [...] [..=..]** defineresetset **definition definition definition definition definition definition definition definition definition definition definition definition definition definition definition definition** definescale **definescale (i.e., 1)** definescale [...] [...] [...] [...] defineschriftsynonym [...] defineschriftsynonym [...] [...] \defineschriftsynonym [...] [...] [..=..] definescript **definescript**  $\Delta$  **definescript** [...] [...] [....] definesectionlevels<br>defineselector<br>defineselector **begins a defineselector c defineselector c defineselector c defineselector c defineselector c defineselector c defineselector c defineselec** defineselector **\defineselector [...] [..=..]** defineseparatorset **and the separatorset [...]** [...] [...] [...]<br>defineshift [...] [...] [...] [...] [...] defineshift **\defineshift [...] [...] [..=..]** definesidebar **and the contract of the contract of the contract of the contract of the contract of the definesion of the definesion of the definesion of the definesion of the definesion of the definesion of the definesion** definesort **but all the contract of the contract (1.1 [...] [...] [...] [...] [...]**<br>definespotcolor **all the contract of the contract of the contract of the contract of the contract of the contract of the contract of the** definespotcolor **\definespotcolor [...] [...] [..=..]** definestyleinstance **business and the set of the set of the set of the set of the set of the set of the set of t** definesubformula **blue and the subformula contract**  $\delta$  (...] [...] [...] [...] definesynonym **\definesynonym [...] [...] [...] {...} {...}** definesystemattribute **\definesystemattribute [...] [...]** defineTABLEsetup **business defineTABLEsetup** [...] [..=..] definetabulation **definetabulation (i.e..)** [...] [...] [...] [...] [...] [...] [...] [...] [...] [...] [...] [...] [...] [...] [...] [...] [...] [...] [...] [...] [...] [...] [...] [...] [...] [...] [...] [...] [...] [. definetextbackground **\definetextbackground [...] [...] [..=..]** definetextflow **definetextflow contains the container of the container of the container of the container of the container of the definete of the definete of**  $\lambda$  **definete of the container of the container of the containe** definetooltip **\definetooltip [...] [...] [..=..]** definetransparency:1 **\definetransparency [...]** [...] definetransparency:2 **\definetransparency [...]** [..=..] definetransparency:3 **\definetransparency [...]** [...]<br>definetwopasslist **definetwo**passlist {...} definetwopasslist **\definetwopasslist {...}** definetype **definetype in the contract of the contract of the contract**  $\setminus$  **definetype [...] [...] [...] [...] [...] [...] [...] [...] [...] [...] [...] [...] [...] [...] [...] [...] [...] [...] [...] [...] [...] [...] [.** \definetypeface [...] [...] [...] [...] [...] [..=..] definetypescriptprefix **butchene in the set of the set of the definetypescriptprefix [...] [...]** definetypescriptsynonym **\definetypescriptsynonym** [...] [...]<br>definetypesetting [...] [...] .= \definetypesetting [...] [...] [..=..] defineunit **\defineunit**  $\ldots$  [...] [...] .... defineviewerlayer **\defineviewerlayer [...] [...] [..=..]** definevspace definevspace **definevspace in the set of the set of the set of the set of the set of the set of the set of the set of the set of the set of the set of the set of the set of the set of the set of the set of the** definevspacingamount **\definevspacingamount [...] [...] [...]** definextable **\definextable [...] [...] [..=..]** definiereabbsymbol **\definiereabbsymbol [...] [...] [..=..]** definiereabsaetze **\definiereabsaetze [...] [...] [..=..]** definiereabschnitt **\definiereabschnitt [...]** definiereabschnittsblock **before the contract of the contract of the contract of the contract of the definiereal of the definiereal set of the definiereal set of the definiereal set of the definiereal set of the definierea** definiereakzent **\definiereakzent ... ... ...** definierebeschreibung **\definierebeschreibung [...] [...] [..=..]** \definierebeschriftung [...] [...] [..=..] definiereblock **but all the contract of the contract of the contract of the contract of the contract of the contract of the contract of the contract of the contract of the contract of the contract of the contract of the co** definierefarbe **being a constant of the set of the set of the definierefarbe**  $\left[\ldots\right]$  **[..=..]** definierefarbengruppe **\definierefarbengruppe [...] [...] [x:y:z,..]** definierefeld **\definierefeld [...] [...] [...] [...] [...]** definierefeldstapel **\definierefeldstapel [...] [...] [..=..]** definierefliesstext **\definierefliesstext [...] [...] [...] [..=..]** definierefliesstextumgebung **\definierefliesstextumgebung [...] [...] [..=..]**  $\Lambda$ definierefliesstext  $[...]$   $[...]$   $[...]$   $[...]$ definieregleitobjekt **\definieregleitobjekt** [...] [..=..] definieregleitobjekt:name **\definieregleitobjekt [...] [...] [...]** definiereinteraktionsmenue **\definiereinteraktionsmenue [...] [...] [..=..]** definierekonversion **\definierekonversion [...] [...] [...]** definierekonversion:list **\definierekonversion [...] [...] [...]** definierelabel **\definierelabel [...] [...] [..=..]** definiereliste **and the contract of the contract of the contract of the definierent contract of the definieren**  $\mathbf{a}$  **definieren**  $\mathbf{b}$  ...  $\mathbf{c}$ definieren **\definieren [...] \... {...}** definierenummerierung **\definierenummerierung [...] [...] [..=..]** definiereoverlay **but also assumed to the contract of the contract of the definiere overlay [...] [...] [...]** definierepalette **business definierepalette** [...] [..=..] definierepalette:name **\definierepalette [...] [...]** definierepapierformat **\definierepapierformat [...] [..=..]** definierepapierformat:name **\definierepapierformat [...] [...] [...]** definiereprofil  $\qquad \qquad \text{definier}$  [...] [...] ... definiereprogramme **\definiereprogramme [...] [...] [...]** definierepuffer **definiereligier (i.e.)** [...] [...] [...] definierereferenz **\definierereferenz [...] [...]**

definierezeichen **\definierezeichen ... ...** delimitedtext:instance:aside \aside **[...] {...}** delimitedtext:instance:blockquote \blockquote **[...] {...}** delimitedtext:instance:quotation \quotation **[...] {...}** delimitedtext:instance:quote \quote **[...] {...}** delimitedtext:instance:speech **blue** \speech {\speech {\speech {\speech {\speech }}} depthofstring **being the contract of the contract of the contract of the contract of the contract of the contract of the contract of the contract of the contract of the contract of the contract of the contract of the contr** depthonlybox **being a set of the contract of the contract of the contract of the depthonlybox**  $\{ \ldots \}$ determinenoflines **\determinenoflines** {...} devanagarinumerals **\devanagarinumerals {...}** digits  $\ddot{\theta}$   $\ddot{\theta}$ digits:string **b**  $\begin{cases} 0 & \text{if } x \neq 0 \\ 0 & \text{if } x = 0 \end{cases}$ dimensiontocount **dimensiontocount a dimensiontocount a dimensiontocount a dimensiontocount a dimensiontocount a d** directcolor **\directcolor**  $\qquad$  \directcolor  $\ldots$ } directcolored **directcolored a directcolored directcolored a directcolored a directcolored a directcolored a directcolored a directcolored a directcolored a d** directdummyparameter **\directdummyparameter** \directdummyparameter \directdummyparamete<br>directgetboxllx ...<br>directgetboxlly ... directluacode **by the contract of the contract of the contract of the direct luacode {...}** directselect {...} directsetup **\directsetup {...}**<br>directsymbol **b**  $\{... \}$ directvspacing **being the contract of the contract of the contract of the directvspacing {...}**<br>dis \dis {...} disabledirectives **but all the control of the control of the control of the disabledirectives [...]<br>| disableexperiments disableexperiments <b>disableexperiments** [...] disableexperiments **but all the contract of the contract of the contract of the disableexperiments [...]**<br>disablemode **contract of the contract of the contract of the contract of the contract of the contract of the cont** disableoutputstream **\disableoutputstream** disableparpositions **\disableparpositions** disableregime **beidenighed as a conservation of the conservation**  $\alpha$  disable tracker disable tracker disable tracker disable tracker disable tracker disable tracker disable tracker disable tracker disable tracker disable displaymath **displaymath**  $\ddot{\text{displaymathematics}}$  \displaymathematic displaymathematics **being the controlled as a controlled to the controlled as a controlled as a controlled as**  $\alpha$  **displaymessage {...}** doadaptleftskip **blue and the contract of the contract of the contract of the doadaptleftskip {...}<br>doadaptrightskip doadaptrightskip {...}** doaddfeature **\doaddfeature {...}** doassign **\doassign [...] [..=..]** doassignempty **being the contract of the contract of the contract of the doassignempty [...] [..=..]** docheckassignment **business docheckassignment** {...}

definierereferenzformat **before the contract tensor (a)**  $\delta$  (i.i.] [...] [...] [... definiereregister **being a set of the set of the set of the set of the set of the set of the set of the set of the set of the set of the set of the set of the set of the set of the set of the set of the set of the set of t** definiereschrift **bei definiereschrift** [...] [...] [..=..] definiereschriftstil [...] definiereschriftstil [...] [...]<br>definiereschrift:argument \definiereschrift [...] [...] [..  $\Lambda$ definiereschrift  $[...]$   $[...]$   $[...]$ definieresortieren **definieresortieren [...]** [...] [...]<br>definierestartstop **definierestartstop [...]** [...] [...] [...] definierestartstop **being a controlled to the controlled term** (i.e.) [...] [...] [...=..]<br>definierestil [...] [...] [...] [...] [...] [...] [...] [...] [...] [...] [...] [...] [...] [...] [...] [...] [.. definierestil **\definierestil [...] [...] [..=..]** definieresubfeld **being a constant of the constant of the constant of the definieresubfeld [...] [...] [...]<br>definieresymbol <b>constant of the constant of the constant of the constant of the constant of the constant of the** definieresymbol **\definieresymbol [...] [...] [...]** definieresynonyme **by the contract of the contract of the contract of the contract of the definieresynonyme**  $[...]$  $[...]$  $[...]$  $[...]$  $[...]$  $[...]$  $[...]$  $[...]$  $[...]$  $[...]$  $[...]$  $[...]$  $[...]$  $[...]$  $[...]$  $[...]$  $[...]$  $[...]$  $[...]$ definieretabellenvorlage **beidenvorlage (i...] [...] [...]** [...] [...] [...]<br>definieretabulator **beidenvorment (i...] [...]** [...] [...] [...] [...] [...] [...] definieretabulator **definieretabulator (i.i)** [...] [...] [...] [...]<br>definieretext [...] [...] [...] [...] [...] [...] **OPT** definieretext **\definieretext [...] [...] [...] [...] [...] [...] [...]** definieretippen **bluest a definieretippen** [...] [...=..] definiereueberschrift **bei definiereuneberschrift [...] [...=..]**<br>definiereumbruch **bei definiereumbruch [...] [...] [...**] [...] [...] [...] [...] [...] [...] [...] [...] [...] [...] [...] [...] [...] [...] [...] [...] [. definiereumbruch **\definiereumbruch [...] [...] [..=..]** definiereumrahmt **\definiereumrahmt [...] [...] [..=..]** definiereumrahmtertext **\definiereumrahmtertext [...] [...] [..=..]** definierezusammengestellteliste **\definierezusammengestellteliste [...] [...] [..=..]** delimited  $\begin{array}{ccc} \text{defined} & \text{d} & \text{d} &$ delimitedtext **delimitedtext** [...] [...] {...}<br>delimitedtext:instance  $\Delta$  **\DELIMITEDTEXT** [...] {...}  $\Delta$ depthspanningtext **better as a constant of the constant of the constant of the depthspanningtext**  $\{ \ldots \}$  {...}  $\{ \ldots \}$  {...} depthstrut **\depthstrut** directboxfromcache **business \directboxfromcache {...}** {...} \directcolored [...] directconvertedcounter  $\Delta$  **directconvertedcounter {...}** {...} {...} {...} directcopyboxfromcache **\directcopyboxfromcache {...} {...}** directdummyparameter **\directdummyparameter {...}** directgetboxlly **\directgetboxlly ...** directhighlight **directhight is a constructed of the construction**  $\mathcal{A}$  directlocalframed **construction**  $\mathcal{A}$  is a construction of  $\mathcal{A}$  is a construction of  $\mathcal{A}$  is a construction of  $\mathcal{A}$  is a construct directlocalframed **\directlocalframed [...] {...}** directselect<br>
directsethar<br>
directsethar are opt of opt of organization of the organization of the directsethar of the organization of the directsethar of the organization of the organization of the organization of the org **OPT** directsetbar **\directsetbar {...}** directsymbol **\directsymbol {...} {...}** dis **\dis {...}** disablemode **\disablemode [...]** disabletrackers **\disabletrackers [...]** displaymessage **\displaymessage {...}** distributedhsize **a**<br>distributedhsize **a**<br>dividedsize **distributedhsize {...}** {...} {...} dividedsize **\dividedsize {...} {...} {...}** doadaptrightskip **\doadaptrightskip {...}** doboundtext  $\qquad \qquad \text{doboundtext { ... } {...} {...}$ 

docheckedpair **\docheckedpair {...}** documentvariable **business and the set of the set of the set of the set of the set of the set of the set of the set of the set of the set of the set of the set of the set of the set of the set of the set of the set of th** doeassign **in the contract of the contract of the contract of the contract of the contract of the contract of the contract of the does panel does panel does panel does panel does panel does not be a set of the contract of** dofastloopcs **butter and the contract of the contract of the contract of the domain of the contract of the domain**  $\alpha$  **dogetattribute {...} \...** dogetattribute **discussed and the contract of the contract of the discussed discussed and discussed and discussed**  $\alpha$  **dogetattribute {...}** dogobblesingleempty **butters** and the dogobblesingleempty [...] doif  $\begin{matrix} \text{doif} & \dots & \dots \end{matrix}$ doifcolor **\doifcolor** {...} {...} doifcounter **a doifcounter**  $\{\ldots\}$  {...} doifdefined<br>doifdefined doifdefined **a** contract the contract of the contract of the doifdefined counter f...

docheckedpagestate **\docheckedpagestate {...}** {...} {...} {...} {...} {...} {...} dodoubleargument<br>dodoubleargumentwithset<br>dodoubleargumentwithset \... [...] \dodoubleargumentwithset \... [...] [...] dodoubleempty **being the contract of the set of the set of the set of the domain**  $\mathcal{A}$  **dodoubleempty \... [...] [...]** dodoubleemptywithset **\dodoubleemptywithset \...** [...] [...]<br>dodoublegroupempty **\dodoublegroupempty \...** {...} {...} \dodoublegroupempty \... {...} {...} doexpandedrecurse **\doexpandedrecurse {...} {...}** dogetattributeid **\dogetattributeid {...}** dogetcommacommandelement **\dogetcommacommandelement** ... \from ... \to \... dogobbledoubleempty **butters are also as a contract of the contract of the dogobbledoubleempty [...] [...]** doifallcommon<br>doifallcommonelse<br>doifallcommonelse<br>doifallcommonelse<br>doifallcommonelse<br>doifallcommonelse  $\begin{minipage}[c]{0.7cm} \begin{itemize} \end{itemize} \end{minipage}[c]{0.7cm} \begin{itemize} \end{itemize} \begin{itemize} \end{itemize} \end{minipage}[c]{0.7cm} \begin{itemize} \end{itemize} \end{minipage}[c]{0.7cm} \begin{itemize} \end{itemize} \end{minipage}[c]{0.7cm} \begin{itemize} \end{itemize} \end{minipage}[c]{0.7cm} \begin{itemize} \end{itemize} \end{minipage}[c]{0.7cm} \begin{itemize} \end{itemize} \end{minipage}[c]{0.7cm} \begin{itemize} \end{itemize}$ doifalldefinedelse **business of the contral of the contral of the contral doifall definedelse {...} {...}<br>doifall modes <b>business of the contral of the contral of the contral of the contral of the contral of the contra** doifallmodes {...} {...}<br>doifallmodeselse doifallmodeselse {...} {...} { doifallmodeselse **\doifallmodeselse** {...} {...} {...} {...} {...} } doifassignmentelse **business and the contract of the set of the set of the set of the set of the doifblackelse {...} {...} {...} {...}**  $\Lambda$ doifblackelse  $\{ \ldots \}$   $\{ \ldots \}$ doifbothsides **being a constructed as a constructed by constraining (doifbothsides {...} {...}** doifbothsidesoverruled **\doifbothsidesoverruled {...} {...} {...}** doifboxelse **business and the contract of the contract of the contract of the contract of the contract of the contract of the contract of the contract of the contract of the contract of the contract of the contract of the**  $\lambda$ doifbufferelse  $\{ \ldots \}$   $\{ \ldots \}$ doifcolorelse **doifcolorelse a**  $\begin{array}{ll}\n\text{dotic} \begin{array}{ll}\n\text{dotic} \begin{array}{ll}\n\text{dotic} \begin{array}{ll}\n\text{dotic} \begin{array}{ll}\n\text{dotic} \end{array} \\
\text{dotic} \begin{array}{ll}\n\text{dotic} \end{array} \\
\text{dof} \begin{array}{ll}\n\text{dotic} \end{array} \\
\text{dof} \begin{array}{ll}\n\text{dotic} \end{array} \\
\text{d,*} \end{array} \\
\text{d,*} \end{array} \\
\text{d,...} \end{$ doifcommandhandler **doifcommandhandler** \... {...} {...}<br>doifcommandhandlerelse \... {...} { doifcommandhandlerelse **business in the command of the command andlerelse** \... {...} {...} {...}<br>doifcommon **business have business in the common** business **have business** in the common business in the common standard a doifcommon **\doifcommon {...} {...} {...}** doifcommonelse **business and the contract of the contract of the contract of the contract**  $\mathbb{R}^n$  **and**  $\mathbb{R}^n$  **and**  $\mathbb{R}^n$  **and**  $\mathbb{R}^n$  **and**  $\mathbb{R}^n$  **and**  $\mathbb{R}^n$  **and**  $\mathbb{R}^n$  **and**  $\mathbb{R}^n$  **and**  $\mathbb{R}^n$ doifcontent<br>doifconversiondefinedelse \doifconversiondefinedelse {...} {...} {...}<br>doifconversiondefinedelse \doifconversiondefinedelse {...} {...} {. doifconversiondefinedelse **\doifconversiondefinedelse** {...} {...} {...}<br>doifconversionnumberelse **\doifconversionnumberelse** {...} {...} {...} \doifconversionnumberelse {...} {...} {...} {...} doifcounterelse **being a controlled a controlled a controlled a controlled a controlled a controlled a controlled a controlled a controlled a controlled a controlled a controlled a controlled a controlled a controlled a co** doifcurrentfonthasfeatureelse **\doifcurrentfonthasfeatureelse {...} {...} {...}** doifdefinedcounter **\doifdefinedcounter {...} {...}** doifdefinedcounterelse **business and the control of the control of the control of the control of the control of t**<br>doifdefinedelse final final control of the control of the control of the control of the control of the cont doifdefinedelse **\doifdefinedelse {...} {...} {...}** doifdimensionelse **\doifdimensionelse {...}** {...} {...}<br>doifdimenstringelse **\doifdimensionelse {...}** {...} {...} doifdimenstringelse **and the contract of the contract of the contract of the contract of the doifdocument argument** {...} {...} {...} \doifdocumentargument {...} {...} doifdocumentargumentelse **business \doifdocumentargumentelse** {...} {...} doifdocumentfilename **business and the set of the set of the set of the set of the set of the set of the set of the set of the set of the set of the set of the set of the set of the set of the set of the set of the set o** doifdocumentfilenameelse **\doifdocumentfilenameelse {...} {...}** {...} {...} {...} doifdrawingblackelse **\doifdrawingblackelse {...} {...}** doifelse **\doifelse {...} {...} {...} {...}** doifelseallcommon **business are to the contract of the contract of the contract of the doifelseallcommon {...} {...} {...}<br>doifelsealldefined <b>business are to the contract of the contract of the contract of the contract of** doifelsealldefined **\doifelsealldefined {...} {...} {...}** doifelseallmodes<br>doifelseassignment<br>doifelseassignment<br>doifelseassignment<br>doifelseassignment<br>doifelseassignment<br>doifelseassignment<br>doifelseassignment<br>doifelseassignment<br>doifelseassignment  $\lambda$ doifelseassignment  $\{\ldots\}$   $\{\ldots\}$   $\{\ldots\}$ doifelseblack **being the contract of the contract of the contract of the contract of the contract of the contract of the contract of the contract of the contract of the contract of the contract of the contract of the contr** doifelsebox **\doifelsebox {...} {...} {...} {...}** doifelseboxincache **boxincache and the set of the set of the set of the set of the set of the set of the set of the set of the set of the set of the set of the set of the set of the set of the set of the set of the set o** doifelsebuffer **\doifelsebuffer {...} {...} {...}** doifelsecolor **being a contract that the contract of the contract of the contract of the contract of the contract of the contract of the contract of the contract of the contract of the contract of the contract of the contr** doifelsecommandhandler **\doifelsecommandhandler \... {...}** {...} doifelsecommon **\doifelsecommon {...} {...} {...}** doifelseconversiondefined<br>doifelseconversionnumber<br>doifelseconversionnumber **and the conversionnumber f...}** {...} {...} doifelseconversionnumber **\doifelseconversionnumber {...} {...} {...} {...}** doifelsecounter **business and the set of the set of the set of the set of the set of the set of the set of the set of the set of the set of the set of the set of the set of the set of the set of the set of the set of the** doifelsecurrentfonthasfeature **\doifelsecurrentfonthasfeature {...}** {...} {...} doifelsecurrentsortingused **\doifelsecurrentsortingused {...} {...}** doifelsecurrentsynonymshown **\doifelsecurrentsynonymshown** {...} {...}<br>doifelsecurrentsynonymused **\doifelsecurrentsynonymused** {...} {...} doifelsecurrentsynonymused **\doifelsecurrentsynonymused {...} {...}** doifelsedefined<br>doifelsedefined doifelsedefined doifelsedefined doifelsedefined doifelsedefined doifelsedefined doifelsedefined doifelsedefined doifelsedefined doifelsedefined doifelsedefined doifelsedefined doifelsedefine \doifelsedefinedcounter {...} {...} {...} doifelsedimension **by a constructed of the construction (...**} {...} {...} doifelsedimenstring  $\qquad \qquad \text{doifelsedimensional} \ \{ \ldots \} \ \{ \ldots \}$ doifelsedocumentargument **business \doifelsedocumentargument {...} {...}** {...}

doifelsehelp **\doifelsehelp {...} {...}**<br>doifelseincsname **doifelseincsname** {...} { doifelseitalic **a doifelseitalic {...}** {...}

doifelsedocumentfilename **business** \doifelsedocumentfilename {...} {...} doifelsedrawingblack **being a constant of the constant of the constant of the constant of the constant of the constant of the constant of the constant of the constant of the constant of the constant of the constant of the** doifelseempty **being the contract of the contract of the contract of the contract of the contract of the contract of the contract of the contract of the contract of the contract of the contract of the contract of the contr** doifelseemptyvalue<br>
doifelseemptyvariable<br>
doifelseemptyvariable<br>
doifelseemptyvariable<br>
doifelseemptyvariable<br>
doifelseemptyvariable<br>
doifelseemptyvariable<br>
doifelseemptyvariable<br>
doifelseemptyvariable<br>
doifelseemptyvaria  $\lambda$ doifelseemptyvariable  $\{\ldots\}$   $\{\ldots\}$   $\{\ldots\}$ doifelseenv <br>doifelsefastoptionalcheck \doifelsefastoptionalcheck {.. doifelsefastoptionalcheck **beidenische auch and the set of the set of the set of the set of the set of the set o**<br>doifelsefastoptionalcheckcs **beidenische auch and the set of the set of the set of the set of the set of the** doifelsefastoptionalcheckcs **\doifelsefastoptionalcheckcs \... \...**<br>doifelsefieldbody **\doifelsefieldbody** {...} {...} {...} doifelsefieldbody **being the controller of the controller**  $\setminus$  doifelsefieldcategory {...} {...} { \doifelsefieldcategory {...} {...} {...} doifelsefigure **\doifelsefigure {...} {...} {...}** doifelsefile **(i.e.)**<br>doifelsefiled doifelsefiledefined (i.e.) {...}<br>doifelsefiledefined doifelsefiledefined {...} {... doifelsefiledefined<br>doifelsefileexists<br>doifelsefileexists **doifelsefileexists** {...} {...}  $\setminus$ doifelsefileexists  $\{\ldots\}$   $\{\ldots\}$ doifelsefirstchar **business and the contract of the contract of the contract of the contract of the contract of the contract of the contract of the contract of the contract of the contract of the contract of the contract** doifelseflagged **being a constant of the constant of the constant of the doifelseflagged {...} {...}** doifelsefontchar<br>
doifelsefontpresent<br>
doifelsefontpresent {...} {...} {...}<br>
doifelsefontpresent {...} {...} {...} doifelsefontpresent<br>
doifelsefontsynonym<br>
doifelsefontsynonym
doifelsefontsynonym
{\doifelsefontsynonym
{\doifelsefontsynonym
{\doifelsef\}  $\lambda$ doifelsefontsynonym {...} {...} {...} doifelsehasspace **being a constant of the constant of the constant of the doifelsehasspace {...} {...} {...} }** doifelseincsname<br>
doifelseinelement<br>
doifelseinelement<br>
doifelseinelement<br>
doifelseinelement<br>
doifelseinelement<br>
doifelseinelement<br>
doifelseinelement<br>
doifelseinelement<br>
doifelseinelement<br>
doifelseinelement<br>
doifelseinelem doifelseinelement<br>doifelseinputfile<br>doifelseinputfile<br>doifelseinputfile<br>doifelseinputfile<br>doifelseinputfile<br>doifelseinputfile<br>doifelseinputfile<br>doifelseinputfile<br>doifelseinputfile<br>doifelseinputfile<br>doifelseinputfile<br>doifel doifelseinputfile **\doifelseinputfile {...} {...} {...}** doifelseinsertion **business \doifelseinsertion** {...} {...} doifelseinset **being a contract that the set of the set of the set of the set of the set of the set of the set of the set of the set of the set of the set of the set of the set of the set of the set of the set of the set o** doifelseinstring **doifelseinstring {...}** {...} {...} {...} {...} {...} {...} {...} {...} {...} {...} {...} {...} {...} {...} {...} {...} {...} {...} {...} {...} {...} {...} {...} {...} {...} {...} {...} {...} {...} {...} doifelseinsymbolset **\doifelseinsymbolset {...} {...} {...} {...}** doifelseintoks<br>doifelseintwopassdata<br>doifelseintwopassdata<br>doifelseintwopassdata<br>doifelseintwopassdata<br>doifelseintwopassdata<br>doifelseintwopassdata<br>doifelseintwopassdata<br>doifelseintwopassdata doifelseintwopassdata **\doifelseintwopassdata {...} {...} {...} {...}** doifelselanguage **beide and the control of the control of the control of the control of the control of the control of the control of the control of the control of the control of the control of the control of the control of** doifelselayerdata **\doifelselayerdata {...} {...} {...}** doifelselayoutdefined **\doifelselayoutdefined** {...} {...} {...} doifelselayoutsomeline direction and doifelselayoutsomeline direction and doifelselayoutsomeline direction of  $\setminus$  doifelselayoutsomeline  $\set{...}$  {...} {... doifelselayoutsomeline **business of the contract of the contract of the contract of the doifelselayouttextline {...} {...} {...} }** doifelselayouttextline **\doifelselayouttextline {...}** {...} {...}<br>doifelseleapyear **\doifelseleapyear** {...} {...} {...} doifelseleapyear **\doifelseleapyear {...} {...} {...}** doifelselist **being the contract of the contract of the contract of the doifelselist** {...} {...} doifelselocation **being the contract of the contract of the contract of the contract of the contract of the contract of the contract of the contract of the contract of the contract of the contract of the contract of the co** doifelselocfile **\doifelselocfile {...} {...} {...}** doifelseMPgraphic **\doifelseMPgraphic {...} {...} {...}** \doifelsemainfloatbody {...} {...} doifelsemarkedpage **being the contract of the contract of the contract of the contract of the doifelsemarkedpage {...} {...} {...} {...} }** doifelsemarking<br>doifelsemeaning **being the contract of the contract of the contract of the doifelsemeaning \... \... {...} {** doifelsemeaning<br>doifelsemessage **being the contract of the contract of the contract of the doifelsemessage {...} {...} {...} {...}** doifelsemessage **business and the contract of the contract of the contract of the contract of the contract of the contract of the doifelsemode {...} {...} {...} {...} {...}** doifelsemode **\doifelsemode {...} {...} {...}** doifelsenextbgroup **business**  $\delta$  **\doifelsenextbgroup** {...} {...} doifelsenextbgroupcs  $\Box$   $\Diamond$ doifelsenextchar **\doifelsenextchar {...}** {...} {...} {...} {...} doifelsenextoptional **\doifelsenextoptional {...} {...}** doifelsenextoptionalcs **business \doifelsenextoptionalcs** \... \... doifelsenextparenthesis **\doifelsenextparenthesis {...} {...}** doifelsenonzeropositive **\doifelsenonzeropositive {...} {...} {...}** doifelsenoteonsamepage **being a constructed a** doifelsenoteonsamepage {...} {...}<br>doifelsenothing {...} {...} {...}  $\begin{matrix} \text{doif} = \text{elsenot} \text{and} \text{else} \end{matrix} \begin{matrix} \text{doif} = \text{elsenot} \text{doif} \end{matrix}$ doifelsenumber  $\{\ldots\}$  {...}  $\{\ldots\}$  {...} {...} doifelsenumber {...} {...} } doifelseobjectfound<br>doifelseobjectfound **below that all the conductional conducts** and doifelseobjectreferencefound {...} {...} {..<br>doifelseobjectreferencefound \doifelseobjectreferencefound {...} {...} {. doifelseobjectreferencefound<br>doifelseodopage {...} {...} {...} {...}<br>doifelseodopage {...} {...} doifelseoddpage **\doifelseoddpage {...} {...}** doifelseoddpagefloat **blue and the contract of the contract of the contract of the contract of the contract of the contract of the contract of the contract of the contract of the contract of the contract of the contract of** doifelseoldercontext  $\begin{array}{c} \Delta \text{dof} = \Delta \text{dof} = \Delta \text$  $\Lambda$ doifelseolderversion  $\{ \ldots \}$   $\{ \ldots \}$   $\{ \ldots \}$ doifelseoverlapping<br>doifelseoverlay<br>doifelseoverlay<br>doifelseoverlay<br>doifelseoverlay<br>doifelseoverlay doifelseoverlay **\doifelseoverlay {...} {...} {...}** doifelseparallel **\doifelseparallel {...} {...} {...} {...}** doifelseparentfile  $\qquad \qquad \qquad \text{doif} \text{else} \text{parentfile} \{ \ldots \} \{ \ldots \}$ doifelsepath **being a contract to the contract of the set of the set of the set of the set of the set of the set of the set of the set of the set of the set of the set of the set of the set of the set of the set of the set** doifelsepathexists **being the contract of the contract of the contract of the doifelsepathexists {...} {...} {...}<br>doifelsepatterns {...} {...} {...}** doifelsepatterns **\doifelsepatterns {...} {...} {...}** doifelseposition **be a consequently absolute**  $\begin{array}{ccc}\n\text{dof} & \text{dof} & \text{dof} & \text{dof} & \text{dof} & \text{dof} & \text{dof} & \text{dof} & \text{dof} & \text{dof} & \text{dof} & \text{dof} & \text{dof} & \text{dof} & \text{dof} & \text{dof} & \text{dof} & \text{dof} & \text{dof} & \text{dof} & \text{dof} & \text{dof} & \text{dof} & \text{dof}$ doifelsepositionaction **\doifelsepositionaction {...} {...} {...}** doifelsepositiononpage **being a contained a container the container of the container of the container**  $\set{0}$ doifelsepositionsonsamepage  $\setminus$ doifelsepositionsonsamepage {...} {...} {...}<br>doifelsepositionsonthispage  $\setminus$ doifelsepositionsonthispage {...} {...} doifelsepositionsonthispage **\doifelsepositionsonthispage {...} {...} {...}**

doifempty<br>doifemptyelse  $\qquad \qquad \qquad \qquad \text{doifempty } \ldots \} \cdot \text{...} \cdot \text{doifempty } \ldots \}$ doifemptytoks **\doifemptytoks \...{...}**<br>doifemptyvalue **\doifemptyvalue** {...} {.. doifemptyvalue **\doifemptyvalue {...} {...}** doifenv **1...}** doifenv **1...}** doifenv **1...**} {...} doiffile **{...}** {...}<br>doiffiledefinedelse \doiffiledefinedelse doifitalicelse **doifitalicelse doifitalicelse** {...} {...}<br>doiflanguageelse **doiflanguageelse** {...} {.. doifmainfloatbodyelse **business \doifmainfloatbodyelse** {...} {...}

doifelsepositionsused **business and the set of the set of the set of the set of the set of the set of the set of the set of the set of the set of the set of the set of the set of the set of the set of the set of the set** doifelsereferencefound  $\qquad \qquad \qquad \qquad \qquad$   $\qquad \qquad$   $\qquad \qquad$  doifelserightpagefloat **\doifelserightpagefloat {...} {...}** doifelserighttoleftinbox<br>doifelsesamelinereference<br>doifelsesamelinereference<br>doifelsesamelinereference \doifelsesamelinereference {...} {...} {...} doifelsesamestring **being the contract of the contract of the contract of the contract of the contract of the contract of the contract of the contract of the contract of the contract of the contract of the contract of the** doifelsesetups **being the contract of the contract of the contract of the doifelsesetups {...} {...}<br>doifelsesomebackground <b>being the contract of the contract of the contract of the contract of the contract of t** doifelsesomebackground<br>doifelsesomespace<br>doifelsesomespace {...} {...} {...} doifelsesomespace  $\setminus$  doifelsesomespace  $\set{...}$   $\set{...}$   $\set{...}$   $\set{...}$   $\set{...}$   $\set{...}$   $\set{...}$  $\lambda$ doifelsesomething  $\{ \ldots \}$   $\{ \ldots \}$ doifelsesometoks<br>doifelsestringinstring<br>doifelsestringinstring **below**<br>doifelsestringinstring **below** doifelsestringinstring<br>
doifelsestructurelisthasnumber<br>
doifelsestructurelisthasnet {...} {...} doifelsestructurelisthasnumber **\doifelsestructurelisthasnumber** {...} {...}<br>doifelsestructurelisthaspage **\doifelsestructurelisthaspage** {...} {...} doifelsestructurelisthaspage **\doifelsestructurelisthaspage {...} {...}** doifelsesymboldefined **business \doifelsesymboldefined {...}** {...} doifelsesymbolset<br>doifelsetext {...} {...}<br>doifelsetext {...} {...} {...} doifelsetext **\doifelsetext {...} {...} {...}** doifelsetextflow<br>doifelsetextflow<br>doifelsetextflowcollector<br>doifelsetextflowcollector<br>doifelsetextflowcollector<br>doifelsetextflowcollector<br>doifelsetextflowcollector<br>doifelsetextflowcollector<br>doifelsetextflowcollector<br>doifel doifelsetextflowcollector **\doifelsetextflowcollector {...} {...} {...}** doifelsetopofpage **bluestights are also contained as a contained a set of the set of the set of the set of the s** doifelsetypingfile  $\begin{array}{c} \Delta \text{dof} = \text{dof} \text{dof}$ doifelseundefined<br>doifelseurldefined<br>doifelseurldefined **business** doifelseurldefined<br>doifelsevalue<br>doifelsevalue {...} {...} {...} {...} doifelsevalue **\doifelsevalue {...} {...} {...} {...}** doifelsevaluenothing **being the set of the set of the set of the set of the set of the set of the set of the set o** doifelsevariable **business and the set of the set of the set of the set of the set of the set of the set of the set of the set of the set of the set of the set of the set of the set of the set of the set of the set of th** doifemptyelse **\doifemptyelse {...} {...} {...}** doifemptyvalueelse **\doifemptyvalueelse {...} {...} {...}** doifemptyvariable **\doifemptyvariable {...} {...} {...}** doifemptyvariableelse **business \doifemptyvariableelse** {...} {...} {...} doifenvelse **(i...}** {...} {...}<br>doiffastoptionalcheckcselse **{\doiffastoptionalcheckcselse** \} doiffastoptionalcheckcselse **\doiffastoptionalcheckcselse** \... \...<br>doiffastoptionalcheckelse **\doiffastoptionalcheckelse** {...} {...} doiffastoptionalcheckelse **\doiffastoptionalcheckelse {...} {...}** doiffieldbodyelse **business**  $\qquad \qquad \qquad \qquad \qquad$   $\qquad \qquad$   $\qquad$ doiffieldcategoryelse **business \doiffieldcategoryelse {...}** {...} doiffigureelse **bluestigates and the contract of the contract of the contract of the contract of the contract of the contract of the contract of the contract of the contract of the contract of the contract of the contrac**  $\Lambda$ doiffiledefinedelse  $\{ \ldots \}$   $\{ \ldots \}$ doiffileelse **doiffileelse doiffileelse** {...} {...} {...} {...} {...} {...} {...} {...} {...} {...} {...} {...} {...} {...} {...} {...} {...} {...} {...} {...} {...} {...} {...} {...} {...} {...} {...} {...} {...} {...} doiffileexistselse **business in the contract of the contract of the contract of the contract of the doiffileexistselse {...} {...} {...} doiffirstcharelse <b>doiffirstcharelse** {...} {...} {...} } doiffirstcharelse **\doiffirstcharelse {...} {...} {...}**<br>doifflaggedelse **\doifflaggedelse {...} {...}** {...} doifflaggedelse **business and the control of the control of the control of the control of the control of the control of the control of the control of the control of the control of the control of the control of the control** doiffontcharelse **\doiffontcharelse {...} {...} {...} {...}** doiffontpresentelse **\doiffontpresentelse {...} {...} {...}** doiffontsynonymelse **\doiffontsynonymelse {...} {...} {...}** doifhasspaceelse **being a constant of the constant of the constant of the doifhasspaceelse {...} {...} {...} {...} }** doifhelpelse **\doifhelpelse {...} {...}** doifincsnameelse **\doifincsnameelse {...} {...} {...} {...}** doifinelementelse **businelementelse {...}** {...} {...} doifinputfileelse **\doifinputfileelse {...} {...} {...}** doifinsertionelse **a**<br>doifinset **doifinsertionelse** {...} {...} {...}<br>doifinset **\doifinset** {...} {...} {...} {...} doifinset **\doifinset {...} {...} {...}** doifinsetelse **but a constructed a constructed a** doifinsetelse {...} {...} {...} {...} {...} {...} doifinstring {...} {...} {...}<br>doifinstringelse doifinstring {...} {...} { doifinstringelse **a doifinity doifinity doifinity a doifinity doifing a doifinity doifinity doifinity doifinity doifinity doifinity doifinity doifinity d doifinity d d d d d d** doifinsymbolset **\doifinsymbolset {...} {...} {...} {...}** doifinsymbolsetelse **business \doifinsymbolsetelse {...}** {...} {...} doifintokselse **bluestights and the contract of the contract of the contract of the contract**  $\mathbb{R}^n$  **and**  $\mathbb{R}^n$  **and**  $\mathbb{R}^n$  **and**  $\mathbb{R}^n$  **and**  $\mathbb{R}^n$  **and**  $\mathbb{R}^n$  **and**  $\mathbb{R}^n$  **and**  $\mathbb{R}^n$  **and \mathbb{R}** doifintwopassdataelse **by a constructed by the construction of the construction of**  $\setminus$  **doifintwopassdataelse {...} {...} {...}**  $\{ \ldots \}$  $\lambda$ doiflanguageelse  $\{ \ldots \}$   $\{ \ldots \}$ doiflayerdataelse **a doiflayerdataelse {...}** {...} {...} {...} {...} {...} {...} {...} {...} {...} {...} {...} {...} {...} {...} {...} {...} {...} {...} {...} {...} {...} {...} {...} {...} {...} {...} {...} {...} {...} doiflayoutdefinedelse **\doiflayoutdefinedelse {...} {...} {...}** doiflayoutsomelineelse **\doiflayoutsomelineelse {...} {...} {...}** doiflayouttextlineelse **business in the construction of the construction**  $\mathcal{A}$  doifleapyearelse  $\{\ldots\}$   $\{\ldots\}$  {...} doifleapyearelse **\doifleapyearelse {...} {...} {...}** doiflistelse **a** doiflistelse {...} {...} {...} doiflistelse {...} {...} {...} doiflocationelse \doiflocationelse {...} {...} doiflocfileelse **\doiflocfileelse {...} {...} {...}** doifMPgraphicelse **business \doifMPgraphicelse {...} {...}** 

doifmode<br>doifmodeelse **blue and the contract of the contract of the contract of the doifmodeelse**  $\{.\cdot.\}$ doifnot<br>doifnotall.common<br>doifnotall.common doifnotall.common {...} {...} doifnotcounter<br>doifnotdocumentargument<br>doifnotdocumentargument<br>{. doifnotempty<br>doifnotemptyvalue<br>doifnotemptyvalue<br>doifnotemptyvalue<br>doifnotemptyvalue<br>doifnotemptyvalue doifnotfile **doifnotfile doifnotfile** {...} {...} doifnotflagged {...} {...} doifnothing **being the contract of the contract of the contract of the contract of the contract of the contract of the contract of the contract of the contract of the contract of the contract of the contract of the contrac** doifnotmode **\doifnotmode** {...} {...}<br>doifnotnumber **\doifnotnumber** {...} {...} doifnotnumber<br>doifnotsamestring **doifnotsamestring {...}** {<br>doifnotsamestring } doifnumber **\doifnumber {...}** {...} doifsetups **being the contract of the contract of the contract of the doifsetups {...} {...} {<br>doifsetupselse for a set of the contract of the doifsetupselse {...} {** doifsomething **being the contract of the contract of the contract of the doifsomething {...} {...}** doifsomethingelse **business and the contract of the contract of the contract of the contract of the contract of the contract of the contract of the contract of the contract of the contract of the contract of the contract** 

doifmarkingelse **business and the set of the set of the set of the set of the set of the set of the set of the set of the set of the set of the set of the set of the set of the set of the set of the set of the set of the** doifmeaningelse **business and the set of the set of the set of the set of the set of the set of the set of the s** doifmessageelse **business and the contract of the contract of the contract of the contract**  $\set{0}$  **and**  $\set{0}$  **and**  $\set{0}$  **and**  $\set{0}$  **and**  $\set{0}$  **and**  $\set{0}$  **and**  $\set{0}$  **and**  $\set{0}$  **and**  $\set{0}$  **and**  $\set{0}$  **and**  $\set{0}$  **a** doifmodeelse **\doifmodeelse {...} {...} {...}** doifnextbgroupcselse **\doifnextbgroupcselse \... \...** doifnextbgroupelse **business and the contract of the contract of the contract of the doifnext change of the doifnext change of the doifnext change of the doifnext change of the doifnext change of the doifnext change of the** doifnextcharelse **\doifnextcharelse** {...} {...} {...} {...} doifnextoptionalcselse **\doifnextoptionalcselse** \... \...<br>doifnextoptionalelse **\doifnextoptionalelse** {...} {...} doifnextoptionalelse **\doifnextoptionalelse {...} {...}** doifnextparenthesiselse **\doifnextparenthesiselse** {...} {...}<br>doifnonzeropositiveelse **doifnonzeropositiveelse** {...} {...} doifnonzeropositiveelse **business and the contract of the set of the set of the doifnonzeropositiveelse {...} {...} {...} {...} }** \doifnotallcommon {...} {...} {...} doifnotallmodes **being a contrall as a contrall of the contrall modes**  $\{\ldots\}$  {...} {...} doifnotcommandhandler **business and the set of the set of the set of the set of the set of the set of the set of the set of the set of the set of the set of the set of the set of the set of the set of the set of the set of** doifnotcommon **being a contract to the contract of the contract of the contract of the contract of the contract of the contract of the contract of the contract of the contract of the contract of the contract of the contrac** doifnotdocumentargument **\doifnotdocumentargument {...} {...}** doifnotdocumentfilename **business**  $\qquad \qquad \qquad \qquad \qquad \qquad \qquad \text{div} \text{d}$ doifnotemptyvalue **business in the contract of the contract of the contract of the doifnotempty alue {...} {...}<br>doifnotemptyvariable <b>business** \doifnotemptyvariable {...} {. doifnotemptyvariable **business \doifnotemptyvariable {...}** {...} {...} {...} doifnotenv **\doifnotenv {...} {...}** doifnoteonsamepageelse **\doifnoteonsamepageelse {...} {...} {...}** doifnotescollected **being a set of the set of the set of the set of the set of the set of the set of the set of the set of the set of the set of the set of the set of the set of the set of the set of the set of the set of** doifnotflagged **\doifnotflagged {...} {...}** doifnothingelse **business doifnothingelse** {...} {...} doifnotinset **a doifnoting doifnoting doifnoting d**  $\{ \ldots \}$  {...} {...} doifnotinsidesplitfloat **\doifnotinsidesplitfloat** {...} {\doifnotinstring {...} {\doifnotinstring } doifnotinstring **\doifnotinstring {...} {...} {...}** doifnotsamestring **doifnotsamestring {...}** {...} {...} doifnotsetups **doifnotsetups doifnotsetups doifnotsetups doifnotsetups d** doifnotsetups **\doifnotsetups {...} {...}** doifnotvalue **\doifnotvalue {...} {...} {...}** doifnotvariable **business \doifnotvariable {...}** {...} doifnumberelse **doifnumberelse {...}** {...} {...}<br>doifobjectfoundelse **doifobjectfoundelse {...}** {...}  $\Lambda$ doifobjectfoundelse  $\{\ldots\}$   $\{\ldots\}$   $\{\ldots\}$ doifobjectreferencefoundelse  $\Delta$  **\doifobjectreferencefoundelse** {...} {...} {...} doifoddpageelse **doifoddpageelse {...} {...}**<br>doifoddpagefloatelse **doifoddpagefloatelse {...}** doifoddpagefloatelse **\doifoddpagefloatelse** {...} {...}<br>doifoldercontextelse **business** \doifoldercontextelse {...} {...} doifoldercontextelse **business abusive the context of the context of the context of the doifolder versionelse** f...} {...} {...}  $\setminus$ doifolderversionelse  $\{ \ldots \}$   $\{ \ldots \}$   $\{ \ldots \}$ doifoverlappingelse **\doifoverlappingelse {...} {...} {...} {...}** doifoverlayelse **business in the contract of the contract of the contract of the contract of the contract of the contract of the contract of the contract of the contract of the contract of the contract of the contract of t** doifparallelelse **business and the set of the set of the set of the set of the set of the set of the set of the s** doifparentfileelse **\doifparentfileelse {...} {...} {...}** doifpathelse **\doifpathelse {...} {...} {...}** doifpathexistselse **\doifpathexistselse {...} {...} {...}** doifpatternselse **\doifpatternselse {...} {...} {...}** doifposition **discussed in the contract of the contract of the contract of the discussed of the discussed of the discussed discussed vectors**  $\{.\,.\,\}$  **{...} {...}** \doifpositionaction {...} {...} {...} doifpositionactionelse **\doifpositionactionelse {...} {...} {...}** doifpositionelse **business and the contract of the contract of the contract of the contract of the contract of t** doifpositiononpageelse **\doifpositiononpageelse {...} {...} {...} {...}** doifpositionsonsamepageelse **\doifpositionsonsamepageelse {...} {...} {...}** doifpositionsonthispageelse **\doifpositionsonthispageelse {...} {...} {...}** doifpositionsusedelse **\doifpositionsusedelse {...} {...}** doifreferencefoundelse **business \doifreferencefoundelse** {...} {...} doifrightpagefloatelse **\doifrightpagefloatelse {...}** {...}<br>doifrighttoleftinboxelse **\doifrighttoleftinboxelse** ... {...} \doifrighttoleftinboxelse ... {...} {...} doifsamelinereferenceelse **\doifsamelinereferenceelse {...} {...} {...}** doifsamestring **being the set of the set of the set of the set of the set of the set of the set of the set of the set of the set of the set of the set of the set of the set of the set of the set of the set of the set of th** doifsamestringelse **\doifsamestringelse {...} {...} {...} {...}** doifsetupselse **\doifsetupselse {...} {...} {...}** doifsomebackground **being the controller of the controller of the controller of the controller of the doifsomebackground {...} {...} {...} {...} {...} {...} {...} {...} {...} {...} {...} {...} {...} {...} {...} {...} {...}** doifsomebackgroundelse **\doifsomebackgroundelse {...} {...} {...}** doifsomespaceelse **business and the contract of the contract of the contract of the contract of the contract of the contract of the contract of the contract of the contract of the contract of the contract of the contract** 

doifsometoks **being a contract of the set of the set of the set of the set of the set of the set of the set of the set of the set of the set of the set of the set of the set of the set of the set of the set of the set of t** doifsometokselse **business and the contract of the contract of the contract of the contract of the contract of t** doiftext **\doiftext {...} {...} {...}** doiftextelse<br>doiftextelse *doiftextelse {...} {...} {...}*<br>doiftextflowcollectorelse *{...} {...} {...}* doiftextflowcollectorelse {... doiftextflowelse **by the contract of the contract of the contract of the doifterial doifterial doift (...} {...}<br>doiftopofpageelse <b>by the contract of the contract of the contract of the contract of the contract of the con** doiftopofpageelse **beidening to the control of the control** doiftopofpageelse {...} {...}<br>doiftypingfileelse doiftypingfileelse {...} {... doifundefinedcounter **business doifundefinedcounter {...}** {...} doifvalue<br>doifvalue **doifvalue {...} {...}**<br>doifvalue doifvalue {...} {...} {...} doifvaluenothing **being the set of the set of the set of the set of the set of the set of the set of the set of the set of the set of the set of the set of the set of the set of the set of the set of the set of the set of** doifvaluesomething **\doifvaluesomething {...} {...}** doifvariable contracts and the contracts of the doifvariable  $\{\ldots\}$   $\{\ldots\}$   $\{\ldots\}$   $\{\ldots\}$   $\{\ldots\}$   $\{\ldots\}$   $\{\ldots\}$   $\{\ldots\}$   $\{\ldots\}$   $\{\ldots\}$   $\{\ldots\}$   $\{\ldots\}$   $\{\ldots\}$   $\{\ldots\}$   $\{\ldots\}$   $\{\ldots\}$   $\{\ldots\}$   $\{\ldots\}$ doindentation **being the contract of the contract of the contract of the contract of the contract of the contract of the contract of the contract of the contract of the contract of the contract of the contract of the contr** dollar **\dollar**  $\qquad$  \dollar doloop **\doloop {...}** donothing **\donothing** dontconvertfont **\dontconvertfont** dontleavehmode **business and the set of the set of the set of the set of the set of the set of the set of the set of the set of the set of the set of the set of the set of the set of the set of the set of the set of the** dontpermitspacesbetweengroups **\dontpermitspacesbetweengroups**<br>dopositionaction **\dontpermitspacesbetweengroups** doprocesslocalsetups **\doprocesslocalsetups {...}** dorechecknextindentation<br>
dorecurse<br>
dorecurse f...} f...} dorepeatwithcommand **being a constant of the constant of the constant of the constant of the constant of the do**<br>doreplacefeature **doreplacefeature** {...} doreplacefeature **discussed and the control of the control of the control of the detection of the detection of**  $\alpha$  **doresetand<br>doresetandafffeature down and detection of the detection of the detection of the detection of t** doresetandafffeature **business and the contract of the set of the set of the contract of the doreset and affice the set of the doreset and affice the doreset at the doreset at the doreset at the doreset at the doreset at t** doresetattribute **discussed and the set of the set of the set of the set of the set of the set of the set of the set of the set of the set of the set of the set of the set of the set of the set of the set of the set of the** dosetattribute **but all the set of the set of the set of the set of the set of the set of the set of the set of the set of the set of the set of the set of the set of the set of the set of the set of the set of the set of** dosetleftskipadaption **blue controlled as a controlled above that all except and all except and all except and**  $\Lambda$ **...** dosetrightskipadaption **being the set of the set of the set of the set of the set of the set of the set of the set of the set of the set of the set of the set of the set of the set of the set of the set of the set of the s** dosetupcheckedinterlinespace:name **\dosetupcheckedinterlinespace {...}** dosingleempty **being a contract to the contract of the contract of the dosingleempty \... [...]** dosinglegroupempty<br>dosixtupleargument<br>dosixtupleargument \dosixtupleargument \... [...] dosubtractfeature **business and the set of the set of the set of the set of the set of the set of the set of the set of the set of the set of the set of the set of the set of the set of the set of the set of the set of t** dotfskip **\dotfskip** {...}<br>dotoks **\dotoks** \... doublebond<br> **doublebond**<br> **douith**<br> **douith**<br> **doublebond** dowithnextbox **but all the set of the set of the set of the set of the set of the set of the set of the set of the set of the set of the set of the set of the set of the set of the set of the set of the set of the set of t** 

doifstringinstringelse **\doifstringinstringelse {...} {...} {...}**<br>doifstructurelisthasnumberelse **\doifstructurelisthasnumberelse {...}** {...} \doifstructurelisthasnumberelse {...} {...} doifstructurelisthaspageelse **\doifstructurelisthaspageelse {...} {...}** doifsymboldefinedelse **businedelse doifsymboldefinedelse** {...} {...} {...} {...} {...} doifsymbolsetelse **\doifsymbolsetelse {...} {...} {...}** doiftextflowcollectorelse **\doiftextflowcollectorelse {...} {...} {...}** doiftypingfileelse **a doiftypingfileelse** {...} {...} {...} {...} doifundefined {...} {...} {...} \doifundefined {...} {...} doifundefinedelse **doifundefinedelse {...} {...}** {...} {...} {...} {...} {...} {...} doifurldefinedelse **\doifurldefinedelse {...} {...} {...}** doifvalueelse **\doifvalueelse {...} {...} {...} {...}** doifvaluenothingelse **being the controller of the controller**  $\alpha$  doifvalues  $\alpha$  {...} {...} {...}<br>doifvaluesomething **controller** and **controller**  $\alpha$  {...} {...} {...} doifvariableelse **\doifvariableelse {...} {...} {...} {...}** doloopoverlist **\doloopoverlist {...} {...}** dopositionaction **\dopositionaction {...}** doquadrupleargument **\doquadrupleargument \... [...] [...] [...] [...]** \doquadrupleempty \... [...] [...] [...] [...] doquadruplegroupempty **being the complexity of the complexity of the complexity of the complexity of the complexity of the complexity of the complexity of the complexity of the complexity of the complexity of the complexit** doquintupleargument **being the contract of the contract of the contract of the contract of the contract of the contract of the contract of the contract of the contract of the contract of the contract of the contract of the** doquintupleempty **being the contract of the contract of the contract of the contract of the contract of the contract of the contract of the contract of the contract of the contract of the contract of the contract of the co** doquintuplegroupempty **being a set of the contract of the contract of the contract of the contract of the contract of the contract of the contract of the contract of the contract of the contract of the contract of the cont** dorecurse **\dorecurse {...} {...}** dorotatebox **\dorotatebox {...} \... {...}** dosetupcheckedinterlinespace **\dosetupcheckedinterlinespace {..=..}** dosetupcheckedinterlinespace:argument **\dosetupcheckedinterlinespace {...}** doseventupleargument **business in the set of the seventupleargument \... [...] [...] [...] [...] [...] [...]** doseventupleempty<br>doseventupleempty \... [...] [...] [...] [...] [...] [...] [...] [...]<br>dosingleargument \... [...] \dosingleargument \... [...] dosixtupleargument **\dosixtupleargument \... [...] [...] [...] [...] [...] [...]** dosixtupleempty **\dosixtupleempty \... [...] [...] [...] [...] [...] [...]** dostarttagged **\dostarttagged {...} {...} ... \dostoptagged** dostepwiserecurse **business and the contract of the contract of the contract of the contract of the contract of the contract of the contract of the contract of the contract of the contract of the contract of the contract** \dotoks \... dotripleargument **definition defining the control of the control of the control of the definition of the definition of the definition of the definition**  $\setminus$  **detripleargumentwithset**  $\setminus \ldots$  **[...] [...]** \dotripleargumentwithset \... [...] [...] [...] dotripleempty **being the control of the control of the control of the control of the control of the control of the control of the control of the control of the control of the control of the control of the control of the co** dotripleemptywithset **\dotripleemptywithset \... [...]** [...] [...]<br>dotriplegroupempty \... {...} {...} {...} \dotriplegroupempty \... {...} {...} {...} dowith **\dowith {...} {...}** dowithnextboxcontent **\dowithnextboxcontent {...}** {...} \... {...} dowithnextboxcontentcs **\dowithnextboxcontentcs** \... \... {...}

dowithpargument **\dowithpargument** \...<br>dowithrange  $\{ \ldots \}$  \dowithrange {...} \. dowithwargument **\dowithwargument** \...<br>dpofstring 1...} drehen **die Solution (1998)**<br>duennelinie die aangeste voltooi (1998)<br>duennelinie die aangeste voltooi (1998) duennelinie **behaart ook die verschied van die voormalinie van die voormalinie van die voormalinie van die voor<br>duennerumriss** dummydigit **\dummydigit** dummyparameter **\dummyparameter {...}**<br>ETEX **\ETEX** ETEX **\ETEX** EveryLine **Reformance Controller (EveryPar {...}**<br>EveryPar **(EveryPar {...}** efcmaxheight **\efcmaxheight {...}** efcmaxwidth **\efcmaxwidth**  $\begin{cases} \text{refm} \\ \text{refm} \\ \text{refm} \end{cases}$ efcminwidth **(i)** efcminwidth {...}<br>efcmarameter **before the set of the set of the set of the set of the set of the set of the set of the set of the set of the set of the set of the set of the set of the set of the set of** effect **a example a effect** [...] {...}<br>
einezeile **beinezeile contained beinezeile** [...] einheit:instance  $\setminus \text{WUT}$  {...}<br>einheit:instance:unit \unit {...}  $\begin{array}{l} {\rm{e}}{\rm{in}}{\rm{he}}{\rm{it}}{\rm{:}}{\rm{in}}{\rm{st}}{\rm{an}}{\rm{ce}}{\rm{:}}{\rm{un}}{\rm{it}}\\ {\rm{el}}{\rm{a}}{\rm{p}}{\rm{se}}{\rm{d}}{\rm{se}}{\rm{c}}{\rm{on}}{\rm{d}}{\rm{s}} \end{array}$ elapsedtime **business \elapsedtime** em  $\setminus$  em emphasisboldface **\emphasisboldface** emphasistypeface **\emphasistypeface** emptylines **beat all the contract of the contract of the contract of**  $\emptyset$  **(...]** emspace **\emspace** enableexperiments **below the contract of the contract of the contract (enableexperiments [...]**<br>
enablemode [...] enableoutputstream **being the contract of the contract of the contract of the contract of the contract of the contract of the contract of**  $\mathbb{R}$ **.** enableparpositions **\enableparpositions** enabletrackers **below that the end of the set of the set of the set of the set of the set of the set of the set of the set of the set of the set of the set of the set of the set of the set of the set of the set of the set** enskip **\enskip** enspace **\enspace** env **\env {...}** envvar **better and the set of the set of the set of the set of the set of the set of the set of the set of the set of the set of the set of the set of the set of the set of the set of the set of the set of the set of the s** epos **\epos {...}** equaldigits **\equaldigits {...}** erhoehen **\erhoehen \...**<br>erhoehen:argument **behaandelijken behaandelijken behaandelijken behaandelijken behaandelijken behaandelijken beh<br>erhoehen cd:p** ersteunterseite **\ersteunterseite** eTeX **\eTeX** exitloop **besitloop** exitloopnow **\exitloopnow** expanded **being a set of the set of the set of the set of the set of the set of the set of the set of the set of the set of the set of the set of the set of the set of the set of the set of the set of the set of the set of** expdoif **\expdoif {...} {...} {...}** fakebox **\fakebox ...** farbe **farbe farbe farbe farbevert f**...} **farbewert f**...} **farbewert f**...} fastdecrement **fastdecrement**  $\Lambda$ ...<br>fastincrement **fasting** fastloopfinal **\fastloopfinal** fastloopindex **\fastloopindex**

dowithnextboxcs **being a controlled as a controlled by the controlled and controlled by the controlled by the controlled by the controlled by downthextboxcs \... \... {...}**  $\downarrow$  dowithrange  $\{... \} \setminus ...$ dpofstring **\dpofstring {...}** duennerumriss **\duennerumriss [..=..]** EveryPar **\EveryPar {...}** edefconvertedargument **bedeficially hedeficially hedeficially hedeficially hedeficially hedeficially hedeficially hedeficially hedeficially hedeficially hedeficially hedeficially hedeficially hede** efcminheight **\efcminheight {...}** efcparameter **\efcparameter {...} {...}** einezeile **\einezeile [...]** elapsedseconds **\elapsedseconds** enabledirectives **\enabledirectives [...]** enablemode **\enablemode [...]** enableregime **\enableregime [...]** \erhoehen cd:parentheses-s executeifdefined **between the secuteifdefined {...}** {...} expandcheckedcsname **\expandcheckedcsname \... {...} {...}** expandfontsynonym **\expandfontsynonym \... {...}** expdoifcommonelse **and the set of the set of the set of the set of the set of the set of the set of the set of the set of the set of the set of the set of the set of the set of the set of the set of the set of the set of t** expdoifelse **\expdoifelse {...} {...} {...} {...}** expdoifelsecommon **because the contract of the second contract of the second contract \begin{array}{c} \texttt{(a)} \texttt{(b)} \texttt{(c)} \texttt{(d)} \texttt{(d)} \texttt{(f)} \texttt{(f)} \texttt{(f)} \texttt{(f)} \texttt{(f)} \texttt{(f)} \texttt{(f)} \texttt{(f)} \texttt{(f)} \texttt{(f)} \texttt{(f)} \texttt{(f)} \texttt{(f)} \texttt{(f)} \texttt{(f)} \texttt{(f)} \text** expdoifelseinset<br>expdoifelseinset **between the conductancy of the conductance of the conductance of the conductance of the condu<br>expdoifinsetelse (...} {...} {...} {...}** expdoifinsetelse **\expdoifinsetelse {...} {...} {...} {...}** expdoifnot **being a contract that the exploifnot**  $\{... \}$   $\{... \}$   $\{... \}$ externalfigurecollectionmaxheight **\externalfigurecollectionmaxheight {...}** externalfigurecollectionmaxwidth **\externalfigurecollectionmaxwidth {...}** externalfigurecollectionminheight **\externalfigurecollectionminheight {...}** externalfigurecollectionminwidth **\externalfigurecollectionminwidth {...}** externalfigurecollectionparameter **\externalfigurecollectionparameter {...} {...}** externeabbildung<br>
fakebox<br>
fakebox<br>
fakebox farbbalken **\farbbalken [...]** farbewert **\farbewert {...}** fastincrement **\fastincrement \...** fastlocalframed **\fastlocalframed [...] [..=..] {...}**

fastscale **\fastscale {...} {...}** fastsetup **\fastsetup {...} feature finally contract to the contract to the set of the set of the set of the set of the set of the set of the set of the set of the set of the set of the set of the set of the set of the set of the set of the set of** feature:direct **the interval of the set of the set of the set of the set of the set of the set of the set of the set of the set of the set of the set of the set of the set of the set of the set of the set of the set of the** feld **feld** [...] [...]<br>
feldstapel **feldstapel** [...] fence **\fence** fenced **\fenced**  $\begin{bmatrix} 1 & 1 \\ 1 & 1 \end{bmatrix}$ <br>
fence:example **but if the set of the set of the set of the set of the set of the set of the set of the set of the set of the set of the set of the set of the set of the set of th**  $\ket{\texttt{fence:example}}$ festesspatium **\festesspatium** fetchallmarks **\fetchallmarks [...]** fetchmark **\fetchmark [...] [...]** fetchtwomarks **for the set of the set of the set of the set of the set of the set of the set of the set of the set of the set of the set of the set of the set of the set of the set of the set of the set of the set of the s** fett **\fett**  $\left\{ \frac{1}{2} \right\}$ fettgeneigt **\fettgeneigt** fettitalic **\fettitalic** fieldbody **fieldbody** [...] [..=..]<br>fifthoffivearguments **fieldbody** [...] [..=..] figurefilename **\figurefilename** figurefilepath **\figurefilepath** figurefiletype **\figurefiletype** figurefullname **\figurefullname** figureheight **\figureheight** figurenaturalheight **\figurenaturalheight** figurenaturalwidth **\figurenaturalwidth** figurewidth **\figurewidth** filename **\filename {...}** filledhboxc **\filledhboxc ... {...}** filledhboxk **\filledhboxk ... {...}** filledhboxm **heach is a community of the community of the community of the filledhboxm** ... {...}<br>filledhboxr **filledhboxm filledhboxm filledhboxm filledhboxm filledhboxm filledhboxm filledhboxm filledhboxm** filledhboxy **\filledhboxy ... {...}** firstcharacter **\firstcharacter** firstcounter **\firstcounter [...] [...]** firstrealpage **\firstrealpage** firstrealpagenumber **\firstrealpagenumber** firstsubpagenumber **\firstsubpagenumber** firstuserpagenumber **\firstuserpagenumber** flag **\flag {...}**

```
fastsetupwithargument \fastsetupwithargument {...} {...}
fastsetupwithargumentswapped \fastsetupwithargumentswapped {...} {...}<br>fastswitchtobodyfont {...}
                                                                       fastswitchtobodyfont \fastswitchtobodyfont {...}
fastsxsy \fastsxsy {...} {...} {...}
                                                                       feldstapel \feldstapel [...] [...] [..=..]
fetchallmarkings \fetchallmarkings [...] [...]
fetchmarking for the contract of the contract of the contract of the contract of the contract of the contract of the contract of the contract of the contract of the contract of the contract of the contract of the contract
                                                                       fetchonemark \fetchonemark [...] [...]
fetchonemarking \setminus fetchonemarking [...] [...] [...]<br>
fetchruntinecommand \setminus fetchruntinecommand \setminus ... {...}
fetchruntinecommand for the set of the set of the set of the set of the set of the set of the set of the set of the set of the set of the set of the set of the set of the set of the set of the set of the set of the set of
fetchtwomarkings for the set of the set of the set of the set of the set of the set of the set of the set of the set of the set of the set of the set of the set of the set of the set of the set of the set of the set of th
                                                                       fifthoffivearguments \fifthoffivearguments {...} {...} {...} {...} {...}
fifthofsixarguments \fifthofsixarguments {...} {...} {...} {...} {...} {...}
                                                                       figuresymbol \figuresymbol [...] [..=..]
                                                                       filledhboxb \filledhboxb ... {...}
                                                                       filledhboxg \filledhboxg ... {...}
                                                                       filledhboxr \filledhboxr ... {...}
                                                                       filler \filler [...]
filterfromnext \filterfromnext {...} {...} {...}
{...}
{...}
{...}
{...}
\text{filterfrom} \text{value} \quad \text{0.3} \quad \text{0.4} \quad \text{0.5} \quad \text{0.6} \quad \text{0.7} \quad \text{0.7} \quad \text{0.7} \quad \text{0.8} \quad \text{0.8} \quad \text{0.8} \quad \text{0.8} \quad \text{0.8} \quad \text{0.9} \quad \text{0.9} \quad \text{0.9} \quad \text{0.9} \quad \text{0.9} \quad \text{0.9} \quad \text{0.9} \quad \text{0.9} \quad \text{0.9} \quad \text{0.9} \quad \text{0.9} \quad \OPT
                                                                                                                                     OPT
filterpages and the contract of the contract of the contract of the contract of the contract of the contract of the contract of the filterreference {...} \dots filterreference {...}
                                                                       filterreference \filterreference {...}
findtwopassdata \findtwopassdata {...} {...}
finishregisterentry \finishregisterentry [...] [..=..] [..=..]
                                                                       firstcountervalue \firstcountervalue [...]
firstoffivearguments \firstoffivearguments {...} {...} {...} {...} {...}
firstoffourarguments<br>
firstofoneargument<br>
firstofoneargument<br>
firstofoneunexpanded<br>
firstofoneunexpanded<br>
firstofoneunexpanded<br>
firstofoneunexpanded<br>
firstofoneunexpanded<br>
firstofoneunexpanded<br>
firstofoneunexpan
                                                                       firstofoneargument \firstofoneargument {...}
                                                                       firstofoneunexpanded \firstofoneunexpanded {...}
firstofsixarguments \firstofsixarguments {...} {...} {...} {...} {...} {...}
firstofthreearguments \firstofthreearguments {...} {...} {...}
firstofthreeunexpanded \firstofthreeunexpanded {...} {...} {...}
firstoftwoarguments \firstoftwoarguments {...} {...}
                                                                       firstoftwounexpanded \firstoftwounexpanded {...} {...}
firstsubcountervalue \firstsubcountervalue [...] [...]
                                                                       firstuserpage \firstuserpage
                                                                       fitfieldframed \fitfieldframed [..=..] {...}
fittopbaselinegrid \fittopbaselinegrid {...}
                                                                       floatuserdataparameter \floatuserdataparameter {...}
```
flushboxregister **\flushboxregister ...** flushcollector **\flushcollector [...]** flushedrightlastline **\flushedrightlastline** flushlocalfloats **\flushlocalfloats** flushnextbox **\flushnextbox** flushnotes **\flushnotes** flushoutputstream **\flushoutputstream [...]** flushtextflow **\flushtextflow {...}** flushtokens **\flushtokens [...]** folgendeunterseite **\folgendeunterseite** fontalternative **\fontalternative** fontbody **\fontbody** fontchar **finite**  $\begin{bmatrix} 1 & 1 \\ 1 & 1 \end{bmatrix}$ fontcharbyindex **\fontcharbyindex** {...}<br>fontclass **\fontclass \fontclass** fontface **\fontface \fontface \fontface \fontface \fontface \fontface \fontface \fontface** fontsize **\fontsize \fontsize \fontsize \fontsize \fontsize**  $\left\{ \text{fontstyle} \right\}$ footnotetext **\footnotetext** [...] {...} footnotetext:assignment **\footnotetext [..=..]** forcecharacterstripping **\forcecharacterstripping** forcelocalfloats **\forcelocalfloats** forgeteverypar **\forgeteverypar** forgetragged **\forgetragged** formelnummer **\formelnummer [...]** foundbox  $\{... \}$   $\{... \}$ <br>fourthoffivearguments  $\{$ frameddimension **\frameddimension {...}** framedparameter **\framedparameter {...}** frenchspacing **\frenchspacing** fromlinenote **the contract of the contract of the contract of the contract of the contract of the from linenote [...] {...}<br>frozenhbox <b>helicity helicity helicity helicity helicity helicity helicity helicity** frozenhbox **functionally contained**  $\{... \}$ <br>frule ... \relax frule **f**rule ... \relax **frule ... \relax** \frule ... \relax \frule ... \relax \frule ... \relax \frule ... \relax \frule ... \relax \frule ... \relax \frule ... \relax \frule ... \relax \frule ... \relax \frule ... \rela GotoPar **blue Contract Contract Contract Contract Contract Contract Contract Contract Contract Contract Contract Contract Contract Contract Contract Contract Contract Contract Contract Contract Contract Contract Contract** Greeknumerals **the set of the control of the set of the set of the set of the set of the set of the set of the set of the set of the set of the set of the set of the set of the set of the set of the set of the set of the s** gefuelltezeile **bischer Schweizeile (m. 1988)**<br>geneigt **bischer Schweizer (m. 1998)**<br>geneigt geneigt **\geneigt** geneigtfett **behannte auch auch an an an an Spenisher (Seneigtfett)**<br>|<br>| estreckt getboxllx **\getboxllx ...** getboxlly **\getboxlly ...** getcommalistsize **betcommalistsize** [...]<br>getdayoftheweek **[...]** 

```
flushbox \flushbox {...} {...}
                                                                               flushlayer \flushlayer [...]
                                                                               flushshapebox \flushshapebox
                                                                               flushtoks \flushtoks \...
                                                                               fontclass \fontclass
fontclassname but also have a set of the set of the set of the set of the set of the set of the set of the set of the set of the set of the set of the set of the set of the set of the set of the set of the set of the set 
                                                                               fontfeaturelist \fontfeaturelist [...] [...]
                                                                               fontstyle \fontstyle
forgetparameters \forgetparameters [...] [..=..]
format b format h format h format h format h format h format h format h formel h formel h formel h formel h formel h formel h formel h formel h formel h f
                                                                               formel \formel [...] {...}
fourthoffivearguments \fourthoffivearguments {...} {...} {...} {...} {...} {...} {...} {...} }
                                                                               fourthoffourarguments \fourthoffourarguments {...} {...} {...} {...}
fourthofsixarguments \fourthofsixarguments {...} {...} {...} {...} {...} {...}
freezedimenmacro being the contract of the set of the set of the set of the set of the set of the set of the set of the set of the set of the set of the set of the set of the set of the set of the set of the set of the se
                                                                               freezemeasure \freezemeasure [...] [...]
                                                                               GetPar \GetPar
                                                                               gdefconvertedargument \gdefconvertedargument \... {...}
gdefconvertedcommand because the converted command \... \...
gefuelltesrechteck \gefuelltesrechteck [..=..] {...} {...}<br>gefuelltezeile \gefuelltezeile [..=..]
                                                                               gestreckt \gestreckt [..=..] {...}
getboxfromcache business \getboxfromcache {...} {...} ...<br>getboxllx ...
                                                                               getbufferdata \getbufferdata [...]
getcommacommandsize \getcommacommandsize [...]
getdayoftheweek business business \getdayoftheweek {...} {...} {...} {...}
getdayspermonth better as a consequence of the set of the set of the set of the set of the set of the set of the set of the set of the set of the set of the set of the set of the set of the set of the set of the set of th
                                                                               getdefinedbuffer \getdefinedbuffer [...]
getdocumentargument \getdocumentargument {...}
[get documentargumentdefault \setminus getdocumentargumentdefault \{... \} \{... \}getdocumentfilename between the set of the set of the set of the set of the set of the set of the set of the set of the set of the set of the set of the set of the set of the set of the set of the set of the set of the se
getdummyparameters betterned as a conserved by the set of the set of the set of the set of the set of the set of the set of the set of the set of the set of the set of the set of the set of the set of the set of the set o
                                                                               getemptyparameters \getemptyparameters [...] [..=..]
geteparameters \geteparameters [...] [..=..]<br>getexpandedparameters \getexpandedparameters [...]
getexpandedparameters better as a constant of the constant of the constant of the constant of the constant of the constant of the constant of the constant of the constant of the constant of the constant of the constant of
getfiguredimensions \getfiguredimensions \\getfiguredimensions [...] [..=..]<br>getfirstcharacter \getfirsttwopassdata \getfirsttwopassdata {...}
                                                                               getfirstcharacter \getfirstcharacter {...}
                                                                               getfirsttwopassdata \getfirsttwopassdata {...}
```
getlasttwopassdata **betagalari (i.e. 1995)**<br>
getlocalfloat **betagalari (i.e. 1996)**<br>
getlocalfloat (i...) getlocalfloats **\getlocalfloats** getMPdrawing **\getMPdrawing**<br>getMPlayer **by the contract of the contract of the contract of the contract of the contract of the contract of t** getmessage  $\{ \ldots \}$  {...}<br>getnamedglyphdirect  $\{ \ldots \}$  {\getnamedglyphdirect {\getnamedglyphdirect {\getnamedglyphdirect {\getnamedglyphdirect {\getnamedglyphdirect {\getnamedglyphdirect {\geta }} getnaturaldimensions **\getnaturaldimensions ...** getnoflines **\getnoflines {...}** getobject **\getobject {...} {...}** getpaletsize **\getpaletsize [...]** getprivateslot **beth in the set of the set of the set of the set of the set of the set of the set of the set of t<br>getrandomcount <b>beth in the set of the set of the set of the set of the set of the set of the set of the set getrandomseed \effective \effective \effective \effective \effective \effective \effective \effective \effective \effective \effective \effective \effective \effective \effective \effective** getreference **by the set of the set of the set of the set of the set of the set of the set of the set of the set of the set of the set of the set of the set of the set of the set of the set of the set of the set of the set** getreferenceentry **\getreferenceentry {...}**<br>getroundednoflines **\getroundednoflines** {...} gettwopassdata **\gettwopassdata {...}** gettwopassdatalist **bettwopassdatalist bettwopassdatalist** {...}<br>getuvalue {...} getuvalue **business and the contract of the set of the set of the set of the set of the set of the set of the set of the set of the set of the set of the set of the set of the set of the set of the set of the set of the se** getvalue **discussed in the contract of the contract of the set of the set of the set of the set of the set of t<br>getvariable discussed in the set of the set of the set of the set of the set of the set of the set of the set** globaldisablemode **by the contract of the contract of the contract of the contract of the contract of the contra<br>|<br>|globalenablemode degree of the contract of the contract of the contract of the contract of the contract of** globalletempty **\frac{\mathbf{\mathbf{\mathbf{\mathbf{\mathbf{\mathbf{\mathbf{\mathbf{\mathbf{\mathbf{\mathbf{\mathbf{\mathbf{\mathbf{\mathbf{\mathbf{\mathbf{\mathbf{\mathbf{\mathbf{\mathbf{\mathbf{\mathbf{\mathbf{\mathbf{** globalpopbox **\globalpopbox** ...<br>globalpopmacro **\globalpopmacro** \globalpopmacro \globalpopmacro \globalpopmacro \ globalpreventmode **\globalpreventmode [...]** globalpushbox **\globalpushbox** ...<br>globalpushmacro **\globalpushmacro** \globalpushmacro \globalpushmacro \ globalpushmacro **\globalpushmacro \...** glyphfontfile **\glyphfontfile {...}** gobbleoneoptional **\gobbleoneoptional [...]** gobblesingleempty **\gobblesingleempty [...]** gobblespacetokens **\gobblespacetokens**

```
getfromcommacommand bettromcommacommand \getfromcommacommand [...] [...] [...]<br>getfromcommalist command \getfromcommalist [...] [...]
getfromcommalist definition and the set of the set of the set of the set of the set of the set of the set of the set of the set of the set of the set of the set of the set of the set of the set of the set of the set of 
                                                               getfromtwopassdata \getfromtwopassdata {...} {...}
getglyphdirect \getglyphdirect {...} {...}
getglyphstyled \getglyphstyled {...} {...}
getgparameters [...] [..=..]<br>getlasttwopassdata better in the set of the set of the set of the set of the set of the set of the set of the s
                                                               getlocalfloat \getlocalfloat {...}
getMPlayer butMPlayer [...] [..=..] {...}<br>getmessage butMPlayer [...] [..=..] {...}
                                                                getnamedglyphdirect \getnamedglyphdirect {...} {...}
getnamedglyphstyled \getnamedglyphstyled {...} {...}
getnamedtwopassdatalist \getnamedtwopassdatalist \... {...}
getobjectdimensions \getobjectdimensions {...} {...}
getparameters \getparameters [...] [..=..]<br>getprivatechar \getparameters [...] [..=..]
                                                               getprivatechar \getprivatechar {...}
                                                               getrandomcount \getrandomcount \... {...} {...}
getrandomdimen between between heading heading heading heading heading heading heading heading heading heading heading heading heading heading heading heading heading heading headin
getrandomfloat \getrandomfloat \... {...} {...}
getrandomnumber \getrandomnumber \... {...} {...}
getraweparameters \getraweparameters [...] [..=..]
getrawgparameters betrawgparameters [...] [..=..]<br>getrawnoflines betrawnoflines contains a betrawnoflines {...}
                                                               getrawnoflines \getrawnoflines {...}
getrawparameters \getrawparameters [...] [..=..]
getrawxparameters \getrawxparameters [...] [..=..]
                                                               getroundednoflines \getroundednoflines {...}
getsubstring \getsubstring {...} {...} {...}
                                                               getvariable \getvariable {...} {...}
getvariabledefault betwariabledefault {...} {...} {...} {...} }<br>getxparameters betwariabledefault {...} [..=..]
getxparameters \getxparameters [...] [..=..]
                                                               gitter \gitter [..=..]
                                                               globalenablemode \globalenablemode [...]
                                                               globalpopmacro \globalpopmacro \...
globalprocesscommalist \globalprocesscommalist [...] \...
                                                               globalpushreferenceprefix \globalpushreferenceprefix {...} ... \globalpopreferenceprefix
                                                               globalswapcounts \globalswapcounts \... \...
globalswapdimens being a controlled a controlled by the controlled by the set of the set of the set of the set of the set of the set of the set of the set of the set of the set of the set of the set of the set of the set 
globalswapmacros \globalswapmacros \... \...<br>globalundefine \globalundefine {...}
                                                               globalundefine \globalundefine {...}
gobbledoubleempty \gobbledoubleempty [...] [...]
gobbleeightarguments being the set of the conduction of the set of the set of the set of the set of the set of the set of the set of the set of the set of the set of the set of the set of the set of the set of the set of 
gobblefivearguments<br>gobblefiveoptionals business in the computer of the computer \{0, 1, 2, 3, 4, \ldots\}<br>gobblefiveoptionals business in the computer of the computer \{0, 1, 2, 3, 4, \ldots\}gobblefiveoptionals \gobblefiveoptionals [...] [...] [...] [...] [...]
gobblefourarguments \gobblefourarguments {...} {...} {...} {...}
gobblefouroptionals but all the set of the set of the set of the set of set of set of set of set of set of set o
gobbleninearguments \gobbleninearguments {...} {...} {...} {...} {...} {...} {...} {...} {...} {...} {...} {...} {...} {...} {...} {...} {...} {...} {...} {...} {...} {...} {...} {...} {...} {...} {...} {...} {...} {...} 
                                                               gobbleoneargument \gobbleoneargument {...}
gobblesevenarguments \gobblesevenarguments {...} {...} {...} {...} {...} {...} {...}
                                                               gobblesixarguments \gobblesixarguments {...} {...} {...} {...} {...} {...}
gobbletenarguments beidenarguments \gobbletenarguments {...} {...} {...} {...} {...} {...} {...} {...} {...} {...}
                                                               gobblethreearguments \gobblethreearguments {...} {...} {...}
```
gobbleuntil **\gobbleuntil \...** graufarbe **being a contract of the set of the set of the set of the set of the set of the set of the set of the set of the set of the set of the set of the set of the set of the set of the set of the set of the set of the** grave **\grave {...}** grayvalue **\grayvalue {...}** gross **\gross ...** grotesk **\grotesk** gsetboxlly **... {...}**<br>gujaratinumerals the set of the set of the set of the set of the set of the set of the set of the set of the s **haarlinie \haarlinie \haarlinie hairspace \hairspace halflinestrut halflinestrut halflinestrut halfstrut halfstrut** halfwaybox **\halfwaybox** {...} **handschrift \handschrift** hash **\hash**  $\lambda$  hat  $\{\ldots\}$ hauptsprache **\hauptsprache [...]** hboxofvbox **business hboxofvbox** ... hdofstring **\hdofstring {...}**<br>headhbox **beadhbox headhbox headhbox headhbox headhbox headhbox headhbox headhbox headhbox headhbox headhbox headhbox headhbox headhbox headhbox headhbox headh** headnumbercontent **\headnumbercontent** headnumberdistance **\headnumberdistance** headnumberwidth **\headnumberwidth** headsetupspacing **\headsetupspacing headtextcontent \headtextcontent headtextdistance beadtextdistance headtextdistance** headtextwidth **beadtextwidth headtextwidth headtextwidth headtextwidth headtextwidth headwidth**<br>heightanddepthofstring heutigesdatum **bluestiges heutigesdatum** [...] heutigeskopfnummer **\heutigeskopfnummer** hglue **\head \head \head \head \head \head \head \\head \\head \\head \\head \\head \\head \\head \\head \\head \\head \\head \\head \\head \\head \\head \\head \\head \\head \\head \\head \\head \\head \\head \\head \\hea hiddencitation being the set of the set of the set of the set of the set of the set of the set of the set of the set of the set of the set of the set of the set of the set of the set of the set of the set of the set of** hiddencite **\hiddencite**  $\lambda$  \hiddencite  $\lambda$  \hiddencite  $\lambda$  \highlight  $\lambda$  \highlight  $\lambda$  \highlight  $\lambda$  \highlight  $\lambda$  \highlight  $\lambda$  \highlight  $\lambda$  \highlight  $\lambda$  \highlight  $\lambda$  \highlight  $\lambda$  \highlight  $\lambda$ highlight:example  $\left\{\right.\left.\right. \right.\\$ highordinalstr highordinalstr<br>
hilfetext **hilfetext**(...)  $\left.\begin{array}{ccc}\n\hline\n\end{array}\right\}$ hintergrund  $\hbox{\hbox{hintergrund}} \, \{ \ldots \}$ hintergrund:example<br>hl<br>hoch  $hoch:$ **instance** hoch:instance:unitshigh  $\text{label} \$ holepuffer **[...]**<br>holepuffer:instance the set of the set of the set of the set of the set of the set of the set of the set of the s  $h$ olepuffer: instance hphantom **\hphantom {...}** hpos **1... helphone helphone helphone helphone helphone helphone helphone helphone helphone helphone helphone helphone helphone helphone helphone helphone helphone helphone helphone**

gobblethreeoptionals **become the contract of the contract of the contract of the contract of the set of the set of the set of the set of the set of the set of the set of the set of the set of the set of the set of the set** gobbletwoarguments **\frac{\gobbletwoarguments {...}** {...} {...} gobbletwooptionals **\gobbletwooptionals [...] [...]** whistlax **be a set of the set of the set of the set of the set of the set of the set of the set of the set of the set of the set of the set of the set of the set of the set of the set of the set of the set of the set of th** grabbufferdata **[...]** [...] [...] [...]<br>grabbufferdatadirect **the subset of the set of the set of the set of the set of the set of the set of the set o** grabbufferdatadirect **\grabbufferdatadirect** {...} {...} {...}<br>grabuntil {...} \... grabuntil **\grabuntil {...} \...** greedysplitstring **being the set of the set of the set of the set of the set of the set of the set of the set of the set of the set of the set of the set of the set of the set of the set of the set of the set of the set of** greeknumerals **\greeknumerals {...}** groupedcommand **\groupedcommand {...}** {...} {...} gsetboxllx **\gsetboxllx ... {...}** gujaratinumerals **\gujaratinumerals {...}** gurmurkhinumerals **\gurmurkhinumerals {...}** halfstrut **\halfstrut handletokens bandletokens** ... \with \... hboxreference **by the contract of the contract of the contract of the contract**  $\lambda$ **hboxreference [...] {...}**  $\lambda$ hboxBOX  $\{\ldots\}$ headhbox **\headhbox ... {...}** headreferenceattributes **blue and the set of the set of the set of the set of the set of the set of the set of the set of the set of the set of the set of the set of the set of the set of the set of the set of the set of t** headvbox **\headvbox ... {...}** heightanddepthofstring **beightanddepthofstring {...}**<br>heightofstring **heightofstring {...}** heightofstring **\heightofstring {...}** heightspanningtext **heightspanningtext** {...} {...} {...} {...} } \HELP  $[\ldots]$   $\{\ldots\}$   $\{\ldots\}$ help:instance:helptext  $\begin{array}{|c|c|c|c|c|}\n\hline \end{array} \begin{array}{c} \hline \end{array} \begin{array}{c} \hline \end{array} \begin{array}{c} \hline \end{array} \begin{array}{c} \hline \end{array} \begin{array}{c} \hline \end{array} \begin{array}{c} \hline \end{array} \begin{array}{c} \hline \end{array} \begin{array}{c} \hline \end{array} \begin{array}{c} \hline \end{array} \begin{array}{c} \hline \end{array}$ highlight **\highlight [...] {...}** hilfetext **\hilfetext** [...] {...} {...}<br>hilo [...] {...} {...} hilo **\hilo [...] {...} {...}** himilo **\himilo {...} {...} {...}** hl **\hl [...]** \hoch {...}<br>\HIGH {...} holebeschriftung **bestehr is a set of the set of the set of the set of the set of the set of the set of the set of the set of the set of the set of the set of the set of the set of the set of the set of the set of the set** horizontalgrowingbar **\horizontalgrowingbar [..=..]** horizontalpositionbar **\horizontalpositionbar [..=..]** hsizefraction **being the set of the set of the set of the set of the set of the set of the set of the set of the set of the set of the set of the set of the set of the set of the set of the set of the set of the set of the** 

hsmash **\hsmash {...}** hsmashbox ...<sup>1</sup> hsmashed **\hsmashed {...}** hspace **1.1 and 1.1 and 1.1 and 1.1 and 1.1 and 1.1 and 1.1 and 1.1 and 1.1 and 1.1 and 1.1 and 1.1 and 1.1 and 1.1 and 1.1 and 1.1 and 1.1 and 1.1 and 1.1 and 1.1 and 1.1 and 1.1 and 1.1 and 1.1 and 1.1 and 1.1 and 1.1 an** htofstring  $\hbar$ ...} hyphen **\hyphen** hyphenatedcoloredword **by**<br>hyphenatedfile **hyphenatedfile f...**} hyphenatedfile **hyphenatedfile {...}**<br>hyphenatedfilename **by**<br>hyphenatedfilename {\hyphenatedfilename { hyphenatedfilename **but all the set of the set of the set of the set of the set of the set of the set of the set of the set of the set of the hyphenatedhbox {...}** hyphenatedhbox **\hyphenatedhbox** {...}<br>hyphenatedpar **\hyphenatedpar** {...} hyphenatedpar **hyphenatedpar {...}**<br>hyphenatedur1 {...} hyphenatedurl **buychenatedurl hyphenatedurl c**  $\hbar$  **hyphenatedurl f**...} INRSTEX **\INRSTEX** ibox **\ibox {...}** iff **\iff** ifinobject **\ifinobject ... \else ... \fi** ignoreimplicitspaces **\ignoreimplicitspaces** impliedby **\impliedby** implies **\implies** imumriss **\imumriss [..=..] {...}** in **\in {...} {...} [...]** includemenu **\includemenu [...]** includeversioninfo **\includeversioninfo {...}** incrementcounter **\incrementcounter [...] [...]**  ${\rm \backslash increment page number} \\\rm \backslash increment page number$ incrementsubpagenumber **\incrementsubpagenumber** indentation **\indentation** infofont **\infofont** infofontbold **\infofontbold** inhibitblank **\inhibitblank** inlinebuffer **\inlinebuffer [...]** inlinedbox **\inlinedbox {...}** inlinemath **\inlinemath {...}** inlinemathematics **but all the contract of the set of the set of the set of the set of the set of the set of the set of the set of the set of the set of the set of the set of the set of the set of the set of the set of the** inlinerange **\inlinerange [...]** | input **1...** | input **1...** | input **1...** | input **1... ]** inputfilebarename **\inputfilebarename** inputfilename **\inputfilename** inputfilerealsuffix **\inputfilerealsuffix** inputgivenfile **butch in the set of the set of the set of the set of the set of the set of the set of the set o<br>
input:string <b>heat of the set of the set of the set of the set of the set of the set of the set of the set of** input:string **\input ...** installactionhandler **\installactionhandler {...}** installactivecharacter **\installactivecharacter ...** installattributestack **\installattributestack \...**

htdpofstring **\htdpofstring {...}** hyphenatedword **\hyphenatedword {...}** ifassignment **\ifassignment ... \else ... \fi** ifinoutputstream **\ifinoutputstream ... \else ... \fi** ifparameters **\ifparameters ... \else ... \fi** iftrialtypesetting **\iftrialtypesetting ... \else ... \fi** ignorevalue **\ignorevalue {...}** immediatesavetwopassdata **\immediatesavetwopassdata {...} {...} {...}** incrementedcounter **\incrementedcounter [...]** incrementvalue **\incrementvalue {...}** inheritparameter **\inheritparameter [...] [...] [...]** initializeboxstack **\initializeboxstack {...}** inlinemessage **\inlinemessage {...}** inlineordisplaymath **\inlineordisplaymath {...} {...}** inlineprettyprintbuffer **\inlineprettyprintbuffer {...} {...}** innerflushshapebox **\innerflushshapebox** inputfilesuffix **\inputfilesuffix** insertpages **\insertpages [...] [...] [..=..]** installanddefineactivecharacter **\installanddefineactivecharacter ... {...}** installautocommandhandler **\installautocommandhandler \... {...} \...** installautosetuphandler **\installautosetuphandler \... {...}** installbasicautosetuphandler **\installbasicautosetuphandler \... {...} \...** installbasicparameterhandler **\installbasicparameterhandler \... {...}** installbottomframerenderer **\installbottomframerenderer {...} {...}** installcommandhandler **\installcommandhandler** \... {...} \...<br>installcorenamespace **\installcorenamespace** {...} installcorenamespace **\installcorenamespace {...}** installdefinehandler **\installdefinehandler \... {...} \...** installdefinitionset **\installdefinitionset \... {...}** installdefinitionsetmember **\installdefinitionsetmember \... {...} \... {...}** installdirectcommandhandler **\installdirectcommandhandler \... {...}** installdirectparameterhandler **\installdirectparameterhandler \... {...}**

installnamespace **\installnamespace {...}** installunitsspace **\installunitsspace {...} {...}** integerrounding **\integerrounding {...}** inzeile **\inzeile {...} [...]** irgendwo **\irgendwo {...} {...} [...]** istltdir **\istltdir ...** istrtdir **\istrtdir ...** italic **\italic** italiccorrection **\italiccorrection** italicface **\italicface** itemtag **1.1**<br>
iobfilename **1.1**<br> **iobfilename** 1.1 jobfilesuffix **\jobfilesuffix Kap \Kap {...} kalligraphie \kalligraphie kap**  $\lambda$ ...} **keeplinestogether been heading heading heading heading heading heading heading heading heading heading heading heading heading heading heading heading heading heading heading head** keepunwantedspaces **\keepunwantedspaces keinekopfundfusszeilen indexerien keinekopfundfusszeilen** keinspatium **(Eurooptic School School School School School School School School School School School School School School School School School School School School School School School School School School School School Sc kerncharacters \kerncharacters [...] {...}**<br> **klein** klein **\klein** kleinfett **\kleinfett** kleinfettitalic **\kleinfettitalic** kleingeneigt **\kleingeneigt** kleinitalicfett **\kleinitalicfett** kleinnormal **\kleinnormal** kleintippen **bluester and the set of the set of the set of the set of the set of the set of the set of the set of the set of the set of the set of the set of the set of the set of the set of the set of the set of the set o knopf** [..=..] {...} [...] knopf:example  $\begin{array}{c} \R{00} \to \R{10} \to \R{10} \to \R{20} \to \R{0} \to \R{20} \to \R{20} \to \R{20} \to \R{20} \to \R{20} \to \R{20} \to \R{20} \to \R{20} \to \R{20} \to \R{20} \to \R{20} \to \R{20} \to \R{20} \to \R{20} \to \R{20} \to \R{20} \to \R{20} \to \R{20} \to \R{20} \to \R{20} \to \$ kommentar:instance:comment  $\qquad \qquad \ldots$  **[...]** [...] [...]  $[...]$ **komponente**  $\ldots$ ] **komponente:string**  $\lambda$ **... konvertierezahl (i...)** {...} {...} {...} } <br> **(i...) (i...) (i...) (i...) (i...) (i...) (i...) (i...) (i...) (i...) (i...) (i...) (i...) (i...) (i...) (i...) (i...) (i...) (i...) (** 

installdirectparametersethandler **\installdirectparametersethandler \... {...}** installdirectsetuphandler **\installdirectsetuphandler \... {...}** installdirectstyleandcolorhandler **\installdirectstyleandcolorhandler \... {...}** installframedautocommandhandler **\installframedautocommandhandler \... {...} \...**<br>installframedcommandhandler **\installframedcommandhandler \... {...}** \... installframedcommandhandler **\installframedcommandhandler \... {...} \...** installieresprache **\installieresprache [...] [..=..]** installieresprache:name **\installieresprache [...] [...]** installleftframerenderer **\installleftframerenderer {...} {...}** installoutputroutine **\installoutputroutine \... {...}** installpagearrangement **\installpagearrangement ... {...}** installparameterhandler **\installparameterhandler \installparameterhandler \... {...}**<br>installparameterhashhandler **\installparameterhashhandler \... {** installparameterhashhandler **\installparameterhashhandler \... {...}** installparametersethandler **\installparametersethandler \... {...}** installparentinjector **\installparentinjector \... {...}** installrightframerenderer **\installrightframerenderer {...} {...}** installrootparameterhandler **\installrootparameterhandler \... {...}** installsetuphandler **\installsetuphandler \... {...}** installsetuponlycommandhandler **\installsetuponlycommandhandler \... {...}** installshipoutmethod **\installshipoutmethod {...} {...}** installsimplecommandhandler **\installsimplecommandhandler \... {...} \...** \installsimpleframedcommandhandler \... {...} \... installstyleandcolorhandler **\installstyleandcolorhandler \... {...}** \installswitchcommandhandler \... {...} \... installswitchsetuphandler **\installswitchsetuphandler \... {...}** installtexdirective **\installtexdirective {...} {...} {...}** installtextracker **\installtextracker {...} {...} {...}** installtopframerenderer **\installtopframerenderer {...} {...}** installunitsseparator **\installunitsseparator {...} {...}** installversioninfo **\installversioninfo {...} {...}** interaktionsbalken **\interaktionsbalken [...] [..=..]** interaktionsknopfe **\interaktionsknopfe [..=..] [...]** interaktionsmenue **biographic interaktionsmenue** [...] [..=..]<br>|intertext<br>|intertext {...} intertext **\intertext {...}** invokepageheandler **\invokepageheandler {...} {...}** italicfett **\italicfett** jobfilename **\jobfilename** keinzeilenobenundunten **\keinzeilenobenundunten** kleinfettgeneigt **\kleinfettgeneigt** kleingeneigtfett **\kleingeneigtfett** klonierefeld **\klonierefeld [...] [...] [...] [...]**  $\sqrt{COMMENT}$  [...] [..=..] {...} kopfnummer **\kopfnummer [...] [...]**

koreancirclenumerals **butter in the set of the set of the set of the set of the set of the set of the set of the set of the set of the set of the set of the set of the set of the set of the set of the set of the set of the koreannumerals being the contract of the set of the set of the set of the set of the set of the set of the set of the set of the set of the set of the set of the set of the set of the set of the set of the set of the se** koreannumeralsc **\koreannumeralsc {...}** koreanparentnumerals **\koreanparentnumerals {...}** korrigierezwischenraum **beidereichen Staten (werden auch der Staten auch der Staten auch der Staten auch der S<br>Einer auch der Staten auch der Staten auch der Staten auch der Staten auch der Staten auch der Staten auch der<br>** LAMSTEX **\LAMSTEX** LATEX **\LATEX** LamSTeX **\LamSTeX** LaTeX **\LaTeX** LUAJITTEX **\LUAJITTEX** Lua **Lua de Lua de Lua de Lua de Lua de Lu**a de Lua de Lua de Lua de Lua de Lua de Lua de Lua de Lua de Lua de LuajitTeX **\LuajitTeX** LuaTeX **\LuaTeX** |<br>| labellanguage:instance \LABELsprache | abellanguage:instance:btxlabel  $\lambda$ btxlabelsprache<br>| abellanguage:instance:head \beadsprache  $\ln\left(\frac{1}{\epsilon}\right)$ labellanguage: instance: head |labellanguage:instance:label \\labelsprache labellanguage:instance:mathlabel \mathlabelsprache labellanguage:instance:operator \operatorsprache labellanguage:instance:prefix \prefixsprache  $\vert$ labellanguage: instance: suffix |labellanguage:instance:taglabel \taglabelsprache |labellanguage:instance:unit \unitsprache | abeltexts:instance  $\{\ldots\}$  |  $\{\ldots\}$  | abeltexts  $\{\ldots\}$  | abeltexts  $\{\ldots\}$  | abeltexts  $\{\ldots\}$  | abeltexts  $\{\ldots\}$  | abeltexts | abeltexts | abeltexts | abeltexts | abeltexts | abeltexts | abeltexts | abeltexts | labeltexts:instance:label \labeltexts **{...} {...}** | labeltexts:instance:mathlabel  $\mathcal{L}$  \mathlabeltexts {...} {...} \labeltext:instance labeltext:instance \LABELtext **{...}** labeltext:instance:btxlabel \btxlabeltext **{...}** labeltext:instance:head \headtext **{...}**  $\begin{tabular}{ll} \texttt{label} \texttt{label} \texttt{label} \end{tabular}$ labeltext:instance:mathlabel \mathlabeltext **{...}** | abeltext:instance:operator  $\longrightarrow$  \operatortext {...} labeltext:instance:prefix \prefixtext **{...}**  $\vert$ labeltext: instance: suffix | labeltext:instance:taglabel  $\setminus \{taglabeled text {\dots}$ <br>| labeltext:instance:unit labeltext:instance:unit \unittext **{...}** | abel:example  $\Delta$  | abel:example  $\Delta$  | abel:example  $\Delta$  | anguageCharacters  $\Delta$  | anguageCharacters  $\Delta$  | anguageCharacters | anguageCharacters | anguageCharacters | anguageCharacters | anguageCharacters | anguageCha languagecharacters **\languagecharacters {...}** languagecharwidth **\languagecharwidth {...}** lastcounter **\lastcounter [...] [...]** lastcountervalue **\lastcountervalue [...]** lastlinewidth **\lastlinewidth** lastnaturalboxdp **\lastnaturalboxdp** lastnaturalboxht **\lastnaturalboxht** lastnaturalboxwd **\lastnaturalboxwd** lastrealpage **\lastrealpage** lastrealpagenumber **\lastrealpagenumber** lasttwodigits **\lasttwodigits {...}** lastuserpage **\lastuserpage** lastuserpagenumber **\lastuserpagenumber** layerheight **\layerheight** layerwidth **\layerwidth** lbox **\lbox \lbox** ... {...}<br>leftbottombox **\leftbottombox** leftbottombox **\leftbottombox** {...}<br>leftbox **\leftbox \leftbox** {...} lefthbox  $\set{...}$ <br>leftlabeltext:instance  $\set{1}$ leftlabeltext:instance \leftLABELtext **{...}** leftlabeltext:instance:head  $\left.\right\{\left.\right\}$ <br>leftlabeltext:instance:label  $\left.\right\}$ leftlabeltext:instance:label \leftlabeltext **{...}** leftlabeltext:instance:mathlabel \leftmathlabeltext **{...}** leftline **\leftline** {...}<br>leftorrighthbox **being a set of the set of set of set of set of set of set of set of set of set of set of set o** 

**kopierefeld \kopierefeld** [...] [...] koreannumeralsp **\koreannumeralsp {...}** LUATEX **\LUATEX**  $\he{\text{leastest}} \{... \}$ languageCharacters **\languageCharacters {...}** lastdigit **\lastdigit {...}** lastpredefinedsymbol **\lastpredefinedsymbol** lastsubcountervalue **\lastsubcountervalue [...] [...]** lastsubpagenumber **\lastsubpagenumber** lateluacode **\lateluacode {...}** layeredtext **\layeredtext [..=..] [..=..] {...} {...}** lazysavetaggedtwopassdata **\lazysavetaggedtwopassdata {...} {...} {...} {...}** lazysavetwopassdata **\lazysavetwopassdata {...} {...} {...}** leftbox **\leftbox {...}** leftorrighthbox **\leftorrighthbox ... {...}**

leftorrightvtop **\leftorrightvtop ... {...}** leftskipadaption **\leftskipadaption** leftsubguillemot **\leftsubguillemot** lefttoright **\lefttoright** lefttorighthbox **\lefttorighthbox ... {...}** lefttorightvbox **\lefttorightvbox ... {...}**<br>lefttorightvtop **\lefttorightvbox ... {...}** lefttorightvtop **bettorightvtop and the set of the set of the set of the set of the set of the set of the set of the set of the set of the set of the set of the set of the set of the set of the set of the set of the set** letempty **\letempty \...** detgvalue **being the contract of the contract of the contract of the contract of the contract of the contract of**  $\lambda$  **(...) \... \....** letgvalueempty<br>
letgvalurelax<br>
letgvalurelax<br>
letgvalurelax<br>
letgvalurelax letterampersand **betterampersand and the set of the set of the set of the set of the set of the set of the set of the set of the set of the set of the set of the set of the set of the set of the set of the set of the set letterat \letterat \letterat \letterat \letterat \letterat** letterbar **\letterbar** letterclosebrace **\letterclosebrace** lettercolon **\lettercolon** letterdollar **\letterdollar** letterdoublequote **\letterdoublequote letteregroup \letteregroup** letterescape **business \letterescape \letterescape** letterexclamationmark **\letterexclamationmark** letterhash **\letterhash** letterleftbrace **\letterleftbrace** letterleftbracket **\letterleftbracket** letterless **\letterless** lettermore **\lettermore**  $\setminus$  lettermore **letteropenbrace \letteropenbrace \letteropenbrace** letterpercent **\letterpercent** letterquestionmark **\letterquestionmark** letterrightbrace **\letterrightbrace** letterrightbracket **\letterrightbracket** letterrightparenthesis **\letterrightparenthesis** lettersinglequote **\lettersinglequote** letterslash<br>letterslash **here** is a set of the set of the set of the set of the set of the set of the set of the set of the<br>letterspacing **here is a set of the set of the set of the set of the set of the set of the set of lettertilde \lettertilde** letterunderscore **\letterunderscore letvalue 1... 1... 1... 1... 1... 1... 1... 1... 1... 1... 1... 1... 1... 1... 1... 1... 1... 1... 1... 1... 1... 1... 1... 1... 1... 1... 1... 1... 1... 1...** letvalueempty **\letvalueempty {...}** letvaluerelax **\letvaluerelax {...}** lfence **\lifence \lifence \lifence \lifence \lifence \lifence \lifence \lifence \lifence \lifence \lifence \lifence \lifence \lifence \lifence \lifence \lifence \lifence \lifence \life** lhbox **\lhbox {...}**  $\parallel$ linenote:instance linenote:instance:linenote \linenote **{...}** liniendicke **\liniendicke** links **\links ...** linksbuendig **\linksbuendig {...}** listcitation:alternative **\listcitation [...] [...]** listcite **\listcite [..=..] [...]** listcite:userdata **\listcite [..=..] [..=..]** listnamespaces **\listnamespaces**

```
leftorrightvbox \leftorrightvbox ... {...}
                                                      lefttopbox \lefttopbox {...}
                                                      letbeundefined \letbeundefined {...}
letcatcodecommand \letcatcodecommand \... ... \...
letcscsname beidening as a constructed by the construction of the set of the set of the set of the set of the left of the set of the left csname cs \csname \... \endcsname \... \endcsname \... \endcsname \... \endcsname \
                                                      \letcsnamecs \csname ... \endcsname \...
letcsnamecsname \letcsnamecsname \csname ... \endcsname \csname ... \endcsname
letdummyparameter \letdummyparameter {...} \...
                                                      letgvalurelax \letgvalurelax {...}
                                                      letterbackslash \letterbackslash
                                                     letterbgroup \letterbgroup
                                                     letterhat \letterhat
                                                      letterleftparenthesis \letterleftparenthesis
                                                      letterspacing \letterspacing [...] {...}
                                                      letzteunterseite \letzteunterseite
                                                      limitatefirstline \limitatefirstline {...} {...} {...}
limitatelines \limitatelines {...} {...} {...}
limitatetext \limitatetext {...} {...} {...}
                                                      \limitatetext {...} {...} {...}<br>\LINENOTE {...}
linespanningtext \linespanningtext {...} {...} {...}
                                                     listcitation \listcitation [..=..] [...]
listcitation:userdata \listcitation [..=..] [..=..]
                                                     \lambdalistcite [...] [...]listenlaenge \listenlaenge
                                                      llap \llap {...}
loadanyfile \loadanyfile [...]
```
loadcldfile **\loadcldfile [...]** loadfontgoodies **\loadfontgoodies [...]** loadluafile **\loadluafile [...]** loadluafileonce **\loadluafileonce [...]** |<br>| loadtexfileonce **|**<br>| loadtypescriptfile | loadtypescriptfile | localhsize **\localhsize** localpopbox **\localpopbox ...** localpushbox **\localpushbox ...** localundefine **business in the contract of the contract of the contract of the contract of the contract of the contract of the contract of the contract of the contract of the contract of the contract of the contract of the** locatedfilepath **\locatedfilepath** locatefilepath **\locatefilepath {...}** locfilename **business in the contract of the contract of the contract of the contract of the contract of the contract of the contract of the contract of the contract of the contract of the contract of the contract of the c** lowercased **\lowercased {...}** lowerleftdoubleninequote **\lowerleftdoubleninequote** | 1top ... {...}<br>| 1top ... {...}<br>| 1uacode ...} luacode **\luacode {...}** luaenvironment **\luaenvironment ...** luaexpanded **\luaexpanded {...}** | **luaexpr**  $\begin{pmatrix} 1 & 1 & 1 \\ 0 & 1 & 1 \end{pmatrix}$ luafunction **\luafunction {...}** luamajorversion **\luamajorversion** luaminorversion **\luaminorversion** | luasetup **\luasetup {...}**<br>| luaTeX **\luateX** luaversion **\luaversion** METAFUN **\METAFUN MetaFont \MetaFont MetaFun**<br>MetaPost<br>MetaPost MetaPost **\MetaPost** MKII **\MKII** MKIV **\MKIV** MKIX **WELL** MKVI **\MKVI** MKXI **\MKXI** words<br>MONAT {...}<br>MONTHLONG {NONTHLONG} MONTHLONG **\MONTHLONG {...}** MPanchor **\MPanchor {...}** MPbetex **\MPbetex** {...} MPc **\MPc {...}** MPcolor **\MPcolor {...}** MPcoloronly **\MPcoloronly {...}** MPcolumn **\MPcolumn** {...}<br>MPd {...} MPd {...}<br>MPdrawing **being the contract of the contract of the contract of the contract of the contract of the contract of the contract of the contract of the contract of the contract of the contract of the contract of the** MPdrawing **\MPdrawing {...}**

loadanyfileonce **\loadanyfileonce [...]** loadbtxdefinitionfile **\loadbtxdefinitionfile [...]** loadbtxreplacementfile **\loadbtxreplacementfile [...]** loadcldfileonce **\loadcldfileonce [...]** | loadspellchecklist **\loadspellchecklist** [...] [...]<br>| loadtexfile **| loadtexfile** [...] loadtexfile **\loadtexfile [...]** loadtypescriptfile **\loadtypescriptfile [...]** | localframed **1.1.1 | localframed 1.1.1 |** [...] [....] {...}<br>| localframedwithsettings | ...] [ localframedwithsettings **\localframedwithsettings [...] [..=..] {...}** localpopmacro **\localpopmacro \...** localpushmacro **\localpushmacro \...** lomihi **\lomihi {...} {...} {...}** | 10werbox **\lowerbox {...}** \... {...} lowercasestring **\lowercasestring ... \to \...** lowerleftsingleninequote **\lowerleftsingleninequote** lowerrightdoubleninequote **\lowerrightdoubleninequote** lowerrightsingleninequote **\lowerrightsingleninequote** | 10whigh:instance  $\L{LOWHIGH}$  [...] {...} {...} {...} {...} {...} {...} {...} {...} {...} {...} {...} {...} {...} {...} {...} {...} {...} {...} {...} {...} {...} {...} {...} {...} {...} {...} {...} {...} {...} {...} {...}  $\big\backslash$ *LOWMIDHIGH*  $\{\ldots\}$   $\{\ldots\}$   $\{\ldots\}$ lrtbbox **\lrtbbox {...} {...} {...} {...} {...}** luaconditional **\luaconditional \...** luajitTeX **\luajitTeX** | uaparameterset **|** \luaparameterset {...} {...}<br>| uasetup **| \luaparameterset {...}** \luasetup {...} luaTeX **\luaTeX** METAFONT **\METAFONT** METAPOST **\METAPOST** MONTHSHORT **\MONTHSHORT {...}** MPcode **\MPcode {...} {...}** MPfontsizehskip **\MPfontsizehskip {...}** MPgetmultipars **\MPgetmultipars {...} {...}** MPgetmultishape **\MPgetmultishape {...} {...}** MPgetposboxes **\MPgetposboxes {...} {...}**

|<br>| MPh {...}<br>| MPII MPII **\MPII** MPIV **\MPIV** MPll **\MPll {...}** MPlr {...}<br>MPls {...}<br>MPls {...} MPls **\MPls {...}** MPmenubuttons **\MPmenubuttons {...}**<br>MPn {...} MPoptions **\MPoptions {...}** MPp {...}<br>MPpage {...} MPpardata **\MPpardata {...}** MPpos **\MPpos {...}** MPposset **1.1** MPposset  $\{.\,. \}$ MPr **\MPr {...}** MPrawvar **\MPrawvar {...} {...}** MPregion **\MPregion {...}**<br>MPrest {...} { MPrest **\MPrest {...} {...}** MPrs **\MPrs {...} MPstring {...}** MPtext {...}<br>MPtransparency **being a set of the set of the set of the set of the set of the MPtransparen** MPul {...}<br>MPul {...}<br>MPur { } MPur **\MPur {...}** MPVI **\MPVI** MPv {...} {...} {...} } MPvariable **\MPvariable {...}** MPvv **\MPvv {...} {...}** MPw {...}<br>MPw {...}<br>MPwhd {...} MPx **\MPx {...}** MPxy **\MPxy {...}** MPxywhd **\MPxywhd {...}** MPy **\MPy {...}** makecharacteractive **which is a makecharacteractive ...**<br>makerawcommalist **makerawcommalist** [...] makerawcommalist **with the community of the community of the set of the community of the community of the material of the community of the material of the material of the material of the material of the material of the mat** mapfontsize **but a constructed a constructed in the construction of the mapfontsize [...] [...]<br>margindata <b>but a constructed in the construction**  $\mathbf{a} \in \mathbb{R}$ . markinjector **\markinjector [...]** markpage **business in the contract of the contract of the contract of the markpage**  $[...]$  $[...]$ mat **heat heat heat heat heat heat heat heat heat heat heat heat heat heat heat heat heat heat heat heat heat heat heat heat heat heat heat heat heat heat heath** mathbf **\mathbf**  $\lambda$ mathbi **\mathbi** mathblackboard **\mathblackboard** mathbs **\mathbs**  $\lambda$ mathcommand:example  $\setminus$ MATHCOMMAND **{...}** {...}

MPinclusions **\MPinclusions**  $\{... \} \{... \}$ <br>MPleftskip MPleftskip **\MPleftskip {...}** MPn **\MPn {...}** MPoverlayanchor **\MPoverlayanchor {...}** MPpage **\MPpage {...}** MPplus **\MPplus {...} {...} {...}** MPpositiongraphic **\MPpositiongraphic {...} {..=..}** MPrightskip **\MPrightskip {...}** MPtransparency **\MPtransparency {...}** MPvar **\MPvar {...}** MPwhd **\MPwhd {...}** m **\m [...] {...}** makestrutofbox **\makestrutofbox ...** margindata **\margindata [...] [..=..] [..=..] {...}** margindata:instance \MARGINDATA **[..=..] [..=..] {...}** margindata:instance:atleftmargin \atleftmargin **[..=..] [..=..] {...}** margindata:instance:atrightmargin \atrightmargin **[..=..] [..=..] {...}** margindata:instance:ininner  $\setminus$  \ininner [..=..] [..=..] {...} margindata:instance:ininneredge \ininneredge **[..=..] [..=..] {...}** margindata:instance:ininnermargin \ininnermargin **[..=..] [..=..] {...}** margindata:instance:inleft \inleft **[..=..] [..=..] {...}** margindata:instance:inleftedge  $\begin{matrix} \text{maxgindata:instance:inleftedge & \text{if } ...\\ \text{maxgindata:instance:inleftmargin} & \text{if } ...=.. \end{matrix} \end{matrix}$  $\lambda$ inleftmargin [..=..] [..=..] {...} margindata:instance:inmargin \inmargin **[..=..] [..=..] {...}** margindata:instance:inother  $\begin{matrix} \text{matrix} \\ \text{matrix} \\ \text$ \inouter [..=..] [..=..] {...} margindata:instance:inouteredge \inouteredge **[..=..] [..=..] {...}** margindata:instance:inoutermargin \inoutermargin **[..=..] [..=..] {...}** margindata:instance:inright \inright **[..=..] [..=..] {...}** margindata:instance:inrightedge \inrightedge **[..=..] [..=..] {...}** margindata:instance:inrightmargin \inrightmargin **[..=..] [..=..] {...}** margindata:instance:margintext  $\begin{matrix} \text{max} \\ \text{max} \\ \text{max}$ markcontent **\markcontent [...] {...}** math **\math [...] {...}**

mathdefault **\mathdefault** mathdouble **\mathdouble [...] {...} {...} {...}** mathdoubleextensible:instance \MATHDOUBLEEXTENSIBLE **{...} {...}** mathdoubleextensible:instance:doublebar \d*oublebar* {...} {...}<br>mathdoubleextensible:instance:doublebrace \d*oublebrace* {...} {...} mathdoubleextensible:instance:doublebrace \doublebrace **{...} {...}** mathdoubleextensible:instance:doublebracket \doublebracket {...} {...}<br>mathdoubleextensible:instance:doubleparent \doubleparent {...} {...} mathdoubleextensible:instance:doubleparent \doubleparent **{...} {...}** mathdoubleextensible:instance:overbarunderbar \overbarunderbar **{...} {...}** mathdoubleextensible:instance:overbraceunderbrace <br>mathdoubleextensible:instance:overbracketunderbracket*\overbracketunderbracket*{...} {...} mathdoubleextensible:instance:overbracketunderbracket\overbracketunderbracket **{...} {...}** mathdoubleextensible:instance:overparentunderparent \overparentunderparent {...} {...}<br>mathematik [...] {...} mathematik **discrept in the contract of the set of the set of the set of the set of the set of the set of the set of the set of the set of the set of the set of the set of the set of the set of the set of the set of the se** mathextensible:instance \MATHEXTENSIBLE **{...} {...}**  ${}_{\parallel}$ mathextensible:instance:cleftarrow mathextensible:instance:crightarrow \crightarrow **{...} {...}** mathextensible:instance:crightoverleftarrow \crightoverleftarrow {...} {...}<br>mathextensible:instance:eleftarrowfill \eleftarrowfill {...} {...} mathextensible:instance:eleftarrowfill \eleftarrowfill **{...} {...}** mathextensible:instance:eleftharpoondownfill \eleftharpoondownfill {...} {...}<br>mathextensible:instance:eleftharpoonupfill \eleftharpoonupfill {...} {...} mathextensible:instance:eleftharpoonupfill \eleftharpoonupfill **{...} {...}** mathextensible:instance:eleftrightarrowfill \eleftrightarrowfill **{...} {...}** mathextensible:instance:eoverbarfill \eoverbarfill {...} {...}<br>mathextensible:instance:eoverbracefill \eoverbracefill {...} {...} mathextensible:instance:eoverbracefill \eoverbracefill {...} {...}<br>mathextensible:instance:eoverbracketfill \eoverbracketfill {...} {...} mathextensible:instance:eoverbracketfill \eoverbracketfill {...} {...}<br>mathextensible:instance:eoverparentfill \eoverparentfill {...} {...} mathextensible:instance:eoverparentfill \eoverparentfill **{...} {...}** mathextensible:instance:erightarrowfill \erightarrowfill {...} {...}<br>mathextensible:instance:erightharpoondownfill \erightharpoondownfill {...} {...} mathextensible:instance:erightharpoondownfill \erightharpoondownfill **{...} {...}** mathextensible:instance:erightharpoonupfill  $\begin{array}{|l|} \hline \text{arbitrary} & \text{arbitrary} & \text{arbitrary} \\\hline \text{arbitrary} & \text{arbitrary} & \text{arbitrary} & \text{arbitrary} \\\hline \end{array} \begin{array}{|l|} \hline \text{arbitrary} & \text{arbitrary} & \text{arbitrary} \\\hline \end{array} \begin{array}{|l|} \hline \text{arbitrary} & \text{arbitrary} & \text{arbitrary} \\\hline \end{array}$ mathextensible:instance:etwoheadrightarrowfill \etwoheadrightarrowfill **{...} {...}** mathextensible:instance:eunderbarfill \eunderbarfill **{...} {...}** mathextensible:instance:eunderbracefill \eunderbracefill {...} {...}<br>mathextensible:instance:eunderbracketfill \eunderbracketfill {...} {...} mathextensible:instance:eunderbracketfill \eunderbracketfill **{...} {...}** mathextensible:instance:eunderparentfill \eunderparentfill {...} {...}<br>mathextensible:instance:mequal \mequal {...} {...}  ${\small \texttt{mathextensible: instance:} \small \texttt{mequal}}$ mathextensible:instance:mhookleftarrow \mhookleftarrow **{...} {...}** mathextensible:instance:mhookrightarrow \mhookrightarrow {...} {...}<br>mathextensible:instance:mLeftarrow \mLeftarrow {...} {...} mathextensible:instance:mLeftarrow \mLeftarrow **{...} {...}** mathextensible:instance:mLeftrightarrow \mLeftrightarrow **{...} {...}** mathextensible:instance:mleftarrow \mleftarrow **{...} {...}** mathextensible:instance:mleftharpoondown \mleftharpoondown **{...} {...}** mathextensible:instance:mleftharpoonup \mleftharpoonup **{...} {...}** mathextensible:instance:mleftrightarrow  $\backslash$  mleftrightarrow {...} {...}<br>mathextensible:instance:mleftrightharpoons  $\backslash$  mleftrightharpoons {...} {...}  $|$ mathextensible:instance:mleftrightharpoons mathextensible:instance:mmapsto<br>
mathextensible:instance:mRightarrow \mRightarrow {...} {...} mathextensible:instance:mRightarrow **\mRightarrow** {...<br>mathextensible:instance:mrel **\mrel** {...} {...} mathextensible:instance:mrel  $\setminus$ mrel {...} {...}<br>mathextensible:instance:mrightarrow \mrightarrow {...} {...} mathextensible:instance:mrightarrow **with the set of the set of the set of the set of the set of the set of the set of the set of the set of the set of the set of the set of the set of the set of the set of the set of the**  $\frac{1}{2}$ mathextensible:instance:mrightharpoondown mathextensible:instance:mrightharpoonup \mrightharpoonup **{...} {...}** mathextensible:instance:mrightleftharpoons \mrightleftharpoons **{...} {...}** mathextensible:instance:mrightoverleftarrow \mrightoverleftarrow **{...} {...}** mathextensible:instance:mtriplerel \mtriplerel **{...} {...}** mathextensible:instance:mtwoheadleftarrow \mtwoheadleftarrow **{...} {...}** mathextensible:instance:mtwoheadrightarrow \mtwoheadrightarrow **{...} {...}** mathextensible:instance:tequal \tequal **{...} {...}** mathextensible:instance:thookleftarrow \thookleftarrow {...} {...}<br>mathextensible:instance:thookrightarrow \thookrightarrow {...} {...} mathextensible:instance:thookrightarrow \thookrightarrow **{...} {...}** mathextensible:instance:tLeftarrow <br>mathextensible:instance:tLeftrightarrow \tLeftrightarrow {...} {...} mathextensible:instance:tLeftrightarrow **\tLeftrightarrow** {...} <br>mathextensible:instance:tleftarrow **\tleftarrow** {...} {...} mathextensible:instance:tleftarrow \tleftarrow **{...} {...}** mathextensible:instance:tleftharpoondown \tleftharpoondown **{...} {...}** mathextensible:instance:tleftharpoonup \tleftharpoonup **{...} {...}** mathextensible:instance:tleftrightarrow \tleftrightarrow **{...} {...}** mathextensible:instance:tleftrightharpoons \tleftrightharpoons {...} {...}<br>mathextensible:instance:thightarrow \tmapsto {...} {...}<br>mathextensible:instance:tRightarrow \tRightarrow {...} {...} mathextensible:instance:tmapsto \tmapsto **{...} {...}** mathextensible:instance:tRightarrow **\tRightarrow** {...<br>mathextensible:instance:trel **\trel{...}** {...} mathextensible:instance:trel \trel **{...} {...}** mathextensible:instance:trightarrow \trightarrow **{...} {...}** mathextensible:instance:trightharpoondown \trightharpoondown **{...} {...}** mathextensible:instance:trightharpoonup \\trightharpoonup {...} {...}<br>mathextensible:instance:trightleftharpoons \\trightleftharpoons {...} {...} mathextensible:instance:trightleftharpoons \trightleftharpoons **{...} {...}** mathextensible:instance:trightoverleftarrow \trightoverleftarrow {...} {...}<br>mathextensible:instance:ttriplerel \triplerel {...} {...} mathextensible:instance:ttriplerel \ttriplerel **{...} {...}** mathextensible:instance:ttwoheadleftarrow \ttwoheadleftarrow **{...} {...}** mathextensible:instance:ttwoheadrightarrow \ttwoheadrightarrow **{...} {...}** mathextensible:instance:xequal  $\setminus$ xequal  $\setminus$ xequal {...} {...}

mathextensible:instance:xhookrightarrow \xhookrightarrow {...} {...}<br>mathextensible:instance:xLeftarrow \xLeftarrow {...} {...}  ${\small \texttt{mathex} }$ mathextensible:instance:xLeftrightarrow  $\begin{matrix} \mathcal{X} \setminus \mathcal{X} \setminus \mathcal{X$  ${\small \texttt{mathextensible:instance:} xleft1 \small \texttt{effarrow} }$ mathextensible:instance:xleftharpoondown \xleftharpoondown {...} {...}<br>mathextensible:instance:xleftharpoonup \xleftharpoonup {...} {...} mathextensible:instance:xleftharpoonup  $\begin{matrix} \mathcal{X} \setminus \mathcal{X} \setminus \mathcal{X}$ mathextensible:instance:xleftrightarrow \xleftrightarrow **{...} {...}** mathextensible:instance:xleftrightharpoons  $\{... \} \{... \}$ <br>mathextensible:instance:xmapsto  $\{... \} \{... \}$ mathextensible:instance:xmapsto \xmapsto **{...} {...}** mathextensible:instance:xRightarrow **\xRightarrow** {...} {...}<br>mathextensible:instance:xrel **\xrel** \xrel {...} {...} mathextensible:instance:xrel  $\begin{array}{c} \text{angle}(x \text{ real } \{ \dots \} \ \{ \dots \} \ \{ \dots \} \ \{ \dots \} \ \{ \dots \} \end{array}$  ${\tt matchextensible: instance: xrightarrow$ mathextensible:instance:xrightharpoondown \xrightharpoondown **{...} {...}** mathextensible:instance:xrightharpoonup \xrightharpoonup **{...} {...}** mathextensible:instance:xrightleftharpoons  $\begin{array}{c} \text{\\{}\text{\\} \text{} \text{} \text{} \text{}} \end{array} \begin{array}{l} \text{\\$\text{\\} \text{} \text{}} \end{array} \begin{array}{l} \text{\\$\text{\\} \text{}} \end{array} \begin{array}{l} \text{\\$\text{}} \text{}} \end{array} \begin{array}{l} \text{\\$\text{}} \text{}} \end{array} \begin{array}{l} \text{\\$\text{}} \text{}} \end{array} \begin{array}{l} \text{\\$\text{}}$ mathextensible:instance:xrightoverleftarrow \xrightoverleftarrow {.<br>mathextensible:instance:xtriplerel \xtriplerel {...} {...} mathextensible:instance:xtriplerel  $\setminus$ xtriplerel  $\setminus$ ...}  $\brace{...}$  {...}  $\brace{...}$  {...} {...} mathextensible:instance:xtwoheadleftarrow \xtwoheadleftarrow **{...} {...}** mathextensible:instance:xtwoheadrightarrow \xtwoheadrightarrow **{...} {...}** mathfraktur **\mathfraktur** mathframed:instance<br>
mathframed:instance:inmframed<br>
mathframed  $\begin{bmatrix} 1 & 1 \\ 2 & 3 \end{bmatrix}$  $\texttt{mathframed:} \texttt{instance:} \texttt{mcframed}$ mathframed:instance:mframed \mframed **[..=..] {...}** mathfunction **\mathfunction {...}** mathit **\mathit** mathitalic **\mathitalic** mathop {...}<br>mathornament:example **business are all the contract of the contract of the contract of the contract of the contra**<br>
\MATHORNAMENT {...}  $\mathsf{math:}$ example mathover [...] {...} {...}<br>mathoverextensible:example<br>mathoverextensible:example mathoverextensible:example<br>mathovertextextensible:instance mathradical:example \MATHRADICAL **[...] {...}** mathrm **\mathrm \mathrm \mathrm \mathrm \mathrm \mathrm \mathrm \mathrm \mathrm \mathrm \mathrm \mathrm \mathrm \mathrm \mathrm \mathrm \mathrm \mathrm \mathrm \mathrm \mathrm \mat** mathsl **\mathsl**  $\mathbb{R}$ mathss **\mathss** mathtext **\mathtext ... {...}** mathtextbf **\mathtextbf ... {...}** mathtextbi **\mathtextbi** ... {...}<br>mathtextbs ... {...} mathtextit **and the set of the set of the set of the set of the set of the mathtexts 1 ... {...}<br>mathtexts 1 ... {...}** mathtexts1 **here here here here here here here here here here here here here here here here here here here here here here here here here here here here here here** mathtf **\mathtf**  $\lambda$ mathtriplet **\mathtriplet [...] {...} {...} {...}** mathtriplet:example \MATHTRIPLET **[...] {...} {...} {...}** mathtt **\mathtt** mathunder **\mathunder [...] {...} {...}** mathunderextensible:example \MATHUNDEREXTENSIBLE **{...}** mathundertextextensible:instance  $\text{MATHUNDERTEXTENTSIBLE} \{ \dots \} \{ \dots \}$ mathunstacked:example **mathupright \mathupright \mathupright** mathword **his contract to the contract of the contract of the contract of the mathword of the mathword of the mathword of the mathword of the mathword of the mathword of the mathword of the mathword of the mathword of the** mathwordbi **\mathwordbi ... {...}** mathwordbs **but all the contract of the contract of the contract of the contract of the contract of the contract of the contract of the contract of the contract of the contract of the contract of the contract of the contra** mathwordsl **\mathwordsl ... {...}** mathwordtf **\mathwordtf ... {...}** maxaligned **\maxaligned {...}** mbox **\mbox {...}** measure **\measure {...}** measured **\measured {...}** medskip **\medskip** medspace **\medspace \medspace**<br>menueknopf:button \menuekno menueknopf:interactionmenu **\menueknopf [...] [..=..] {...} {...}** message **the contract of the contract of the contract of the contract of the contract of the contract of the contract of the contract of the contract of the contract of the contract of the contract of the contract of the c** metaTeX **\metaTeX** mfence **\mfence {...}** mfunction **\mfunction {...}** mfunctionlabeltext **\mfunctionlabeltext {...}** mhbox  $\{\ldots\}$ 

mathextensible:instance:xhookleftarrow \xhookleftarrow **{...} {...}**  $\infty$  [..=..] {...}<br>\mcframed [..=..] {...}  $\text{MATHOVERTEXTEXTENSIBLE } \{ \ldots \} \ \{ \ldots \}$ mathscript **\mathscript** mathtextbs **\mathtextbs ... {...}** mathtexttf **\mathtexttf ... {...}** mathwordbf **\mathwordbf ... {...}** mathwordit **\mathwordit ... {...}** \menueknopf [..=..] {...} {...}

middlealigned **\middlealigned {...}** midhbox **\midhbox {...}** midsubsentence **\midsubsentence** mittig **\mittig ...** mixedcaps **\mixedcaps {...}**<br>mkvibuffer **\mixedcaps {...}** mkvibuffer **\mkvibuffer [...]** monat **\monat** \monat {...} mono **\mono** monofett **\monofett** mononormal **\mononormal** monthlong **\monthlong** {...} mprandomnumber **\mprandomnumber** mtext  $\begin{matrix} \text{mtext} \\ \text{mtext} \\ \text{MormalizeFontHeight} \end{matrix}$ nachunten **1996, 1996, 1996, 1996, 1996, 1996, 1996, 1996, 1996, 1997, 1998, 1998, 1998, 1998, 1998, 1998, 199**<br>| namedheadnumber 1999, 1999, 1999, 1999, 1999, 1999, 1999, 1999, 1999, 1999, 1999, 1999, 1999, 1999, 1999, 19 naturalhbox **\naturalhbox** ... {...}<br>naturalhpack **but allows haturalhox** ... {...} naturalhpack **butter in the set of the set of the set of the set of the set of the set of the set of the set of the set of the set of the set of the set of the set of the set of the set of the set of the set of the set of** naturalvtop **\naturalvtop** ... {...}<br>naturalwd **\naturalwd** ... negatecolorbox<br>
megated **\negated {...}**<br>
megated {...} **negthinspace \negthinspace \negthinspace** newattribute **\newattribute \newattribute \newattribute** \... newcatcodetable **being the set of the set of the set of the set of the set of the set of the set of the set of t** newcounter **\newcounter \... newevery** *newevery \... \...* newfrenchspacing **\newfrenchspacing** newmode **1** and 1 and 1 and 1 and 1 and 1 and 1 and 1 and 1 and 1 and 1 and 1 and 1 and 1 and 1 and 1 and 1 and 1 and 1 and 1 and 1 and 1 and 1 and 1 and 1 and 1 and 1 and 1 and 1 and 1 and 1 and 1 and 1 and 1 and 1 and 1 newsignal **\newsignal \...** newsystemmode **buying the contract of the systemmode** {...} nextboxdp **\nextboxdp** nextboxht **\nextboxht nextboxhtdp \nextboxhtdp** nextboxwd **\nextboxwd** nextcounter **\nextcounter [...]** [...]<br>nextcountervalue **business \nextcountervalue** [...] **nextdepth \nextdepth \nextdepth** nextparagraphs<br>nextparagraphs:example<br>**nextparagraphs:example**<br>decay and the set of the set of the set of the set of the set of the set of the set of the set of the set of the set of the set of the set of the set of the se  $n$ extparagraphs:example nextrealpage **bluestimage and the set of the set of the set of the set of the set of the set of the set of the set of the set of the set of the set of the set of the set of the set of the set of the set of the set of the** nextrealpagenumber **\nextrealpagenumber** nextsubcountervalue<br>
nextsubpagenumber nextuserpage **\nextuserpage** nextuserpagenumber **between the controller of the set of the set of the controller point of the set of the set of the set of the set of the set of the set of the set of the set of the set of the set of the set of the set o** nocitation:direct **\nocitation {...}**<br>nocite **\nocitation {...}** nocite:direct **\nocite {...}** nodetostring  $\qquad \qquad \qquad \qquad \ldots \text{ } \ldots \text{ } \ldots \text{ }$ noffigurepages **\noffigurepages** noflines<br>
noflocalfloats<br> **hoflocalfloats** noheightstrut **being a community of the set of the set of the set of the set of the set of the set of the set o**<br> **h**oindentation **here** is a community of the set of the set of the set of the set of the set of the set of t **hoindentation**<br>noitem noitem **\noitem \noitem** nokap **\nokap {...} nonfrenchspacing \nonfrenchspacing** 

```
middlebox \middlebox {...}
                                                                   minimalhbox \minimalhbox ... {...}
moduleparameter \moduleparameter {...} {...} {...}
                                                                   molecule \molecule {...}
                                                                   monthshort \monthshort {...}
                                                                   \hbox{\tt \char'136} NormalizeFontHeight \hbox{\tt \char'136} ... \hbox{\tt \char'136} ... \hbox{\tt \char'136}NormalizeFontWidth \NormalizeFontWidth \... {...} {...}<br>
NormalizeTextHeight \NormalizeTextHeight {...} {...}
NormalizeTextHeight \NormalizeTextHeight {...} {...} {...}
NormalizeTextWidth \NormalizeTextWidth {...} {...} {...}
                                                                   namedheadnumber \namedheadnumber {...}
namedstructureheadlocation \namedstructureheadlocation {...}
namedstructureuservariable \namedstructureuservariable {...} {...}
namedstructurevariable \namedstructurevariable \lambdanamedstructurevariable {...} {...} \dots}
                                                                   \namedtaggedlabeltexts {...} {...} {...} {...}
                                                                   naturalvbox \naturalvbox ... {...}
naturalvcenter and the set of the set of the set of the set of the set of the set of the set of the set of the set of the set of the set of the set of the set of the set of the set of the set of the set of the set of the 
                                                                   naturalvpack \naturalvpack ... {...}
                                                                   naturalwd \naturalwd ...
                                                                   negatecolorbox \negatecolorbox ...
                                                                   nextbox \nextbox
                                                                   nextcountervalue \nextcountervalue [...]
                                                                   nextsubcountervalue \nextsubcountervalue [...] [...]
                                                                   nocitation \nocitation [...]
                                                                   nocite \nocite [...]
                                                                   noflocalfloats \noflocalfloats
```
nonmathematics **\nonmathematics {...}** normal **\normal normalboldface \normalboldface \normalboldface** normalitalicface **\normalitalicface** normalizedfontsize **\normalizedfontsize** normalslantedface **\normalslantedface** normaltypeface **\normaltypeface** notesymbol **here** is a contract the contract of the contract of the contract of the contract  $\lambda$  and  $\lambda$  and  $\lambda$  and  $\lambda$  and  $\lambda$  and  $\lambda$  and  $\lambda$  and  $\lambda$  and  $\lambda$  and  $\lambda$  and  $\lambda$  and  $\lambda$  and  $\lambda$  and  $\lambda$  and  $\lambda$ notiz:instance  $\setminus$ NOTE [...] {...}<br>notiz:instance:assignment  $\setminus$ NOTE [..=..] notiz:instance:assignment<br>notiz:instance:assignment:endnote<br>
\endnote [..=..] notiz:instance:assignment:endnote \endnote **[..=..]** notiz:instance:assignment:footnote **[..=..]**<br>notiz:instance:endnote **b**  $\end{pmatrix}$ notiz:instance:endnote \endnote **[...] {...}** notiz:instance:footnote  $\setminus$  **hotiz:**  $\setminus$  **[...]**  $\{... \}$ notragged **\notragged htimes**  $\{\ldots\}$  {...} **finitimes** numberofpoints **but a contract to the contract of the contract of the contract of the contract of the contract o** obeydepth **\obeydepth objectdepth \objectdepth** objectheight **\objectheight** objectwidth **\objectwidth** obox **\obox {...}** offsetbox **\offsetbox [..=..] \... {...}**  $\phi$  onedigitrounding **being the set of the conedigitrounding {...}** ordinaldaynumber **\ordinaldaynumber {...}** ordinalstr **\ordinalstr {...}** ornament:example \ORNAMENT **{...} {...}** outputfilename **\outputfilename** outputstreambox **\outputstreambox [...]** outputstreamunvbox **\outputstreamunvbox [...]** outputstreamunvcopy **\outputstreamunvcopy [...]** over  $\setminus$  over  $[...]$ <br>
overlaybutton  $\setminus$  overlaybutton overlaybutton:direct **\overlaybutton {...}** overlaycolor **\overlaycolor** overlaydepth **\overlaydepth** overlayfigure **\overlayfigure {...} overlayheight by \overlayheight** overlaylinecolor **being the controller of the controller**  $\overline{\phantom{a}}$  \overlaylinevidth overlaylinewidth **\overlaylinewidth** overlayrollbutton **\overlayrollbutton [...] [...]** overlaywidth **\overlaywidth** overloaderror **\overloaderror** overset **\overset** {...} {...}<br>PDFcolor **\PDFcolor** {...} } PDFcolor **\PDFcolor {...}**<br>PDFETEX **\PDFETEX** PDFETEX **\PDFETEX** PDFTEX **\PDFTEX PICTEX**<br>PICTEX PICTEX PICTEX PiCTeX  $\setminus$  **PicTeX** PointsToBigPoints **\PointsToBigPoints {...} \...** PPCHTEX **\PPCHTEX** PPCHTeX **\PPCHTeX PRAGMA \PRAGMA** PtToCm  $\mathbb{P}$  **PtToCm**  $\{ \ldots \}$ 

normalframedwithsettings **\normalframedwithsettings [..=..] {...}** normalizebodyfontsize **by the contract of the contract of the contract of the contract of the contract of the contract of the contract of the contract of the contract of the contract of the contract of the contract of the** normalizefontdepth **\normalizefontdepth \... {...} {...} {...}** normalizefontheight **being the contract of the contract of the contract of the contract of the contract of the contract of the contract of the contract of the contract of the contract of the contract of the contract of the** normalizefontline **\normalizefontline \... {...} {...} {...}** normalizefontwidth **\normalizefontwidth \... {...}** {...} {...} {...} {...} {...} {...} {...} {...} {...} {...} {...} {...} {...} {...} {...} {...} {...} {...} {...} {...} {...} {...} {...} {...} {...} {...} {...} {...} {. normalizetextdepth **being the contral of the contral interval**  $\lambda$  **hormalizetextdepth**  $\{...}\$   $\{\ldots\}$   $\{\ldots\}$ normalizetextheight **being a constant of the constant of the constant of the constant of the constant of the constant of the constant of the constant of the constant of the constant of the constant of the constant of the c** normalizetextline **\normalizetextline {...} {...} {...}** normalizetextwidth **\normalizetextwidth {...} {...} {...}** notiz **\notiz [...] [...]** nummerierung:example  $\wedge$  **hummerierung**  $\vee$   $\wedge$   $\vee$   $\wedge$   $\vee$   $\wedge$   $\wedge$   $\wedge$   $\wedge$   $\wedge$   $\wedge$   $\wedge$   $\wedge$   $\wedge$   $\wedge$   $\wedge$   $\wedge$   $\wedge$   $\wedge$   $\wedge$   $\wedge$   $\wedge$   $\wedge$   $\wedge$   $\wedge$   $\wedge$   $\wedge$   $\wedge$   $\wedge$   $\wedge$  objectmargin **\objectmargin** offset **\offset [..=..] {...}** ornamenttext:collector **\ornamenttext [..=..] [..=..] {...} {...}** \ornamenttext [...] {...} {...} ornamenttext:layer **\ornamenttext [..=..] [..=..] {...} {...}** outputstreamcopy **\outputstreamcopy [...]** \overlaybutton [...]<br>\overlaybutton {...} overlayoffset **\overlayoffset** PointsToReal **\PointsToReal {...} \...** PointsToWholeBigPoints **\PointsToWholeBigPoints {...} \...**<br>PPCHTEX

**pagearea being the contract of the contract of the set of the pagearea [...] [...] [...]** pagebreak **behavior († 1898)**<br>1999 - Pagefigure Bander, pagefigure pagefigure ( pagegridspanwidth **being a community of the community of the set of the pagegridspanwidth {...}<br>
pageinjection <b>being a community of the community of the community of the pageinjection** [...] pageinjection:assignment **being a constant to the pageinjection [..=..]** [..=..]<br>pagestaterealpage **being a constant of the pagestaterealpage**  $\{ \ldots \}$  {...} paletsize<br>
paletsize<br>
paragraphs:example<br> **baletsize**<br>  $\Box$ paragraphs:example<br>passelayoutan passelayoutan **between the contract of the contract of the contract of the passelayoutan [...] [..=..]<br>
passendfeld [...] [..=..]** passendfeld **being a community of the community of the set of the set of the passendfeld [...] [..=..]<br>| pdfactualtext discussed being a community of the political point of the point of the point of the point of th** external text to the set of the set of the set of the set of the set of the set of the set of the set of the set of the set of the set of the set of the set of the set of the set of the set of the set of the set of the set pdfbackendcurrentresources **\pdfbackendcurrentresources** pdfbackendsetcatalog **\pdfbackendsetcatalog {...} {...}** pdfbackendsetcolorspace **\pdfbackendsetcolorspace {...}** {...}<br>
pdfbackendsetextgstate **being as a set of the set of the set of the set of the set of the set of the set of the s** pdfbackendsetinfo **being a community of the community of the set of the point of the point of the point of the point of the point of the point of the point of the point of the point of the point of the point of the point o** pdfbackendsetpattern **beidenigereichen Schwaren (f. 1988)**<br>
pdfbackendsetshade **beidenigereiche Schwaren (f. 1998)**<br>
pdfbackendsetshade (f. 1998) pdfbackendsetshade **budgets \pdfbackendsetshade** {...} {...}<br>pdfcolor {...} pdfeTeX **\pdfeTeX** pdfTeX **\pdfTeX percent \percent** percentdimen **between the contract of the set of the set of the set of the set of the set of the set of the set of the set of the set of the set of the set of the set of the set of the set of the set of the set of the set** permitcaretescape **\permitcaretescape** permitcircumflexescape **\permitcircumflexescape** permitspacesbetweengroups **been and the set of the set of the set of the set of the set of the set of the set o**<br> **bersiandecimals** {...} persiandecimals **bersiandecimals bersiandecimals a persiandecimals c persiandecimals c persiandecimals c persiandecimals c persiandecimals c persiandecimals c p** persiannumerals **bersiannumerals** {...}<br>
phantom {...}  $\stackrel{\text{\small\bf f}}{\text{\small\bf p}}$ hantombox<br>pickupgroupedcommand placeattachments **\placeattachments**  $\Delta$ placecitation **business here here here here here here here here here here here here here here here here here here here here here here here here here here here here** placecomments **\placecomments**<br>
placecurrentformulanumber<br>
\placecurrentf placedbox **\placedbox** {...}<br>placefloat **being a set of the set of the set of the set of the set of the set of the set of the set of the set of the set of the set of the set of the set of the set of the set of the set of t** placeframed **here here here here here here here here here here here here here here here here here here here here here here here here here here here here here here** placeheadnumber **\placeheadnumber [...]**<br>placeheadtext **blaceheadtext** [...] placehelp **blacehelp**<br>
placeinitial **blacehelp** placelayer **\placelayer \mathbb{\mathbf{\mathbf{\mathbf{\mathbf{\mathbf{\mathbf{\mathbf{\mathbf{\mathbf{\mathbf{\mathbf{\mathbf{\mathbf{\mathbf{\mathbf{\mathbf{\mathbf{\mathbf{\mathbf{\mathbf{\mathbf{\mathbf{\mathbf{\mathb** placelistoffloats:instance \placelistofFLOATS **[..=..]** placelistoffloats:instance:chemicals \placelistofchemicals **[..=..]** placelistoffloats:instance:figures \placelistoffigures **[..=..]** placelistoffloats:instance:graphics \placelistofgraphics **[..=..]** placelistoffloats:instance:intermezzi **\placelistofintermezzi** [..=..] placelistoffloats:instance:tables  $\rho$ **hacelistoftables [..=..]**<br>placelistofpublications **[201]**<br>placelistofpublications **[201]** placelistofpublications **being the contract of the contract of the contract of the placelistofs [...] [..=..]**<br>
placelistofsorts [...] [..=..] placelistofsorts:instance  $\rangle$  \placelistofSORTS [..=..] placelistofsorts:instance:logos  $\overrightarrow{p}_1$ <sup>2</sup> placelistofsynonyms<br>placelistofsynonyms:instance placelistofsynonyms:instance:abbreviations \\placelistofabbreviations [..=..]<br>placelocalnotes \\placelocalnotes **[...]** [..=..] placelocalnotes **being the contract of the contract of the contract of the placement [...] [..=..] {...} placement for all placement in the placement of the contract**  $\alpha$  **being**  $\alpha$  **being**  $\alpha$  **being**  $\alpha$  **being**  $\alpha$  **being** placement:example  $\rho$  and  $\rho$  and  $\rho$  are  $\rho$  are  $\rho$  are  $\rho$  are  $\rho$  are  $\rho$  are  $\rho$  are  $\rho$  are  $\rho$  are  $\rho$  are  $\rho$  are  $\rho$  are  $\rho$  are  $\rho$  are  $\rho$  are  $\rho$  are  $\rho$  are  $\rho$  are  $\rho$  are  $\rho$  are  $\rho$  a

pagefigure **\pagefigure [...] [..=..]** pageinjection **\pageinjection [...] [..=..]** pagestaterealpage **\pagestaterealpage {...} {...}** pdfbackendactualtext **\pdfbackendactualtext {...} {...}** pdfbackendsetextgstate **\pdfbackendsetextgstate {...} {...}** pdfbackendsetname **\pdfbackendsetname {...} {...}** pdfbackendsetpageattribute **\pdfbackendsetpageattribute {...} {...}** pdfbackendsetpageresource **\pdfbackendsetpageresource {...} {...}** pdfbackendsetpagesattribute **\pdfbackendsetpagesattribute {...} {...}** pdfcolor **\pdfcolor {...}** \phantom {...}<br>\phantombox [..=..] pickupgroupedcommand **\pickupgroupedcommand {...} {...} {...}** placebtxrendering **\placebtxrendering [...] [..=..]** placecurrentformulanumber **\placecurrentformulanumber** placefloat [...] [...] {...} {...}<br>placefloatwithsetups <br>placefloat:instance \placefloatwithsetups [...] [...] {...} {...}<br>placefloat:instance \platziereFLOAT [...] {...} {...} placefloatwithsetups **\placefloatwithsetups [...] [...] [...] {...} {...}** placefloat:instance<br>
placefloat:instance:chemical
<br>
placefloat:instance:chemical
(platzierechemical
[...] [...] {...} {.  $\pi$   $\{p1atzierechemical$   $[...]$   $[...]$   $\{...$   $\{... \}$   $\{... \}$ placefloat:instance:figure  $\rho$  and  $\rho$  are  $\rho$  are  $\rho$  are  $\rho$  are  $\rho$  are  $\rho$  are  $\rho$  are  $\rho$  are  $\rho$  are  $\rho$  are  $\rho$  are  $\rho$  are  $\rho$  are  $\rho$  are  $\rho$  are  $\rho$  are  $\rho$  are  $\rho$  are  $\rho$  are  $\rho$  are  $\rho$  a placefloat:instance:graphic  $\rho$ <br>placefloat:instance:intermezzo  $\rho$ <br>placefloat:instance:table  $\rho$ <br>placefloat:instance:table  $\rho$ <br>platzieretable  $\lceil \ldots \rceil$  {...} {...} {...} {...}  $\alpha$ [...]  $\{\ldots\}$   $\{\ldots\}$   $\{\ldots\}$ \platzieretable [...] [...] {...} {...} placeheadtext **\placeheadtext [...]** placeinitial **\placeinitial [...]** \placelayeredtext [...] [..=..] [..=..] {...} {...}<br>\placelistofFLOATS [..=..] placelistofsorts **\placelistofsorts [...] [..=..]** placelistofsynonyms **\placelistofsynonyms [...] [..=..]** placement **\placement [...] [..=..] {...}** placenamedfloat **\placenamedfloat [...] [...]**

placenamedformula **\placenamedformula [...] {...}** placenotes **being constructed**  $\mathbb{R}$ ...] [..=..] placepagenumber<br>
placepairedbox<br>
placepairedbox<br> **blacepairedbox**<br> **placepairedbox** placepairedbox  $\Box$  <br>placepairedbox:instance <br>placepairedbox:instance <br>placepairedbox:instance <br>placepairedbox:instance <br>placepairedbox:instance <br>placepairedbox:instance <br>placepairedbox:instance <br>placepairedbox:instance <br>p placepairedbox:instance:legend  $\rho$  \platzierelegend [..=..] {...} {...}<br>placeparallel  $\rho$  \placeparallel  $\sigma$  \placeparallel  $\rho$  \placeparallel  $\rho$  \placeparallel  $\rho$  \placeparallel  $\rho$  \placeparallel  $\rho$  \placepara placeparallel <br>
placerawlist [...] [...] [....]<br>
placerawlist [...] [...] [...] placerenderingwindow [...] [...] [...] placerenderingwindow [...] [...] placerenderingwindow **being the contract of the contract of the contract of the placerenderingwindow [...] [...] [<br>platzierebookmarks <b>being the contract of the contract of the contract of the contract of the contract of t** platzierebookmarks **business in the set of the set of the set of the set of the set of the platziereformel [...] [...=..]**<br>platziereformel [...] platziereformel **black of the contract of the contract of the contract of the platzierefussioten [...]<br>
<b>platzierefussioten contract of the contract of the contract of the contract of the contract of the contract of the**  $\begin{tabular}{p{2.5cm}p{1atzierefussnoten}p{1atzierefussnoten} & p{1atzierefussnoten} & p{1atz$ platzierenebeneinander **\platzierenebeneinander {...} {...}** platziereregister **(1.1)** platziereregister [...] [..=..]<br>
platziereregister:instance **blue** \platziereREGISTER [..=..] platziereregister:instance \platziereREGISTER **[..=..]** platziereregister:instance:index \platziereindex **[..=..]** platziereuntereinander **\platziereuntereinander {...} {...}** platziereunterformel **\platziereunterformel [...]** platzierezusammengestellteliste **\platzierezusammengestellteliste [...] [..=..]**<br>platzierezusammengestellteliste:instance \platziereCOMBINEDLIST [..=..] platzierezusammengestellteliste:instance \platziereCOMBINEDLIST **[..=..]** platzierezusammengestellteliste:instance:content \platzierecontent **[..=..]** popattribute **business \popattribute \business \popattribute \component \popattribute \component** popmacro **\popmacro \musularchic \popmacro \musularchic \popmacro \musularchic \popmacro \musularchic \popmacro \musularchic \popmacro \musularchic \popmacro \musularchic \popmacro \musularchic \popmacro \musularchic \popm** popsystemmode<br>pos<br>pos [...] position **\position [..=..] (...,...) {...}** positionoverlay **butter in the set of the set of the set of the set of the position verlay {...}<br>
positionregionoverlay <b>butter in the set of the set of the set of the set of the set of the set of the set of t** posten **between posten [..=..]** {...}<br>postponenotes **between between between between between between between between between between between between between between between between between** predefinedfont **being the contract of the contract of the contract of the contract of the contract of the contract of the contract of the contract of the contract of the contract of the contract of the contract of the cont** predefinefont **\predefinefont [...]** [...]<br>predefinesymbol **complexity**  $\lambda$  **predefinesymbol** [...]<br>prefixedpagenumber  $\lambda$  **prefixedpagenumber** prependetoks **but all the set of the set of the set of the set of the set of the set of the set of the set of the set of the set of the set of the set of the set of the set of the set of the set of the set of the set of th** prependgvalue **business in the set of the set of the set of the set of the set of the set of the set of the set of the set of the set of the set of the set of the set of the set of the set of the set of the set of the set** prependtocommalist **being the set of the set of the set of the set of the set of the set of the set of the set of the set of the set of the set of the set of the set of the set of the set of the set of the set of the set o** prependtoks **but all the set of the set of the set of the set of the set of the set of the set of the set of the set of the set of the set of the set of the set of the set of the set of the set of the set of the set of the** prependtoksonce **but all the set of the set of the set of the set of the set of the set of the set of the set of the set of the set of the set of the set of the set of the set of the set of the set of the set of the set of** prependvalue **being the contract of the contract of the contract of the prependvalue {...} {...}<br>presetdocument <b>being the contract of the contract of the contract of the contract of the contract of the contra** presetdocument **\presetdocument** [..=..]<br>presetfieldsymbols **\presetfieldsymbols** [.. presetlabeltext:instance \presetLABELtext **[...] [..=..]** presetlabeltext:instance:head  $\rangle$  \presetheadtext [...] [..=..] presetlabeltext:instance:label \presetlabeltext [...] [..=..]<br>presetlabeltext:instance:mathlabel \presetmathlabeltext [...] [..=..] presetlabeltext:instance:mathlabel presetlabeltext:instance:operator  $\rangle$  \presetoperatortext [...] [..=..] presetlabeltext:instance:prefix \presetprefixtext **[...] [..=..]** presetlabeltext:instance:suffix  $\vee$  \presetsuffixtext [...] [..=..] presetlabeltext:instance:taglabel \presettaglabeltext **[...] [..=..]** presetlabeltext:instance:unit  $\text{presetunittext } [\ldots] [\ldots]$ <br>pretocommalist ...} prettyprintbuffer **business heating in the prettyprintbuffer** {...} {...} prevolunter [...] [...] prevcounter **business in the contract of the contract of the contract of the previounter**  $[\ldots]$  **[...]**  $[\ldots]$  **prevcountervalue**  $[\ldots]$ preventmode **being the control of the control of the control of the control of the control of the control of the control of the control of the control of the control of the control of the control of the control of the cont** prevrealpagenumber **\prevrealpagenumber** prevsubpage **biographics here** is a set of the previous previous previous previous previous previous previous previous previous previous previous previous previous previous previous previous previous previous previous pr prevuserpage **\prevuserpage** prevuserpagenumber **\prevuserpagenumber** procent<br>
processaction<br> **processaction** processaction **being the contract of the contract of the contract of the processaction [...] [..,..=<br>processallactionsinset <b>being the contract of the contract of the contract of the contract of the contract of t** processassignlist **being the controller of the controller in the controller of the controller of the processassignment command [...] \...**  $\rho$  **processassignment command [...] \...** processassignmentcommand **\processassignmentcommand {..=..]** \...<br>processassignmentlist **\processassignmentlist** [..=..] \... processbetween **\processbetween** {...} \...<br>processbodyfontenvironmentlist **\processbodyfontenvironmer** 

\platzierePAIREDBOX [..=..] {...} {...} placerawlist **\placerawlist [...] [..=..]** platziereliste **\platziereliste [...] [..=..]** platzierelokalefussnoten **\platzierelokalefussnoten [..=..]** popmode **\popmode [...]** popsystemmode **\popsystemmode {...}** positionregionoverlay **\positionregionoverlay {...} {...}** postponenotes **\postponenotes** predefinesymbol **\predefinesymbol [...]** prefixedpagenumber **\prefixedpagenumber** presetfieldsymbols **\presetfieldsymbols [...]** \presetbtxlabeltext [...] [..=..] pretocommalist **\pretocommalist {...} \...** prevcountervalue **\prevcountervalue [...]** prevrealpage **\prevrealpage** prevsubcountervalue **\prevsubcountervalue [...] [...]** prevsubpagenumber **\prevsubpagenumber** processallactionsinset **\processallactionsinset [...] [..,..=>..,..]** processassignmentlist **\processassignmentlist [..=..] \...** processbodyfontenvironmentlist **\processbodyfontenvironmentlist \...**

processcontent **being the contract of the contract of the contract of the processcontent {...} \...**<br>processfile {...} processfile **the contract of the contract of the contract of the contract of the processfile f...}<br>processfilemany the contract of the contract of the processfilemany f** processfilemany **being the contract of the contract of the contract of the processfilemany {...}<br>processfilenone <b>being the contract of the contract of the contract of the contract of the contract of the contra** processfileonce **being the control of the set of the set of the set of the processfileonce {...}<br>processfirstactioninset <b>being the set of the set of the set of the set of the set of the set of the set of the s** processMPbuffer **\processMPbuffer [...]**<br>processMPfigurefile **\processMPfigurefile {\processMPfigurefile** {\processMPfigurefile {\processMPfigurefile {\processMPfigurefile } processtexbuffer **business and the contract of the contract of the contract of the processtexbuffer [...] { contract of the process of the process of the process of the process of the process of the process of the process** processuntil \...<sup>1</sup><br>processxtablebuffer density and a set of the processxtablebuff produkt:string **being the contract of the set of the set of the set of the set of the set of the set of the set of the set of the set of the set of the set of the set of the set of the set of the set of the set of the set** programm **\programm \programm \programm c \programm \programm c \** projekt:string **\projektereform** \projektereform \projektereform \projektereform \projektereform \projektereform \projektereform \projektereform \projektereform \projektereform \projektereform \projektereform \projekterefo pseudoMixedCapped **\pseudoMixedCapped {...}**<br>pseudoSmallCapped **\pseudoSmallCapped {...}** pseudoSmallCapped **\pseudoSmallCapped {...}**<br>pseudoSmallcapped **{...}**<br>pseudoSmallcapped {...} pseudosmallcapped<br>punkt punkt:assignment **\punkt** [..=..] purenumber **\purenumber {...}** pushattribute **bushattribute**  $\setminus \ldots$ <br>pushbar **bushbar bushbar**  $\setminus \ldots$ pushbutton **[...]** pushbutton **[...]** pushbutton **[...]** pushbutton **[...]** pushcatcodetable  $\therefore$  pushcatcodetable  $\therefore$  pushcatcodetable  $\therefore$  1 pushmacro **bushmacro**  $\backslash \text{pushmacro} \dots$ pushmode **\pushmode [...]** pushsystemmode **bushsystemmode** {...} qquad **\qquad** quad **\quad**  $\qquad$ **quads**  $\qquad \qquad$  **quads** [...] **quarterstrut** *quarterstrut* quitcommalist **\quitcommalist** quitprevcommalist **\quitprevcommalist** quittypescriptscanning **\quittypescriptscanning** ReadFile **ReadFile 1...** Roemischezahlen **behalten (\* 1988).**<br>1999 - Roemischezahlen {...}<br>2009 - Roemischezahlen {...} **raggedcenter \raggedcenter** raggedleft **\raggedleft raggedright \raggedright** raggedwidecenter **\raggedwidecenter raisebox by the contract of the contract of the contract of the contract of the contract of the contract of the contract of the contract of the contract of the contract of the contract of the contract of the contract of** 

processcolorcomponents **being a constant of the set of the set of the set of the set of the processcolorcomponents**  $\{... \} \backslash$ processcommacommand **being the control of the control of the control of the control of the processcommalist [...] \...**<br>Processcommalist **control of the control of the control of the control of the control of the control o** processcommalist **\processcommalist [...] \...** processcommalistwithparameters **\processcommalistwithparameters [...] \...** processfilenone **\processfilenone {...}** processfirstactioninset **\processfirstactioninset [...]** [..,..=>..,..]<br>processisolatedchars **\processisolatedchars** {...} \... processisolatedchars **being the set of the set of the set of the set of the set of the set of the set of the set of the set of the set of the set of the set of the set of the set of the set of the set of the set of the set** processisolatedwords **being the set of the set of the set of the set of the set of the set of the set of the s**<br>
processlinetablebuffer **being the set of the set of the set of the set of the set of the set of the set of th** processlinetablebuffer **\processlinetablebuffer [...]** processlinetablefile **\processlinetablefile {...}** processlist **because the contract of the contract of the contract of the processlist**  $\{... \} \{... \} \{... \}$ <br>processMPbuffer processMPfigurefile **\processMPfigurefile {...}** processmonth **because the contract of the contract of the contract of the processmonth {...} {...} {...} }** processranges **\processranges [...] \...** processseparatedlist **being the controller of the set of the set of the processeparatedlist [...] [...] {...}**<br>processtexbuffer **being the set of the process of the process of the set of the process of the set of the proce** processtokens **\processtokens {...} {...} {...} {...} {...}** processxtablebuffer **being a constructed by the construction**  $\mathbb{P}$  processytablebuffer [...] {<br>processyear **constructed by a construction**  $\mathbb{P}$ processyear **being a contract that the contract of the set of the set of the produkt**  $\mathbb{C}$ ...} {...} {...} {...} produkt **\produkt [...]** profiledbox **\profiledbox [...] [..=..] {...}** profilegivenbox **but all the contract of the contract of the contract of the contract of the contract of the contract of the contract of the programm [...]**  $\Delta t$ projekt **\projekt [...]** pseudoSmallcapped **\pseudoSmallcapped {...}** pseudosmallcapped **\pseudosmallcapped {...}** pusharrangedpages **\pusharrangedpages ... \poparrangedpages** pushbar **pushbar [...]** ... \popbar \pushbar [...] ... \popbar \pushbar \pushbar \pushbar \pushbar \pushbar \pushbar \pushbar \pushbar \pushbar \pushbar \pushbar \pushbar \pushbar \pushbar \pushbar \pushbar \pushbar \pushb pushcatcodetable **bushcatcodetable ... \popcatcodetable** ... \popcatcodetable ... \popcatcodetable ... \popcatcodetable pushendofline **pushendofline ... \popendofline** \pushendofline ... \popendofline \pushendofline \pushendofline \pushendofline \pushendofline \pushendofline \pushendofline \pushendofline \pushendofline \pushendofline \pushe pushfarbe **1.1 pushfarbe 1.1 pushfarbe 1.1 pushfarbe 1.1 pushfarbe 1.1 pushfarbe 1.1 pushfarbe 1.1 pushfarbe 1.1 pushfarbe 1.1 pushfarbe 1.1 pushfarbe 1.1 pushfarbe 1.1 pushfar** pushhintergrund **\pushhintergrund [...] ... \pophintergrund** pushindentation **bushindentation \pushindentation** ... \popindentation pushMPdrawing **\pushMPdrawing ... \popMPdrawing** pushmathstyle **\pushmathstyle ... \popmathstyle** pushoutputstream **\pushoutputstream [...]** pushpath **\pushpath [...] ... \poppath** pushpunctuation **\pushpunctuation ... \poppunctuation** pushrandomseed **\pushrandomseed ... \poprandomseed** pushreferenceprefix **\pushreferenceprefix {...}** ... \popreferenceprefix pushsystemmode {...} putboxincache **\putboxincache {...} {...} ...** putnextboxincache **butnextboxincache \putnextboxincache** {...} {...} \... {...} qquad raggedbottom **\raggedbottom**

randomnumber **\randomnumber {...} {...}** rawcounter **\rawcounter [...] [...]** rawcountervalue **\rawcountervalue [...] rawdate 1.1** *rawdate* [...] rawdoifinset **\rawdoifinset {...} {...} {...}** rawgetparameters **being the contract of the contract of the contract of the contract of the contract of the contract of the contract of the contract of the contract of the contract of the contract of the contract of the co** rawprocesscommalist **\rawprocesscommalist [...] \...** rawsubcountervalue **\rawsubcountervalue [...] [...]** rbox **\rbox ... {...} readfile headfile headfile headfile headfile headfile headfile headfile headfile headfile headfile headfile headfile headfile headfile headfile headfile headfile headfile headfile h** readjobfile **\readjobfile {...} {...} {...}** readlocfile **business readlocfile**  $\Lambda$  **readlocfile** {...} {...} {...} readsysfile **the contract of the contract of the contract of the contract of the contract of the contract of the contract of the contract of the contract of the contract of the contract of the contract of the contract of t** readxmlfile  $\overline{\text{readxmlfile} \{... \} \{... \} } \{...}$ <br>realpagenumber realSmallCapped **\realSmallCapped {...}** realSmallcapped **\realSmallcapped {...}** realsmallcapped **\realsmallcapped {...}** rechteck **\rechteck [..=..]** rechtecke **\rechtecke** [..=..]<br>rechts ... rechtsbuendig **\rechtsbuendig {...}** recursedepth **the contract of the contract of the contract of the contract of the contract of the contract of the contract of the contract of the contract of the contract of the contract of the contract of the contract of recursestring** *recursestring* redoconvertfont **\redoconvertfont** ref **\ref [...] [...]** referenceprefix **\referenceprefix** referenz **\referenz [...] {...}** registerfontclass **\registerfontclass {...}** registersort **\registersort [...] [...]** registersynonym **\registersynonym [...] [...]** registerunit **\registerunit [...] [..=..] register:instance**  $\qquad \qquad \R{\text{EGISTER [...] [...+...+..]}$ register:instance:index  $\setminus$  \index [...] [..+...+..] register:instance:ownnumber:index \index **[...] {...} [..+...+..] regular \regular**  $\sqrt{}$ relatemarking **\relatemarking [...] [...]** relaxvalueifundefined **by the contract of the contract of the contract of the contract of the contract of the contract of the contract of the contract of the contract of the contract of the contract of the contract of the** removebottomthings **\removebottomthings** removedepth **\removedepth** removefromcommalist **\removefromcommalist {...} \...** removelastskip **\removelastskip** removelastspace **\removelastspace** removemarkedcontent **\removemarkedcontent [...]** removepunctuation **\removepunctuation removetoks** *contract to the contract of the set of the set of the set of the set of the set of the set of the set of the set of the set of the set of the set of the set of the set of the set of the set of the set of the* removeunwantedspaces **\removeunwantedspaces** replacefeature **\replacefeature [...]**  $\begin{tabular}{ll} \bf replace feature: direct & \bf \end{tabular} \begin{tabular}{ll} \bf \end{tabular} \begin{tabular}{ll} \bf \end{tabular} \begin{tabular}{ll} \bf \end{tabular} \end{tabular} \begin{tabular}{ll} \bf \end{tabular} \begin{tabular}{ll} \bf \end{tabular} \end{tabular} \begin{tabular}{ll} \bf \end{tabular} \begin{tabular}{ll} \bf \end{tabular} \end{tabular} \begin{tabular}{ll} \bf \end{tabular} \begin{tabular}{ll} \bf \end{tabular} \begin{tabular}{ll} \bf \end{tabular} \end{tabular} \begin{tabular}{ll} \bf \end{tab$ replaceword **\replaceword [...] [...] [...] rescan \rescan** {...} rescanwithsetup **\rescanwithsetup {...} {...}**

randomizetext **\randomizetext {...}** rawdoifelseinset **a**<br>rawdoifinset **a**<br>rawdoifinset **b rawdoifinset b rawdoifinset f...}** {...} {...} {...} {...} rawdoifinsetelse **\rawdoifinsetelse {...} {...} {...} {...}** rawprocessaction **\rawprocessaction [...] [..,..=>..,..]** rawprocesscommacommand **being a community of the community of the community of the community of the community of the community of the community**  $\lambda$  **rawprocesscommalist [...]**  $\lambda$ **...** rawstructurelistuservariable **\rawstructurelistuservariable {...}** readfixfile **\readfixfile {...} {...} {...} {...} readsetfile**  $\{... \} \{... \} \{... \}$ <br>readsysfile  $\{... \} \{... \} \{... \}$ readtexfile **\readtexfile {...} {...} {...}** realpagenumber **\realpagenumber** rechts **\rechts ...** recurselevel **\recurselevel** referenceformat:example \REFERENCEFORMAT **{...} {...} [...]** referieren **(...,...)** (...,...) [...]<br>
registerattachment **begisterattachment** [...] [..=..] registerattachment **\registerattachment** [...] [..=..]<br>
registerctxluafile **the contract of the contract of the contract of the contract of the contract of the contract of the contract of the contract of the contract of th** registerctxluafile **\registerctxluafile {...} {...}** registerexternalfigure **\registerexternalfigure [...] [...] [..=..]** registerhyphenationexception **\registerhyphenationexception [...] [...]** registerhyphenationpattern **beidern auch alternation** (...) [...]<br>
registermenubuttons **beidering hereiging hereiging hereiging hereiging hereiging hereiging hereiging hereiging hereiging hereiging he** registermenubuttons **\registermenubuttons [...] [...]** register:instance:ownnumber \REGISTER **[...] {...} [..+...+..]** relateparameterhandlers **\relateparameterhandlers** {...} {...} {...} {...}<br>relaxvalueifundefined **\relaxvalueifundefined** {...} remainingcharacters **\remainingcharacters** removesubstring **\removesubstring ... \from ... \to \...** replaceincommalist **\replaceincommalist \... {...}**

resetallattributes **\resetallattributes** resetandaddfeature **\resetandaddfeature [...]** resetandaddfeature:direct **\resetandaddfeature {...}** resetbar **\resetbar** resetboxesincache **\resetboxesincache {...} resetbreakpoints**<br>resetbuffer<br>resetbuffer **by resetbuffer c**  $\begin{tabular}{ll} \texttt{resetbuffer} & \texttt{resetbuffer} & \texttt{f.} \\ \texttt{resetcharacteralign} & \texttt{Testcharacteralign} \end{tabular}$ resetcharacterkerning **\resetcharacterkerning resetcharacterstripping**<br> **resetcollector**<br> **resetcollector** [...]  $\begin{tabular}{ll} \texttt{resetcollector} & \texttt{resetcollector} & \texttt{Testcollector} & \texttt{testcounter} & \texttt{testcounter} & \texttt{testcounter} & \texttt{testcounter} & \texttt{testcounter} & \texttt{testcounter} & \texttt{testcounter} & \texttt{testcurrent} & \texttt{testcurrent} & \text$ resetdigitsmanipulation **\resetdigitsmanipulation resetdirection by the set of the set of the set of the set of the set of the set of the set of the set of the set of the set of the set of the set of the set of the set of the set of the set of the set of the set of the resetfeature \resetfeature** resetflag **\resetflag {...}** resetfontcolorsheme **\resetfontcolorsheme** resetfontsolution **\resetfontsolution** resethyphenationfeatures **\resethyphenationfeatures** resetinjector **\resetinjector [...]** resetlayer **\resetlayer [...]** resetlocalfloats **\resetlocalfloats** resetMPdrawing **\resetMPdrawing** resetMPenvironment **\resetMPenvironment resetMPinstance** *resetMPinstance* [...]<br> **resetmarker 1** resetmode **\resetmode {...}** resetpagenumber **\resetpagenumber resetpath \resetpath** resetpenalties **business in the contract of the contract of the contract of the contract of the contract of the contract of the contract of the contract of the contract of the contract of the contract of the contract of th** resetrecurselevel **\resetrecurselevel** resetreference **\resetreference [...]** resetreplacement **\resetreplacement resetscript \resetscript** resetsetups **\resetsetups [...]** resetsubpagenumber **\resetsubpagenumber** resetsymbolset **\resetsymbolset** resetsystemmode **by the contract of the contract of the contract of the contract of the contract of the contract of the contract of the contract of the contract of the contract of the contract of the contract of the contra** resettimer **\resettimer** resettrialtypesetting **\resettrialtypesetting** resetusedsortings **\resetusedsortings [...]** resetusedsynonyms **\resetusedsynonyms [...]** resetuserpagenumber **\resetuserpagenumber** resetvalue **\resetvalue {...}** resetvisualizers **\resetvisualizers** reshapebox **\reshapebox {...} restorecatcodes \restorecatcodes** restorecounter **\restorecounter [...]** restoreendofline **\restoreendofline** restoreglobalbodyfont **\restoreglobalbodyfont revivefeature** *revivefeature revivefeature revivefeature revivefeature* rhbox  $\begin{array}{ccc}\n \text{rhtbox f...} \\
 \text{rightbottombox\n} & \text{rightbottom}\n \end{array}$ rightbox **\rightbox {...}** rightlabeltext:instance \rightLABELtext **{...}** rightlabeltext:instance:head \rightheadtext **{...}** rightlabeltext:instance:label \rightlabeltext **{...}**

resetcharacteralign **\resetcharacteralign** resetcharacterspacing **\resetcharacterspacing** resetcounter **\resetcounter [...] [...]** resetfontfallback **\resetfontfallback [...] [...]** resetinteractionmenu **\resetinteractionmenu [...]** resetitaliccorrection **\resetitaliccorrection** resetmarker **\resetmarker [...]** resetparallel **\resetparallel [...] [...]** resetprofile **\resetprofile** resetshownsynonyms **\resetshownsynonyms [...]** resettrackers **\resettrackers** resolvedglyphdirect **\resolvedglyphdirect {...} {...}** resolvedglyphstyled **\resolvedglyphstyled {...} {...}** restartcounter **and the counter in the set of the set of the set of the set of the set of the set of the set of the set of the set of the set of the set of the set of the set of the set of the set of the set of the set of** restorebox **\restorebox {...} {...}** restorecurrentattributes **\restorecurrentattributes {...}** reusableMPgraphic **\reusableMPgraphic {...} {..=..}** reuseMPgraphic **\reuseMPgraphic {...} {..=..}** reuserandomseed **\reuserandomseed** rfence **\rfence {...}** rightbottombox **\rightbottombox {...}** righthbox **\righthbox {...}**

rightlabeltext:instance:mathlabel \rightmathlabeltext **{...}** rightline **\rightline {...}** rightskipadaption **\rightskipadaption** rightsubguillemot **\rightsubguillemot** righttoleft **\righttoleft** righttolefthbox **\righttolefthbox ... {...}** righttoleftvtop **\righttoleftvtop ... {...}** ring **\ring {...}** rlap  $\begin{array}{c} \text{rlap} \\ \text{roup} \end{array}$  \rlap {...} roemischezahlen **\roemischezahlen {...}** rollbutton:button<br>rollbutton:interactionmenu<br>rollbutton [...] [..=..] ... rtop **\rtop ... {...}** ruledhbox **\ruledhbox ... {...}** ruledhpack **\ruledhpack ... {...}** ruledtopv **\ruledtopv ... {...}** ruledtpack **\ruledtpack ... {...}** ruledvbox **\ruledvbox ... {...}** ruledvpack **\ruledvpack ... {...}** ruledvtop **\ruledvtop ... {...}** runninghbox **\runninghbox {...}** Smallcapped **\Smallcapped {...}** safechar **being a constructed by the safechar {...}**<br>samplefile the samplefile {...} sans **\sans sansfett \sansfett \sansfett** sansnormal **\sansnormal** savebox **by the same of the same of the same of the same of the same of the same of the same of the same of the same of the same of the same of the same of the same of the same of the same of the same of the same of the sa**  $\begin{tabular}{ll} \hspace{-0.6cm} \textbf{savebuffer} & \textbf{r} & \textbf{r} \\ \hspace{-0.6cm} \textbf{savebuffer} & \textbf{r} & \textbf{r} \\ \end{tabular}$ savebuffer:list **\savebuffer:list \savebuffer** [...] [...]<br>
savecounter **business \savecounter** [...] savecounter **(i.e.)**<br>savecurrentattributes **by the same of the same of the same of the same of the same of the same of the same of t<br>savecurrentattributes <b>by the same of the same of the same of the same of the same of the** savefarbe **being the savefarbe of the savefarbe** the savenormalmeaning \... \restorefarbe \savenormalmeaning \...  $\begin{array}{lll} \texttt{sbox} & \texttt{(...} \\ \texttt{schreibezurliste} & \texttt{...} \\ \texttt{schreibezurliste} & \texttt{...} \\ \end{array}$ script:instance  $\setminus \text{SCRIPT}$ script:instance:ethiopic  $\setminus$ script:instance:hangul \hangul \hangul \hangul \hangul \hangul \hangul \hangul \hangul \hangul \hangul \hangul \hangul \hangul \hangul \hangul \hangul \hangul \hangul \hangul \hangul \hangul \hangul \hangul \hangul \hangul  $s$ cript: instance: hanzi script:instance:latin 
<br>
script:instance:nihongo<br>
\nihongo script:instance:nihongo \nihongo script:instance:test \test \test \test \test \test \test \test \test \test \test \test \test \test \test \test \test \test \test \test \test \test \test \test \test \test \test \test \test \test \test \test \test \test \te  $s$ cript: instance: thai seitenreferenz **\seitenreferenz [...]** seitenummer **\seitenummer** serializedcommalist **\serializedcommalist**

rightorleftpageaction **\rightorleftpageaction {...} {...}** righttoleftvbox **\righttoleftvbox ... {...}** righttopbox **\righttopbox {...}** robustaddtocommalist **\robustaddtocommalist {...} \...** robustdoifelseinset **\robustdoifelseinset {...} {...} {...} {...}** robustdoifinsetelse **\robustdoifinsetelse {...} {...} {...} {...}** robustpretocommalist **\robustpretocommalist {...} \...**  $\Delta$   $\Lambda$  ... [...]  $\ldots$  [...] ruecksetztenbeschriftung **\ruecksetztenbeschriftung [...]** ruledmbox **\ruledmbox {...}** runMPbuffer **\runMPbuffer [...]**  $\texttt{ScaledPointsToBigPoints} \begin{minipage}[t]{.4cm} \begin{itemize} \begin{itemize} \begin{itemize} \texttt{ScaledPointsToBigPoints} \end{itemize} \end{itemize} \end{itemize} \end{minipage} \begin{itemize} \begin{itemize} \texttt{ScaledPointsToBigPoints} \end{itemize} \end{itemize} \end{minipage} \begin{itemize} \begin{itemize} \begin{itemize} \texttt{ScaledPointsToBigPoints} \end{itemize} \end{itemize} \end{itemize} \end{itemize} \end{minipage} \begin{minipage}[t]{.4cm} \begin{itemize} \begin{itemize} \texttt{ScaledPointsToBigPoints} \end{itemize$ \ScaledPointsToWholeBigPoints {...} \... samplefile **\samplefile {...}** savebtxdataset **\savebtxdataset [...] [...] [..=..]** savecurrentattributes **\savecurrentattributes {...}** savenormalmeaning **\savenormalmeaning \...** savetaggedtwopassdata **\savetaggedtwopassdata {...} {...} {...} {...}** savetwopassdata **by the same of the same of the same of the same of the same of the same of the same of the same of the same of the same of the same of the same of the same of the same of the same of the same of the same o** schreibezurliste **\schreibezurliste [...] [..=..] {...} {...}** schreibezwischenliste **\schreibezwischenliste [...] [..=..] {...}** secondoffivearguments **become arguments and the secondoffivearguments**  $\{ \ldots \} \{ \ldots \} \{ \ldots \}$ secondoffourarguments **become as a secondoffourarguments**  $\{\ldots\}$  {...} {...} secondofsixarguments **becondofsixarguments** {...} {...} {...} {...} {...} secondofthreearguments **become as the secondoft of the secondoft in the secondoft in the secondoft in the secondoft in the secondoft in the secondoft in the secondoft in the secondoft in the secondoft in the secondoft in t** secondofthreeunexpanded **by the condofthreeunexpanded** {...} {...} {...} secondoftwoarguments **becoming the secondoftwoarguments** {...} {...} secondoftwounexpanded **\secondoftwounexpanded {...} {...}** seeregister:instance  $\setminus$ siehREGISTER [...] [..+...+..] {...} seeregister:instance:index **beeregister:instance:index** (\siehindex [...] [..+...+..] {...}<br>seite (...] seite **\seite [...] Select (...}** {...} {...} {...} {...} {...} {...} {...} {...} {...} {...} {...} {...} {...} {...} {...} {...} {...} {...} {...} {...} {...} {...} {...} {...} {...} {...} {...} {...} {...} {...} {...} {...} {...} {...} { **Serializecommalist OPT** serializecommalist  $\setminus$  **Serializecommal<sup>it</sup>st** [...] <sup>OPT OPT</sup>

serif **\serif**  $\setminus$  \serif serifbold **been as a serif-bold been as a serif-bold** serifnormal **blue and the serifficial serificial** setbar **business \setbar [...]**  $\begin{tabular}{c} setbigbodyfont \end{tabular}$ setboxllx ... {...} setboxlly **\setboxlly ... {...}** setcapstrut **\setcapstrut \setcapstrut \setcapstrut**  $\setminus$  **\setcapstrut** setcharactercasing **betcharactercasing [...]**<br>setcharactercleaning **betcharactercleaning [..** setcharacterkerning **betcharacterial in the set of setcharacterial in the set of**  $\setminus$  **setcharacterkerning [...]** setcharacterspacing **betcharacters \setcharacterspacing [...]** setcharstrut **1.**  $\frac{1}{2}$  **betcharstrut {...}** setcurrentfontclass **but a set of the set of the set of the set of the set of the set of the set of the set of the set of the set of the set of the set of the set of the set of the set of the set of the set of the set of t** setdefaultpenalties **\setdefaultpenalties** setdirection **business and the set of the set of the set of the set of the set of the set of the set of the set of the set of the set of the set of the set of the set of the set of the set of the set of the set of the se** setemeasure **business and the setember of the setember of the setember of the setember of the setember of the setember of the setember of the setember of the setember of the setember of the setember of the setember of th** setflag **b**  $\setminus$  setflag {...} setfont **\setfont ...**<br>setfontcolorsheme **\setfontcolorsheme**  $\setminus$  **\setfontcolorsheme** setfontfeature **blue** setfontfeature {...} setfontsolution **better as a set of the set of the set of the set of the set of the set of the set of the set o** setfontstrut **\setfontstrut** setgmeasure **business** and the set of the set of the set of the set of the set of the set of the set of the set of the set of the set of the set of the set of the set of the set of the set of the set of the set of the set setgvalue **business \setgvalue {...}** {...} sethboxregister **business \sethboxregister** ... {...} setinitial **betinitial here**  $\text{|\textbf{u}[...][...][...]}$ setinteraction **\setinteraction [...]** setitaliccorrection **business \setitaliccorrection** [...] setJSpreamble **business \setJSpreamble {...} {...}** setlocalhsize **\setlocalhsize [...]** setmainbodyfont **between between between heading heading heading heading heading heading heading heading heading heading heading heading heading heading heading heading heading headi** 

setbreakpoints **\setbreakpoints [...]** \setcatcodetable \... setcharacteralign **betcharacteralign betcharacteralign**  $\setminus$  setcharacteralign  $\{... \}$  {...} setcharactercleaning **\setcharactercleaning [...]** setcharacterstripping **betcharacterstripping [...]** setcollector **betcollector and the set of the set of the set of the set of the set of the set of the set of the set of the set of the set of the set of the set of the set of the set of the set of the set of the set of th** setcolormodell **\setcolormodell [...]** setcounter **business and the set of the set of the set of the set of the set of the set of the set of the set of the set of the set of the set of the set of the set of the set of the set of the set of the set of the set** setcounterown **between between heading heading heading heading heading heading heading heading heading heading heading heading heading heading heading heading heading heading heading** setdataset [...] [..=..]<br>setdefaultpenalties setdefaultpenalties setdigitsmanipulation **beta beta highlochum highlochum highlochum highlochum highlochum highlochum highlochum highlochum highlochum highlochum highlochum highlochum highlochum highlochum hig** setdocumentargument **business \setdocumentargument {...}** {...} setdocumentargumentdefault **betdocumentargumentdefault**  $\setminus$ setdocumentargumentdefault  $\{ \ldots \}$ setdocumentfilename **\setdocumentfilename {...} {...}** setdummyparameter **business \setdummyparameter {...}** {...} setelementexporttag **betelementexporttag [...]** [...] setevalue **\setevalue {...} {...}** setevariable **between the setevariable {...}** {...} {...} {...} {...} {...} {...} {...} {...} {...} {...} {...} {...} {...} {...} {...} {...} {...} {...} {...} {...} {...} {...} {...} {...} {...} {...} {...} {...} {...} {. setevariables **(i.e. 1)**<br>setfirstline **by the setember of the set of the set of the set of the set of the set of the set of the set of the set of the set of the set of the set of the set of the set of the set of the set of** setfirstline **\setfirstline [...]** setfontcolorsheme **\setfontcolorsheme [...]** setgvariable **business business \setgvariable {...} {...}** setgvariables **being a set of the set of the set of the set of the set of the set of the set of the set of the set of the set of the set of the set of the set of the set of the set of the set of the set of the set of the s** sethyphenatedurlafter **business \sethyphenatedurlafter {...}**  $\begin{tabular}{ll} \end{tabular} \end{tabular} \begin{tabular}{ll} \end{tabular} \end{tabular} \begin{tabular}{ll} \end{tabular} \begin{tabular}{ll} \end{tabular} \end{tabular} \begin{tabular}{ll} \end{tabular} \begin{tabular}{ll} \end{tabular} \end{tabular}$ sethyphenatedurlnormal **business \sethyphenatedurlnormal {...}** sethyphenationfeatures **\sethyphenationfeatures [...]** setinjector **butter and the setimate of the setimate of the setimate of**  $\setminus$  **setimate**  $\setminus$  **[...] [...]** setinterfacecommand<br>setinterfaceconstant<br>**betinterfaceconstant** f...} {...}  $\setminus$ setinterfaceconstant  $\{ \ldots \}$   $\{ \ldots \}$ setinterfaceelement **betinterfaceelement**  $\{... \} \{... \}$ <br>setinterfacemessage **betinterfacemessage**  $\{... \} \{... \}$ setinterfacemessage **betinterfacemessage {...} {...}**<br>setinterfacevariable **beting the setime of the setime of the setime of the setime of the setime of the setime o** setinterfacevariable **\setinterfacevariable {...} {...}** setinternalrendering **betimies as the set of the set of the set of the set of the set of the set of the set of t** setlayer **but a set of the set of the set of the set of the set of the set of the set of the set of the set of the set of the set of the set of the set of the set of the set of the set of the set of the set of the set of t** setlayerframed **by the set of the set of the set of the set of the set of the set of the set of the set of the set of the set of the set of the set of the set of the set of the set of the set of the set of the set of the s** setlayerframed:combination **blue and the setlayerframed [...]** [..=..] {...} setlayertext **but all the set of the set of the set of the set of the set of the set of the set of the set of the set of the set of the set of the set of the set of the set of the set of the set of the set of the set of th** setlinefiller **\setlinefiller [...]** setMPlayer **\setMPlayer [...] [...] [..=..] {...}** setMPpositiongraphic **\setMPpositiongraphic {...} {...} {..=..**} setMPpositiongraphicrange **\setMPpositiongraphicrange {...} {...} {...} {...}**<br>setMPtext **\setMPtext {** } { } setMPtext **\setMPtext {...} {...}** setMPvariable **business in the set of the set of the set of the set of the set of the set of the set of the set of the set of the set of the set of the set of the set of the set of the set of the set of the set of the set** setMPvariables **\setMPvariables [...] [..=..]**

setmarker **business and the set of the set of the set of the set of the set of the set of the set of the set of the set of the set of the set of the set of the set of the set of the set of the set of the set of the set o** setmarking **between the set of the set of the set of the set of the set of the set of the set of the set of the s** setmathstyle **business and the set of the set of the set of the set of the set of the set of the set of the set of the set of the set of the set of the set of the set of the set of the set of the set of the set of the se** setmeasure **but all the set of the set of the set of the set of the set of the set of the set of the set of the set of the set of the set of the set of the set of the set of the set of the set of the set of the set of the** setmode **\setmode \setmode** {...} setnostrut **blue \setnostrut \setnostrut** setnotetext:assignment **between the setnotetext [...]** [..=..] setnote:assignment **but also assign to the set of the set of the set of the set of the set of the set of the set of the set of the set of the set of the set of the set of the set of the set of the set of the set of the set** setoldstyle **blue \setoldstyle \setoldstyle**  $\begin{tabular}{ll} \hline \texttt{setposition} & \multicolumn{1}{c}{\texttt{setposition} \hspace{1.5cm}} \\\hline \end{tabular}$  $\begin{array}{l} \text{setposition} \end{array} \begin{array}{c} \text{setposition} \end{array} \begin{array}{c} \text{setposition} \end{array}$ setpositionstrut **between**  $\setminus$  setpositionstrut {...} setprofile **better as a set of the set of the set of the set of the set of the set of the set of the set of the set of the set of the set of the set of the set of the set of the set of the set of the set of the set of the**  $\begin{tabular}{ll} \end{tabular} \begin{tabular}{ll} \end{tabular} \begin{tabular}{ll} \end{tabular} \end{tabular} \begin{tabular}{ll} \end{tabular} \begin{tabular}{ll} \end{tabular} \end{tabular} \begin{tabular}{ll} \end{tabular} \begin{tabular}{ll} \end{tabular} \end{tabular}$ setreplacement **between the set of the set of the set of the set of the set of the set of the set of the set of the set of the set of the set of the set of the set of the set of the set of the set of the set of the set of** setrigidcolumnbalance **bettled as a set of the set of the set of the set of the set of the set of the set of the set of the set of the set of the set of the set of the set of the set of the set of the set of the set of the** setsmallbodyfont **between the setsmallbodyfont** setsmallcaps **but also constructed as a set of the set of the set of the set of the set of the set of the set of the set of the set of the set of the set of the set of the set of the set of the set of the set of the set of** setstrut **blue \setstrut \setstrut** setsuperiors **\setsuperiors**<br>setsystemmode **\setsuperiors** setsystemmode **between the setsual setsystemmode {...}**<br>settabular **between the setsual settabular** settaggedmetadata **bettaggedmetadata bettaggedmetadata** [..=..] settrialtypesetting **bettrialtypesetting** setuevalue **business in the setuevalue of the setuevalue {...}** {...} setugvalue **(i.e. )**<br>setunreferencedobject \setunreferencedobject setupbackend **between the setup-backend [...=..]**<br>setupbar [...] [..=. setupbars **between the contract of the setup-setup-bars**  $\setminus$  setup-bars  $[...]$   $[...]$  $|\text{setupbleeding}|\text{setupbleeding}$ setupbookmark **business in the setup-of-contract of the setup-of-contract**  $\setminus$  **setupbookmark [..=..]** setupbtx  $\begin{bmatrix} . & . & . \end{bmatrix}$  [... setupbtx:name **between the setup-between the setup-between**  $\setminus$  **setup-between**  $\setminus$  **setup-button [.** setupchemicalframed **\setupchemicalframed [...] [..=..]**

```
setmainparbuilder betware and the set of the set of the set of the set of the set of the set of the set of the s
setmessagetext between between \setminus setmessagetext {...} {...}
setnote by the set of the set of the set of the set of the set of the set of the set of the set of the set of the set of the set of the set of the set of the set of the set of the set of the set of the set of the set of t
setnotetext between the set of the set of the set of the set of the set of the set of the set of the set of the set of the set of the set of the set of the set of the set of the set of the set of the set of the set of the
setobject between the set of the set of the set of the set of the set of the set of the set of the set of the set of the set of the set of the set of the set of the set of the set of the set of the set of the set of the s
setpagegrid betherical intervalsed \setminus setpagegrid [..=..] {...}
setpagereference beidening the setpagereference {...} {...}<br>setpagestate [...] [...]
                                                                               setpagestate \setpagestate [...] [...]
setpagestaterealpageno \setpagestaterealpageno {...} {...}
setpenalties below that the set of the set of the set of the set of the set of the set of the set of the set of the set of the set of the set of the set of the set of the set of the set of the set of the set of the set of
setpercentdimen business \setpercentdimen {...} {...}
setpositionbox \setpositionbox {...} \... {...}
setpositiondata between the contract of the setposition of the setposition of the setposition of the setposition of the setposition of the setposition of the setposition of the setposition of the setposition of the setpos
                                                                               \setpositiondataplus {...} {...} {...} {...}
setpositionplus between the set of the set of the set of the set of the set of the set of the set of the set of the set of the set of the set of the set of the set of the set of the set of the set of the set of the set of
                                                                               setpuffer \setpuffer [...] ... \endpuffer
setreference by the set of the set of the set of the set of the set of the set of the set of the set of the set of the set of the set of the set of the set of the set of the set of the set of the set of the set of the set
setreferencedobject between the set of the set of the set of the set of the set of the set of the set of the set of the set of the set of the set of the set of the set of the set of the set of the set of the set of the se
setregisterentry betregisterentry [...] [..=..] [..=..]
setrigidcolumnhsize \setrigidcolumnhsize {...} {...} {...} {...}
                                                                               setscript \setscript [...]
setsectionblock business \setsectionblock [...] [..=..]
setsimplecolumnhsize business \setsimplecolumnhsize [..=..]
\setlength{\unitlength}{.5cm} \begin{picture}(180,170) \put(0,0){\vector(0,1){100}} \put(1,0){\vector(0,1){100}} \put(2,0){\vector(0,1){100}} \put(2,0){\vector(0,1){100}} \put(2,0){\vector(0,1){100}} \put(2,0){\vector(0,1){100}} \put(2,0){\vector(0,1){100}} \put(2,0){\vector(0,1){100}} \put(2,0){\vector(0,1){100}} \put(2,0){\vector(0,1){100}} \put(2,0){\vector(0,1){100setstructurepageregister by the setstructure ageregister [...] [..=..] [..=..]
                                                                               settabular \settabular
settext but in the set of the set of the set of the set of the set of the set of the set of the set of the set of the set of the set of the set of the set of the set of the set of the set of the set of the set of the set 
settightobject be a set of the set of the set of the set of the set of the set of the set of the set of the set of the set of the set of the set of the set of the set of the set of the set of the set of the set of the set
settightreferencedobject \settightreferencedobject {...} {...} \... {...}
settightunreferencedobject \settightunreferencedobject {...} \... {...}
                                                                               \setunreferencedobject {...} {...} \... {...}
setupalternativestyles by the setupalternativestyles [..=..]
setupattachment between the setupattachment [...] [..=..]
setupattachments butters butters \setupattachments [...] [..=..]
                                                                               setupbar \setupbar [...] [..=..]
\setminus \texttt{setupbtxdataset} \quad \texttt{[...]} \quad \texttt{[...]}setupbtxlist butter in the setup-of-setup-of-setup-of-setup-of-setup-of-setup-of-setup-of-setup-of-setup-of-setup-of-setup-of-setup-of-setup-of-setup-of-setup-of-setup-of-setup-of-setup-of-setup-of-setup-of-setup-of-setup
setupbtxregister being the setup-of-setup-of-setup-of-setup-of-setup-of-setup-of-setup-of-setup-of-setup-of-setup-of-setup-of-setup-of-setup-of-setup-of-setup-of-setup-of-setup-of-setup-of-setup-of-setup-of-setup-of-setup
setupbtxrendering betupbtxrendering [...] [..=..]<br>setupbtx:name betupbtx [...] [..=..]
                                                                               setupbutton \setupbutton [...] [..=..]
setupcharacterkerning betwiered as a setup-character (i.e.] [..=..]
setupcharacterspacing between the setup-characterspacing [...] [...] [...] [...
setupchemical between the contract of the setupchemical [...] [...] [...]
```
setupcolumnspan **between the setup-olumnspan [..=..]**<br>setupcombination **between the setup-official setup-ombination** [...] setupcounter **business in the setup-ounter [...]** [..=..]<br>| setupdataset **| setupdataset [...]** [..=..] setupdirections **but a setup-of-contractions**  $\setminus$  setup-of-contractions  $\set{...}$ setupdocument **between the contract of the setupdocument** [..=..]<br>setupeffect **between the contract of the setupeffect** [...] [.. setupenumeration **between the setupenumeration c**  $\setminus$  setupenumeration [...] [..=..]  $\begin{tabular}{ll} \hline \texttt{setup}{} & \texttt{server} \\ \hline \texttt{setup}{} & \texttt{server} \\ \hline \texttt{setup}{} & \texttt{server}{} & \texttt{server} \\ \hline \texttt{temp}{} & \texttt{server}{} & \texttt{server} \\ \hline \end{tabular}$ setupfieldbody **\setupfieldbody [...] [..=..]** setupfiller **\setupfiller** [...] [..=..]<br>setupfirstline **by a setupfirstline** [...] [..= setupfittingpage **better of the setupfitting of the setupfiet of the setupfiet of the setupfiet caption**  $\set{...}$  **[..=..]<br>
setupfloatcaption <b>better of the setupfloatcaption** [...] [..=.. setupfonts **\setupfonts [..=..]** setupforms **butters contains contains a contains contains contains contains contains contains contains contains contains contains contains contains contains contains contains contains** setupformula **betupformula contained to the setupformula**  $\Lambda$  [...] [..=..] setupframedtable **business \setupframedtable [...]** [..=..] setupframedtext **better as a setup-of-contract (i.i.)** [..=..] setuphelp **\setuphelp**  $\begin{bmatrix} 1 & 0 & 0 \\ 0 & 1 & 0 \\ 0 & 0 & 0 \\ 0 & 0 & 0 \\ 0 & 0 & 0 \\ 0 & 0 & 0 \\ 0 & 0 & 0 \\ 0 & 0 & 0 \\ 0 & 0 & 0 \\ 0 & 0 & 0 \\ 0 & 0 & 0 \\ 0 & 0 & 0 \\ 0 & 0 & 0 \\ 0 & 0 & 0 \\ 0 & 0 & 0 \\ 0 & 0 & 0 \\ 0 & 0 & 0 \\ 0 & 0 & 0 \\ 0 & 0 & 0 \\ 0 & 0 & 0 \\ 0 & 0 & 0 \\ 0 &$ setuphighlight **betuphighlight [...]** [..=..]<br>setuphyphenation **betuphyphenation betuphyphenation** [..=..] setupinsertion **better in the setupinsertion [...]** [..=..] setupitaliccorrection **between \setupitaliccorrection** [...] setupitemgroup:assignment **\setupitemgroup [...] [..=..]** setuplabel **between the setuplabel [...]** [..=..] setuplayer **between the set of the set of the set of the set of the set of the set of the set of the set of the set of the set of the set of the set of the set of the set of the set of the set of the set of the set of the** setuplayeredtext **between the setuplayeredtext** [...] [..=..]<br>| setuplayouttext **contains the setuplayouttext** [...] [...] [. setuplinefiller **between the setuplinefiller [...]** [..=..] setuplinefillers **\setuplinefillers [...] [..=..]** setuplinenote **between the setuplinent of the setuplinent of the setuplinent of the setuplinent of the setuplinent of**  $\set{...}$  **[...] [...]** setuplistextra **between the contract of the setuplistextra** [...] [..=..]<br>setuplocalfloats **between the contract of the setuplocalfloats** [..=..] setuplocalinterlinespace:argument **\setuplocalinterlinespace [...]** setuplocalinterlinespace:name **\setuplocalinterlinespace [...]** setuplow **\setuplow** [...] [..=..] setuplowhigh **being a setuplowhigh [...]** [..=..] setuplowmidhigh **\setuplowmidhigh [...] [..=..]** setupMPgraphics **but a contract the setup of the setup of the setup of the setup of the setup of the setup of the setup of the setup of the setup of the setup of the setup of the setup of the setup of the setup of the setu** setupMPinstance **better as a setupMPinstance [...]** [..=..]<br>| setupMPpage construction in the setupMPpage [..=..] setupMPvariables **\setupMPvariables [...] [..=..]** setupmarginblock **butter and the setupmarginblock** [...] [..=..] setupmargindata **between the setup-margindata [...]** [..=..] setupmarginrule **business \setupmarginrule [...]** [..=..]

setupcollector **between \setupcollector [...]** [..=..] setupcombination **\setupcombination [...] [..=..]** setupdataset **\setupdataset [...] [..=..]** setupdelimitedtext **butters \setupdelimitedtext** [...] [..=..] setupdescription **being the setup-of-setup-of-setup-of-setup-of-setup-of-setup-of-setup-of-setup-of-setup-of-setup-of-setup-of-setup-of-setup-of-setup-of-setup-of-setup-of-setup-of-setup-of-setup-of-setup-of-setup-of-setup** setupeffect **\setupeffect [...] [..=..]** setupenv **\setupenv [..=..]** setupexternalfigure **\setupexternalfigure [...] [..=..]** setupexternalsoundtracks **\setupexternalsoundtracks [..=..]** setupfieldcategory **\setupfieldcategory [...] [..=..]** setupfieldcontentframed **\setupfieldcontentframed [...] [..=..]** setupfieldlabelframed **\setupfieldlabelframed [...] [..=..]** setupfieldtotalframed **\setupfieldtotalframed [...] [..=..]** setupfirstline **\setupfirstline [...] [..=..]**  $\setminus$ setupfloatcaption  $[\ldots]$   $[\ldots]$ setupfontexpansion **between the contract of the setupfontexpansion**  $\set{...}$  [..=..]<br>setupfontprotrusion **between the contract of the setupfontprotrusion** [...] [..=.. \setupfontprotrusion [...] [..=..] setupfontsolution **between the setupfontsolution**  $\setminus$  **setupfontsolution** [...] [..=..] setupformulaframed **\setupformulaframed [...] [..=..]** setupframedcontent **butter is a setup-of-content [...]** [..=..] setupframedtablecolumn **\setupframedtablecolumn [...] [...] [..=..]** setupframedtablerow **\setupframedtablerow** [...] [..=..] setupglobalreferenceprefix **\setupglobalreferenceprefix [...]** setupheadalternative **business in the setupheadalternative [...]** [..=..] setuphigh **\setuphigh [...] [..=..]** \setuphyphenation [..=..] setupindentedtext **between the setupindentedtext** [...] [..=..]<br>setupinitial **between the setupinitial** [...] [..=..] setupinitial **\setupinitial [...] [..=..]** setupitemgroup **betwierded \setupitemgroup [...]** [...] [...] [...] [....] [... setupitemgroup:instance  $\begin{matrix} \text{select} \end{matrix}$  \stelleITEMGROUP [...] [...] [..=..] setupitemgroup:instance:itemize **but all intervalse that the setupitem**  $\setminus$  stelleitemize [...] [...] [... \setuplayouttext [...] [...] [..=..] setuplinetable **(1)** setuplinetable [...] [...] [...] [...]<br>| setuplistalternative **(1)** setuplistalternative [...] [..=..] setuplistalternative **\setuplistalternative [...] [..=..]** \setuplocalfloats [..=..] setuplocalinterlinespace **being a setuplocalinespace [...]** [..=..] setupMPpage **\setupMPpage [..=..]** setupmarginframed **\setupmarginframed [...] [..=..]**

setupmathcases **betured as a setup of the setup of the setup of the setup of the setup of the setup of the setup of the setup of the setup of the setup of the setup of the setup of the setup of the setup of the setup of th** setupmathfence **being a setupmathfence [...]** [..=..] setupmathframed **business and the setupmathframed [...]** [..=..]  $\begin{tabular}{l} \hline \texttt{setup} \\ \texttt{setup} \\ \end{tabular} \hspace{1.2cm} \begin{tabular}{l} \hline \texttt{setup} \\ \texttt{in} \\ \end{tabular} \hspace{1.2cm} \begin{tabular}{l} \hline \texttt{setup} \\ \texttt{in} \\ \end{tabular} \end{tabular} \hspace{1.2cm} \begin{tabular}{l} \hline \texttt{setup} \\ \hline \texttt{in} \\ \end{tabular} \end{tabular} \label{table}$ setupmathstyle **between the contract of the setupmathstyle [...]**<br>setupmixedcolumns **the contract of the contract of the contract of the setupmixedcolumns [.** setupnotation **between the setupnotation**  $\setminus$  setupnotation [...] [..=..] setupnotations **betupnotations betupnotations** [...] [..=..] **setupnote \setupnote** [...] [..=..] setupnotes **between contained as a setupnotes [...]** [..=..] setupoffset **between the setupoffset** [..=..] setupoffsetbox **beture as a setupoffsetbox**  $\Box$ setupoutputroutine:name **business** \setupoutputroutine [...] setuppairedbox **betuppairedbox and the setup-of-contract of the setup-of-contract of the setup-of-contract of the setup-of-contract of the setup-of-contract of the setup-of-contract of the setup-of-contract of the setup**setuppairedbox:instance  $\setminus$ stellePAIREDBOX [..=..]<br>setuppairedbox:instance:legend  $\setminus$ stellelegend [..=..]  $|\texttt{setuppairedbox:instance:legend}$ setuppaper **but a controlled to the setup-of-controlled to the setup-of-controlled to**  $\setminus$  **setuppaper [..=..]** setupparagraph **betuparagraph <b>betup**aragraph [...] [..=..] setupperiods **between the setup of the setup of the setup of the setup of the setup of the setup of the setup of the setup of the setup of the setup of the setup of the setup of the setup of the setup of the setup of the s** setuppositionbar **betupposition bar (i.e..)**<br>setupprocessor **betuppiness betupprocessor** [...] [... setupprofile **between the setup of the setup of the setup of i.e.**  $\sim$  **[...**] [...=..] setupquotation **(1.1)**<br>setuprealpagenumber **the contract of the contract of the contract of the setup results of the setup of the setup** setupreferenceprefix **betwhenering**  $\setminus$ setupreferenceprefix [...] setupregisters **beidening the setup-education**  $\setminus$  setup-egisters [...] [..=..] setups **but is a setup of the setup of the setup of**  $\setminus$  **setups**  $[...]$ setupscale **being a constant of the setupscale [...]** [..=..] setupscript **between between heads heads heads heads heads heads heads heads heads heads heads heads heads heads heads heads heads heads heads heads heads heads heads heads** setupscripts **between the contract of the setupscripts [...]** [..=..]<br>setupselector **between the contract of the setupselector** [...] [..=.. setupshift **between \setupshift** [...] [..=..] setupsidebar [...] [..=..]<br>setupspellchecking **betware the contract of the contract of the contract of the setupspellchecking [..=..]** setupstartstop **betupstartstop betupstartstop c h**  $\setminus$  **setupstartstop** [...] [..=..] setupstretched **between the setupstretched [..=..]** setupstruts **but a setup of the setup of the setup of the setup of the setup of the setup of the setup of the setup of**  $\setminus$  **setup struts**  $[ \ldots ]$ setupstyle **\setupstyle [...] [..=..]** setupsynctex **but also example the setup of the setup of the setup of the setup of the setup of the setup of the setup of the setup of the setup of the setup of the setup of the setup of the setup of the setup of the setup** setups:direct **\setups {...}**<br>setupTABLE **\setupTABLE** [ setupTEXpage **\setupTEXpage [..=..]** setuptagging **between the setup-of-setup-of-setup-of-setup-of-setup-of-setup-of-setup-of-setup-of-setup-of-setup-of-setup-of-setup-of-setup-of-setup-of-setup-of-setup-of-setup-of-setup-of-setup-of-setup-of-setup-of-setup-o** setuptextflow **between the setuptextflow** [...] [..=..]

setupmathalignment **\setupmathalignment [...] [..=..]** setupmathematics **between the setupmathematics [...]** [..=..] setupmathfraction **between the setupmathfraction** [...] [..=..] setupmathfractions **beturnathfractions \setupmathfractions** [...] [..=..] setupmathornament **between the setupmathornament** [...] [..=..]<br>| setupmathradical detupmathradical [...] [..=..]  $\setminus$ setupmathradical  $[...]$   $[...]$ setupmathstackers **being a setupmathstackers [...]** [..=..] setupmixedcolumns **betupmixedcolumns a betupmixedcolumns** [...] [..=..]<br>setupmodule **betupmodule betupmodule** [...] [..=..] setupmodule **\setupmodule [...] [..=..]** setupoutputroutine **busine in the setupoutputroutine [...]** [..=..] setuppagechecker **beidenischer (1998)**<br>setuppagegrid **beidenischer Schwarzer (1998)**<br>setuppagegrid [...] [..=..] setuppagegrid **\setuppagegrid [...] [..=..]** setuppagegridarea **betuppagegridarea** [...] [..=..] setuppagegridareatext **being all the setuppagegridareatext** [...] [...] [...] [...] [...] [...] [...] [...] [...] [...] [...] [...] [...] [...] [...] [...] [...] [...] [...] [...] [...] [...] [...] [...] [...] [...] [...] \setuppagegridlines [...] [...] [...] [...] setuppagegridspan **\setuppagegridspan [...] [..=..]** setuppagegridstart **betuppagegridstart [...]** [...] [...] [...] setuppageinjection **business in the setuppageing continuity of the setuppageinjection [...] [..=..]** setuppageinjectionalternative **\setuppageinjectionalternative [...] [..=..]** setuppageshift **between heating** and **heating**  $\left\{ \text{setuppages} \right. \left. \left. \right. \right. \left. \left. \right. \left. \right$ setuppagestate **\setuppagestate [...] [..=..]** setupparagraphintro **betuparagraphintro [...]** [...]<br>setupparallel [...] [...] [...] [...] setupparallel **\setupparallel [...] [...] [..=..]** setupplacement **\setupplacement [...] [..=..]** \setupprocessor [...] [..=..] \setuprealpagenumber [..=..] setupreferenceformat **between the setup-efferenceformat**  $\left[\ldots\right]$  [..=..] setupreferencestructureprefix **\setupreferencestructureprefix [...]** [...] [...] setupregisters:argument **\setupregisters [...] [...] [..=..]** setuprenderingwindow **between the setup-enderingwindow** [...] [..=..] setupselector **\setupselector [...] [..=..]** setupspellchecking **\setupspellchecking [..=..]** setupsubformula **betupsubformula** [...] [..=..] setupsubformulas **\setupsubformulas [...] [..=..]** setupTABLE **\setupTABLE [...] [...] [..=..]** \setuptabulation [...] [..=..] setuptextbackground **being the setuptextbackground [...]** [..=..]

setupunit **\setupunit**  $\left[\text{det}(x, y, z) \right]$ setupuserpagenumber **\setupuserpagenumber [..=..]** setupversion **butters** and the setup version  $\Lambda$ ...] setupviewerlayer **better as a setup-of-contract of the setup-of-contract**  $\setminus$  **setup-of-contract**  $\setminus$  **setup-of-contract**  $\setminus$  **setup-of-contract**  $\setminus$  **setup-of-contract**  $\setminus$  **setup-of-contract**  $\setminus$  **setup-of-contract**  $\setminus$ setupvspacing **betupvspacing the setup-vecule of the setup-vecule of the setup-vecule of the setup-vecule of the setup-vecule of the setup-vecule of the setup-vecule of the setup-vecule of the setup-vecule of the setup-vec** setupwithargument **(...}** {...}<br>setupwithargumentswapped **that information \setupwithargumentswapped** {... setupxml <br>setupxtable <br>setupxtable <br>**b**setupxtable  $\begin{bmatrix} 1 & 2 & 3 \end{bmatrix}$ setuvalue **business and the setuvalue field of the setuvalue field of the setuvalue field of the setuvalue field**  $\set{...}$  **field**  $\set{...}$  **field**  $\set{...}$  **field**  $\set{...}$  **field**  $\set{...}$  **field**  $\set{...}$  **field**  $\set{...}$  **field**  $\set{...}$  **fie** setuxvalue **\setuxvalue {...} {...}** setvariable **business are the set of the set of the set of the set of the set of the set of the set of the set o** setvariables **betwariables and the set of the set of the set of the set of the set of the set of the set of the set of the set of the set of the set of the set of the set of the set of the set of the set of the set of th** setvboxregister **between the set of the set of the set of the set of the set of the set of the set of the set o**<br>setvisualizerfont **between the set of the set of the set of the set of the set of the set of the set of the s** setvtopregister **between the set of the set of the set of the set of the set of the set of the set of the set of the set of the set of the set of the set of the set of the set of the set of the set of the set of the set of** setxmeasure **but all the set of the set of the set of the set of the set of the set of the set of the set of the set of the set of the set of the set of the set of the set of the set of the set of the set of the set of the** setxvalue **business are absoluted** that the set of the set of the set of the set of the set of the set of the set of the set of the set of the set of the set of the set of the set of the set of the set of the set of the se setxvariables **betwariables betwariables** [...] [..=..]<br>
shapedhbox **betwariables** [...] [..=..] shift:instance  $\setminus$ SHIFT {...} shift:instance:shiftdown **being the solution**  $\lambda$ shiftdown **{...}**  $\begin{array}{c|c|c|c|c} \text{shift:instance:} \text{shiftup} & \text{shiftup} & \text{shiftup} \end{array}$ **showallmakeup being the contract of the contract of the showallmakeup showattributes b b howattributes** showboxes **\showboxes** showbtxdatasetauthors:argument **\showbtxdatasetauthors [...]** showbtxdatasetfields:argument **\showbtxdatasetfields [...]** showbtxfields **buttle buttle heads heads heads heads heads heads heads heads heads heads heads heads heads heads heads heads heads heads heads heads heads heads heads heads** showbtxfields:argument **\showbtxfields [...]** showbtxhashedauthors **\showbtxhashedauthors [...]** showbtxtables **\showbtxtables [...]** showchardata **being the showchardata {...}**<br>showcharratio **being the showchardata {...**} showcolorbar **being the showcolorbar [...]**<br>between the showcolorcomponents and the showcolorcomponent showcolorcomponent showcolorcomponents **\showcolorcomponents [...]** showcolorset **business \showcolorset [...]**<br>showcolorstruts **business \showcolorstruts** showcolorstruts **being the solution of the set of the set of the set of the set of the set of the set of the set of the set of the set of the set of the set of the set of the set of the set of the set of the set of the set showdirectives b** and **however head in the set of**  $\lambda$  **showdirectives** showdirsinmargin **\showdirsinmargin** showedebuginfo **\showedebuginfo** showexperiments **\showexperiments** showfont<br>showfontdata<br>showfontdata<br>showfontdata **showfontitalics and the set of the set of the set of the set of the set of the set of the set of the set of the set of the set of the set of the set of the set of the set of the set of the set of the set of the set of t** showfontkerns **butterns** and the showfontherns **butterns**  $\lambda$  showfontherns **butterns** showfontstrip **blue b**  $\sim$  **blue h**  $\sim$  **howfontstrip** [...] showglyphs **blue** showglyphs **blue** and  $\mathbb{S}$  and  $\mathbb{S}$ showgridsnapping **\showgridsnapping** showhelp **being the solution of the set of the set of the set of the set of the set of the set of the set of the set of the set of the set of the set of the set of the set of the set of the set of the set of the set of the** showhyphens **\showhyphens {...}** showinjector **being the solution of the set of the set of the set of the set of the set of the set of the set o**<br>| showiustification **being the set of the set of the set of the set of the set of the set of the set of the s** showjustification **\showjustification** showkerning **being the south of the set of the set of the set of the set of the set of the set of the set of the set of the set of the set of the set of the set of the set of the set of the set of the set of the set of the** showlayoutcomponents **\showlayoutcomponents** showligature **buying the set of the set of the set of the set of the set of the set of the set of the set of the set of the set of the set of the set of the set of the set of the set of the set of the set of the set of the** showligatures **butter in the solution of the set of the set of the set of the set of the set of the set of the s<br>| showlogcategories <b>butter in the set of the set of the set of the set of the set of the set of the set of t** showmargins **\showmargins**<br>showmessage shows and the showmarging showmarging showminimalbaseline **\showminimalbaseline** shownextbox **\shownextbox** \... {...}

setuptooltip **betuptooltip betuptooltip c**  $\left\{ \ldots \right]$  [...] [..=..] \setupwithargumentswapped {...} {...} setupxtable **\setupxtable [...] [..=..]** setvalue **\setvalue {...} {...}** setvisualizerfont **\setvisualizerfont [...]** setwidthof **\setwidthof ... \to \...** setxvariable **\setxvariable {...} {...} {...}** shapedhbox **\shapedhbox {...}** showbtxdatasetauthors **\showbtxdatasetauthors [..=..]** showbtxdatasetcompleteness **\showbtxdatasetcompleteness [..=..]** showbtxdatasetcompleteness:argument **\showbtxdatasetcompleteness [...]** showbtxdatasetfields **\showbtxdatasetfields [..=..]** showcharratio **\showcharratio {...}** showcounter **\showcounter [...]** showfontdata **\showfontdata** showfontparameters **\showfontparameters** showfontstyle **\showfontstyle [...] [...] [...] [...]** showhyphenationtrace **being a support of the set of the set of showhyphenationtrace [...] [...]** showlogcategories **\showlogcategories** showmessage **\showmessage {...} {...} {...}** showotfcomposition **being a support to the set of the set of the set of the set of the set of the set of the set of the set of the set of the set of the set of the set of the set of the set of the set of the set of the set** 

showsetupsdefinition **because that the showsetupsdefinition** [...] showsymbolset **business \showsymbolset** [...] showtimer **\showtimer** {...}<br>showtokens **because and a showtokens** {...<sup>}</sup> showtrackers **by the set of the set of the set of the set of the set of the set of the set of the set of the set of the set of the set of the set of the set of the set of the set of the set of the set of the set of the set** showvalue **the substitution of the set of the set of the set of the set of the set of the set of the set of the s**<br>showvariable **f** and the set of the set of the set of the set of the set of the set of the set of the set o singlebond **being the contract of the contract of the contract of the contract of the contract of the contract of the contract of the contract of the contract of the contract of the contract of the contract of the contract** slovenianNumerals **being the substitution of the set of the set of the set of the set of the set of the set of t<br>sloveniannumerals <b>being the set of the set of the set of the set of the set of the set of the set of the set** smallbodyfont **\smallbodyfont** smaller **\smaller**  $\setminus$  smaller smallskip **business and the smallskip smallskip**  $\begin{matrix} \text{smash} \setminus \text{smash} \setminus \setminus \text{smash} \setminus \setminus \set{ \ldots } \end{matrix}$ smashbox **\smashbox ...** smashboxed **\smashboxed ...** smashedvbox **\smashedvbox** ... {...}<br>snaptogrid **by a small contract of the set of the set of the set of the small contract**  $\setminus$  **snaptogrid [...]**  $\setminus$ **...** somelocalfloat **\somelocalfloat** sorting:instance  $\setminus$ SORTING [...] {...} sorting:instance:logo  $\setminus$ logo  $[...]$  {...} spalte **but also contained the spalte**  $\lambda$  spalte [...] spanishNumerals **being the spanish of the spanish spanish (spanish numerals {...}<br>spanishnumerals <b>finite** spanishnumerals {...} spatium **\spatium \spatium** spiegeln **\spiegeln {...}** splitatcolon **behaviour contract to the splitation of the splitation of the splitation of the splitation of the splitation of the splitation of the splitation of the splitation of the splitation of the splitation of the sp** splitatcomma **butter is a set of the splitation of the splitation of the splitation of the splitation of the splitation of the splitation of the splitation of the splitation**  $\mathbb{R}^n$  **splitation**  $\mathbb{R}^n$  **splitation of t** splitdfrac **but a split of the split of the split of the split of the split of the split filename f... } {...} {...} {...} }** splitfrac **(...)** {...}<br>splitoffbase **by a split of the split of the split of the split of the split of the split of the split of the split of the split of the split of the split of the split of the split of the split of t** splitoffbase **\splitoffbase** splitoffkind **being the split of the split of the split of the split of the split of the split of the split of the split of the split of the split of the split of the split of the split of the split of the split of the spl** splitoffname **business and the split of the split of the split of the split of the split of the split of the split of the split of the split of the split of the split of the split of the split of the split of the split of** splitoffroot **\splitoffroot** splitofftype **\splitofftype** sprache **(i...)**<br>sprache:example **by the contract of the contract of the contract of the contract of the contract of the contract of the contract of the sprache**  $(LANGUAGE)$  $|$ sprache:example spreadhbox **displays the spreadhbox** ... sqrt **b**  $\sqrt{sqrt}$  [...] {...} stackrel **business business here here here here here here here here here here here here here here here here here here here here here here here here here here here h** 

```
showparentchain being the solution of the set of the set of the set of the set of the set of the set of the set of the set of the set of the set of the set of the set of the set of the set of the set of the set of the set
                                                             showtokens \showtokens [...]
                                                             showvariable \showvariable {...} {...}
showwarning being the contract of the showwarning {...} {...} {...} {...} {...}
                                                             simplealignedbox \simplealignedbox {...} {...} {...}
simplealignedboxplus \simplealignedboxplus {...} {...} {...} {...}
simplealignedspreadbox<br>simplegroupedcommand<br>simplegroupedcommand by \simplegroupedcommand {...} {...}
simplegroupedcommand<br>simplereversealignedbox<br>simplereversealignedbox<br>ximplereversealignedbox<br>ximplereversealignedbox<br>ximplereversealignedbox<br>ximplereversealignedbox<br>ximplereversealignedbox
                                                             \simplereversealignedbox {...} {...} {...}
simplereversealignedboxplus business \simplereversealignedboxplus {...} {...} {...}
singalcharacteralign \singalcharacteralign {...} {...}
sixthofsixarguments<br>
slantedface<br>
slantedface<br>
slantedface<br>
slantedface
                                                             slantedface \slantedface
slicepages \slicepages [...] [..=..] [..=..]
                                                             sloveniannumerals \sloveniannumerals {...}
                                                            smallcappedcharacters \smallcappedcharacters {...}
smallcappedromannumerals \smallcappedromannumerals {...}
                                                             smashedhbox \smashedhbox ... {...}
                                                             snaptogrid \snaptogrid [...] \... {...}
snaptogrid:list \snaptogrid [...] \... {...}<br>someheadnumber \someheadnumber [...] [...]
someheadnumber \someheadnumber [...] [...]
                                                             somekindoftab \somekindoftab [..=..]
somenamedheadnumber \somenamedheadnumber {...} {...}
someplace \someplace {...} {...} {...} {...} {...} [...]
                                                             spanishnumerals \spanishnumerals {...}
                                                             splitatasterisk \splitatasterisk ... \... \...
                                                             splitatcolons \splitatcolons ... \... \...
                                                             splitatperiod \splitatperiod ... \... \...
                                                             splitfilename \splitfilename {...}
                                                             splitofffull \splitofffull
                                                             splitoffpath \splitoffpath
                                                             \splitofftokens ... \from ... \to \...
splitstring because the splitstring ... \at ... \to \... \and \...
startabbildung \startabbildung [...] [...] [..=..] ... \stopabbildung
                                                             startabsatz \startabsatz [...] [..=..] ... \stopabsatz
startabsatz:instance <br>startsbatz:instance:chapter \text{startS}\left[\dots = 0, 1, \dots, 1, \dots\right]<br>startchapter [0, 0, 1, \dots, 1, \dots, 1, \dots, 1, \dots, 1, \dots, 1, \dots, 1, \dots, 1, \dots, 1, \dots, 1, \dots, 1, \dots, 1, \dots, 1, \dots, 1, \dots, 1, \dots, 1, \dots, 1, \dots, 1, \dots, 1, \dots, 1, \dots, 1\startchapter [..=..] [..=..] ... \stopchapter
startabsatz:instance:part \startpart [..=..] [..=..] ... \stoppart
startabsatz:instance:section \startsection [..=..] [..=..] ... \stopsection
startabsatz:instance:subject \startsubject [..=..] [..=..] ... \stopsubject
```

```
startallmodes being the startallmodes and the startallmodes [...] ... \stopallmodes being the start of the start of the start of the start of the start of the start of the start of the start of the start of the start 
startbar being the startbar (i.e.) ... \stopbar
\begin{tabular}{ll} \bf \end{tabular} \begin{tabular}{ll} \bf \end{tabular} \begin{tabular}{ll} \bf \end{tabular} \begin{tabular}{ll} \bf \end{tabular} \begin{tabular}{ll} \bf \end{tabular} \begin{tabular}{ll} \bf \end{tabular} \end{tabular} \begin{tabular}{ll} \bf \end{tabular} \begin{tabular}{ll} \bf \end{tabular} \end{tabular} \begin{tabular}{ll} \bf \end{tabular} \begin{tabular}{ll} \bf \end{tabular} \begin{tabular}{ll} \bf \end{tabular} \end{tabular} \begin{tabular}{ll} \bf \end{tabular} \begin{tabular}{ll} \bf \startcollecting being the startcollecting ... \stopcollecting
startcolorset \startcolorset [...] ... \stopcolorset
startcontextcode \startcontextcode ... \stopcontextcode
startdelimitedtext:instance:aside \setminusstartaside [...] [...] ... \stopaside
startdelimitedtext:instance:quote \setminus \startquote [\ldots] [\ldots] ... \stopquote
startdisplaymath \startdisplaymath ... \stopdisplaymath
\begin{tabular}{l} \end{tabular} \begin{tabular}{l} \end{tabular} \end{tabular} \begin{tabular}{l} \end{tabular} \begin{tabular}{l} \end{tabular} \end{tabular} \begin{tabular}{l} \end{tabular} \begin{tabular}{l} \end{tabular} \end{tabular} \begin{tabular}{l} \end{tabular} \end{tabular} \begin{tabular}{l} \end{tabular} \end{tabular} \begin{tabular}{l} \end{tabular} \begin{tabular}{l} \end{tabular} \end{tabular} \begin{tabular}{l} \end{tabular} \begin{tabular}{l} \end{tabular} \end{tabular} \begin{tabular}{l} \end{starteffect because the starteffect [...] ... \stopeffect
\verb|\starteffect:example| \verb|\starteffect:...| \verb|\starteffect:example|startexpanded by the startespanded ... \stopexpanded
startfarbe \startfarbe [...] ... \stopfarbe
startfest \startfest [...] ... \stopfest
startfittingpage:instance:TEXpage \setminusStartTEXpage [..=..] ... \stopTEXpage startfloatcombination \setminusstartfloatcombination \setminusstartfloatcombination \setminusstartfloatcombination \setminusstartfloatcombination \setminusstartfloat
```
startabsatz:instance:subsection  $\setminus$ startsubsection [..=..] [..=..] ... \stopsubsection startabsatz:instance:subsubject  $\setminus$ startsubsubject [..=..] [..=..] ... \stopsubsubject<br>startabsatz:instance:subsubsection \startsubsubsection [..=..] [..=..] ... \stopsubsubs startabsatz:instance:subsubsection  $\setminus$ startsubsubsection [..=..] [..=..] ... \stopsubsubsection startabsatz:instance:subsubsubject \startsubsubsubject **[..=..] [..=..] ...** \stopsubsubsubject startabsatz:instance:subsubsubsection \startsubsubsubsection **[..=..] [..=..] ...** \stopsubsubsubsection startabsatz:instance:subsubsubsubject \startsubsubsubsubject **[..=..] [..=..] ...** \stopsubsubsubsubject startabsatz:instance:subsubsubsubsection \startsubsubsubsubsection **[..=..] [..=..] ...** \stopsubsubsubsubsection startabsatz:instance:subsubsubsubsubject \startsubsubsubsubsubject **[..=..] [..=..] ...** \stopsubsubsubsubsubject startabsatz:instance:title **instance:title instance:title instance:title**  $\{.\ldots\}$  ... \stoptitle startabsatz:instance:title  $\{.\ldots\}$  ... \stoptitle startabsatz:instance:title  $\{.\ldots\}$  ... \stoptitle startabsatz:instanc startalignment **\startalignment [...] ... \stopalignment** startattachment:instance<br>startattachment:instance:attachment **1....** \startATTACHMENT [...] [..=..] ... \stopattachment \startattachment [...] [..=..] ... \stopattachment startbbordermatrix **\startbbordermatrix ... \stopbbordermatrix** startbeschreibung:example<br>startbeschreibung:example:title \startBESCHREIBUNG [...] {...} ... \stopBESCHREIBUNG \startBESCHREIBUNG [...] {...} ... \stopBESCHREIBUNG startbitmapimage **\startbitmapimage [..=..] ... \stopbitmapimage** startbordermatrix **but all the startbordermatrix** ... \stopbordermatrix ... \stopbordermatrix startbtxrenderingdefinitions **\startbtxrenderingdefinitions [...] ... \stopbtxrenderingdefinitions** startcatcodetable **\startcatcodetable \... ... \stopcatcodetable** startcenteraligned **\startcenteraligned ... \stopcenteraligned** startcharacteralign **being the startcharacteralign [...]** ... \stopcharacteralign startcheckedfences **being the startcheckedfences** and the startcheckedfences in the startcheckedfences in the startcheckedfences in the star startcheckedfences **\startcheckedfences ... \stopcheckedfences** startchemical **\startchemical [...] [..=..] ... \stopchemical** startcolorintent **\startcolorintent [...] ... \stopcolorintent** startcoloronly **\startcoloronly [...] ... \stopcoloronly** startcolumnspan **\startcolumnspan [..=..] ... \stopcolumnspan** startcombination<br>startcombination:matrix **buties in the startcombination [...]** [...] ... \stopcombination<br>\startcombination [...] [...] ... \stopcombination \startcombination [...] [...] ... \stopcombination startcontextdefinitioncode **\startcontextdefinitioncode ... \stopcontextdefinitioncode** startctxfunction **\startctxfunction ... ... \stopctxfunction** startctxfunctiondefinition **\startctxfunctiondefinition ... ... \stopctxfunctiondefinition** startcurrentcolor **\startcurrentcolor ... \stopcurrentcolor** startcurrentlistentrywrapper **\startcurrentlistentrywrapper ... \stopcurrentlistentrywrapper** startdelimited **\startdelimited [...] [...] [...] ... \stopdelimited** startdelimitedtext **\startdelimitedtext [...] [...] [...] ... \stopdelimitedtext**  $\begin{tabular}{l|c|c|c|c|c|c|c} \hline \texttt{startdelimitedtext:instance} & \texttt{\texttt{startDELIMITEDTEXT} & \texttt{1}\dots\end{tabular} \begin{tabular}{l|c|c|c|c|c|c|c} \hline \texttt{startdelimitedtext:linear} & \texttt{startDELIMITEDTEXT} & \texttt{startDTE}\end{tabular} \end{tabular}$ startdelimitedtext:instance:blockquote \startblockquote [...] [...] ... \stopblockquote startdelimitedtext:instance:quotation \startquotation [...] [...] ... \stopquotation \startdelimitedtext:instance:quote \\startquote [ startdelimitedtext:instance:quotation \startquotation **[...] [...] ...** \stopquotation startdelimitedtext:instance:speech \startspeech **[...] [...] ...** \stopspeech startdocument **\startdocument [..=..] ... \stopdocument** startelement **\startelement {...} [..=..] ... \stopelement** startembeddedxtable **\startembeddedxtable [..=..] ... \stopembeddedxtable** startembeddedxtable:name **\startembeddedxtable [...]** ... \stopembeddedxtable startexceptions **contained** \startexceptions [...] ... \stopexceptions startexceptions **\startexceptions [...] ... \stopexceptions** startexpandedcollect **business \startexpandedcollect** ... \stopexpandedcollect startextendedcatcodetable **\startextendedcatcodetable \... ... \stopextendedcatcodetable** startexternalfigurecollection **\startexternalfigurecollection [...] ... \stopexternalfigurecollection** startfittingpage **\startfittingpage [...] [..=..] ... \stopfittingpage** startfittingpage:instance <br>startfittingpage:instance:MPpage **1.1.** \stopMPpage [..=..] ... \stopMPpage="\startMPpage"|\startMPpage [..=..] ... \stopMPpage="\startMPpage="\startMPpage="\startMPpage="\startMPpage="\startMPpa \startMPpage [..=..] ... \stopMPpage startfloatcombination **business**<br>startfloatcombination: watrix **business**<br>startfloatcombination: watrix **business** is the startfloatcombination [...] ... \stopfloatcombination startfloatcombination:matrix **\startfloatcombination [...] ... \stopfloatcombination** startfloattext:instance  $\setminus$   $\setminus$  startfloattext:instance:chemical \startchemicaltext **[...] [...] {...} ...** \stopchemicaltext startfloattext:instance:figure  $\setminus$ startfiguretext [...] [...] {...} ... \stopfiguretext startfloattext:instance:graphic  $\setminus$ startgraphictext [...] [...] {...} ... \stopgraphictext startfloattext:instance:intermezzo \startintermezzotext **[...] [...] {...} ...** \stopintermezzotext startfloattext:instance:table \starttabletext **[...] [...] {...} ...** \stoptabletext startfont **between the startfont**  $\mathbf{[} \ldots \mathbf{]} \ldots \mathbf{[}$ 

starthelp:instance  $\setminus$  **startHELP** [...] ...  $\setminus$  stopHELP startimath ... \stopimath \startimath ... \stopimath \startimath ... \stopimath \startimath \startimath \stopimath \startimath \startimath \stopimath \startimath \startimath \startimath \startimath \startimath \startimath  $\begin{tabular}{l|l|l|l|} \hline \texttt{startlinenote:instance} & \texttt{\textcolor{blue}{\textbf{[3.135} \textbf{[1]} \textbf{[1]}} \textbf{[1]}} \end{tabular}$  $|\text{startlinenote:instance:linenote} \qquad |\text{startlinenote} [\dots]_{\dots}$ startlocalsetups **\startlocalsetups [...] [...] ... \stoplocalsetups**

 $\verb|\startfont class |\qquad \verb|\startfont class [\dots] |\qquad \verb|\startfont class [\dots] |\qquad \verb|\startfont class [\dots] |\qquad \verb|\startfont class [\dots] |\qquad \verb|\end{init}$ startfontsolution **\startfontsolution [...] ... \stopfontsolution** startformel **\startformel [...] ... \stopformel** startformeln **\startformeln [...] ... \stopformeln** startformel:assignment **\startformel [..=..] ... \stopformel** startformel:instance  $\setminus$ startFORMULAformula [...] ... \stopFORMULAformula **industrial instance** ind startformel:instance:md \startmdformula **[...] ...** \stopmdformula startformel:instance:mp \startmpformula **[...] ...** \stopmpformula startformel:instance:sd \startsdformula **[...] ...** \stopsdformula startformel:instance:sp \startspformula **[...] ...** \stopspformula startframedcell **\startframedcell [..=..] ... \stopframedcell** startframedcontent **the startframedies of the startframedcontent** [...] ... \stopframedcontent [...] ... \stopframedrow content startframedrow [.....] ... \stopframedrow startframedrow **\startframedrow [..=..] ... \stopframedrow** startframedtable **\startframedtable [...] [..=..] ... \stopframedtable** startgegenueber **\startgegenueber ... \stopgegenueber** startgridsnapping **\startgridsnapping [...] ... \stopgridsnapping** startgridsnapping:list **\startgridsnapping [...] ... \stopgridsnapping** starthaengend **\starthaengend [..=..] {...} ... \stophaengend** starthaengend:argument **\starthaengend [...] {...} ... \stophaengend** starthboxestohbox **\starthboxestohbox ... \stophboxestohbox** starthboxregister **\starthboxregister ... ... \stophboxregister** starthelp:instance:helptext \starthelptext **[...] ...** \stophelptext starthighlight **being the starthighlight** [...] ... \stophighlight starthilfetext **blue and the starthilfetext** [...] ... \stophilfetext starthintergrund **\starthintergrund [..=..] ... \stophintergrund** starthintergrund:example \startHINTERGRUND **[..=..] ...** \stopHINTERGRUND starthyphenation **\starthyphenation [...] ... \stophyphenation** startindentedtext **\startindentedtext [...] ... \stopindentedtext** startindentedtext:example \startINDENTEDTEXT **...** \stopINDENTEDTEXT startinteraktion **\startinteraktion [...] ... \stopinteraktion** startinteraktionsmenue **\startinteraktionsmenue [...] ... \stopinteraktionsmenue**  $\begin{array}{lllllllllllllll} \texttt{start} & \texttt{start} & \texttt{$ startintertext **\startintertext** ... \stopintertext<br>startitemgroup : instance  $\setminus$ <br>startitemgroup : instance  $\setminus$ <br>xtart*ITEMGROUP* [...] [..=..] ... startitemgroup **being the startitem of the startitem of the startitem of the startitem of the startitem of the startitem of the startitem**  $\setminus$  **startitem**  $\setminus$  **startitem**  $\setminus$  **startitem**  $\setminus$  **startitem**  $\setminus$  **startitem \setminus** startitemgroup:instance \startITEMGROUP **[...] [..=..] ...** \stopITEMGROUP startitemgroup:instance:itemize \startitemize **[...] [..=..] ...** \stopitemize startJScode **\startJScode ... ... ... ... \stopJScode** startJSpreamble **\startJSpreamble ... ... ... ... \stopJSpreamble** startkleinerdurchschuss **\startkleinerdurchschuss [...] ... \stopkleinerdurchschuss** startknockout **\startknockout ... \stopknockout** startkommentar:instance<br>startkommentar:instance:comment<br>\startcomment [...] [..=..] ... \stopcomment startkommentar:instance:comment \startcomment **[...] [..=..] ...** \stopcomment startkomponente **\startkomponente [...] ... \stopkomponente** startkomponente:string **between the startkomponente** ... ... \stopkomponente \startkomponente ... ... \stopkomponente<br>startkopf [...] {...} ... \stopkopf startkopf **\startkopf [...] {...} ... \stopkopf**  $\begin{tabular}{l|l|l|} \hline \texttt{startlabeltext} & \texttt{startLABEltext} & \texttt{1...} & \texttt{1...} & \texttt{stopLABEltext} \\ \hline \end{tabular}$ startlabeltext:instance:btxlabel \startbtxlabeltext **[...] [...] ...** \stopbtxlabeltext startlabeltext:instance:head \startheadtext **[...] [...] ...** \stopheadtext startlabeltext:instance:label \startlabeltext **[...] [...] ...** \stoplabeltext startlabeltext:instance:mathlabel \startmathlabeltext **[...] [...] ...** \stopmathlabeltext startlabeltext:instance:operator \startoperatortext **[...] [...] ...** \stopoperatortext startlabeltext:instance:prefix \startprefixtext **[...] [...] ...** \stopprefixtext startlabeltext:instance:suffix \startsuffixtext **[...] [...] ...** \stopsuffixtext startlabeltext:instance:taglabel  $\overline{\phantom{a}}$  \starttaglabeltext [...] [...] ... \stoptaglabeltext startlabeltext:instance:unit  $\setminus$ startunittext [...] [...] ... \stopunittext startlayout startlayout **\startlayout [...] ... \stoplayout** \startlinealignment [...] ... \stoplinealignment startlinecorrection **\startlinecorrection [...] ... \stoplinecorrection** startlinefiller **\startlinefiller [...] [..=..] ... \stoplinefiller** startlinenumbering **\startlinenumbering [...] [..=..] ... \stoplinenumbering** startlinenumbering:argument **\startlinenumbering [...] [...] ... \stoplinenumbering** startlinetable **being the startlinetable of the startlinetable ... \stoplinetable**<br>startlinetablebody **being the startlinetablebody** ... \stoplinetable startlinetablebody **being the startlinetablebody ...** \stoplinetablebody \startlinetablebody ... \stoplinetablebody<br>\startlinetablecell discussed by the startlinetablecell [..=..] ... \stoplineta \startlinetablecell [..=..] ... \stoplinetablecell startlinetablehead **\startlinetablehead ... \stoplinetablehead** startlinksbuendig **\startlinksbuendig ... \stoplinksbuendig** startlocalfootnotes **\startlocalfootnotes ... \stoplocalfootnotes** startlocalheadsetup **\startlocalheadsetup ... \stoplocalheadsetup** startlocallinecorrection **\startlocallinecorrection [...] ... \stoplocallinecorrection** startlocalnotes **\startlocalnotes [...] ... \stoplocalnotes**

startlua **1986 \startlua** ... \stoplua  $\begin{minipage}{0.3\textwidth} \begin{minipage}{0.3\textwidth} \begin{itemize} \textit{startluacode} & \textit{1}\textwidth\end{itemize} \end{minipage} \begin{minipage}{0.3\textwidth} \begin{minipage}{0.3\textwidth} \begin{itemize} \textit{startluacode} & \textit{1}\textwidth\end{itemize} \end{minipage} \begin{minipage}{0.3\textwidth} \begin{minipage}{0.3\textwidth} \begin{itemize} \textit{startluaparameterset} & \textit{1}\textwidth\end{itemize} \end{minipage} \end{minipage} \begin{minipage}{0.3\textwidth} \begin{$ startluasetups:string **\startluasetups ... ... \stopluasetups** startMPclip **between the controller of the startMPclip** {...} ... \stopMPclip {...} ... \stopMPclip startMPcode **\startMPcode {...} ... \stopMPcode** startMPdrawing **\startMPdrawing [...] ... \stopMPdrawing** startMPrun **\startMPrun {...} ... \stopMPrun** startmathalignment:instance:align<br>startmathalignment:instance:mathalignment \startmathalignment [..=..] ... \startmathalignment [..=..] ... \startmathalignment \startmathalignment [..=..] ... \startmathalignment [..=..] .. startmathcases:instance:cases  $\overline{\hspace{1cm}}$  \startcases [..=..] ... \stopcases startmathcases:instance:mathcases \startmathcases **[..=..] ...** \stopmathcases startmathmatrix:instance:matrix  $\setminus$ <br>startmathmode ... \stopmatrix **butters** that is a startmathmode ... \stopmathmode startmathmode **\startmathmode ... \stopmathmode** startmathstyle **\startmathstyle [...] ... \stopmathstyle** startmatrices **\startmatrices [..=..] ... \stopmatrices** startmaxaligned **\startmaxaligned ... \stopmaxaligned** startmode **\startmode [...] ... \stopmode** startmodeset **\startmodeset [...] {...} ... \stopmodeset startmodule because the contract of the startmodule [...] ... \stopmodule** startmodule:string **\startmodule ... ... \stopmodule** startnarrower:example \startNARROWER **[...] ...** \stopNARROWER startnegativ **butters startnegativ** ... \stopnegativ startnotext **\startnotext ... \stopnotext** |<br>|startnotiz:instance  $\setminus$ startnotiz:instance:assignment<br>startnotiz:instance:assignment:endnote **[1.5]**<br>startendnote [..=..] ... \stopendnote startnotiz:instance:assignment:endnote \startendnote **[..=..] ...** \stopendnote startnotiz:instance:assignment:footnote \\tartfootnote **[..=..]** ... \stopfootnote startnotiz:instance:endnote \\tartings\\tartendnote **[...]** ... \stopendnote startnotiz:instance:endnote **being all assets** and the startendnote  $\{... \} ... \$ stopendnote startnotiz:instance:footnote **being all assets** and the startfootnote  $\{... \} ... \$ stopfootno startnotiz:instance:footnote  $\setminus$  startfootnote  $[\dots]$  ...  $\setminus$  stopfootnote startnotmode **\startnotmode [...] ... \stopnotmode startoverlay because the contract of the startoverlay** ... \stopoverlay startoverprint **\startoverprint ... \stopoverprint** startpagecomment **\startpagecomment ... \stoppagecomment** startpagelayout **\startpagelayout [...] ... \stoppagelayout** startpar **\startpar [...] [..=..] ... \stoppar** startparagraphs **\startparagraphs [...] ... \stopparagraphs**

startlocalsetups:string **\startlocalsetups ... ... \stoplocalsetups** \startluaparameterset [...] ... \stopluaparameterset startluasetups **\startluasetups [...] [...] ... \stopluasetups** startMPdefinitions **\startMPdefinitions {...} ... \stopMPdefinitions** startMPenvironment **\startMPenvironment [...] ... \stopMPenvironment** startMPextensions **\startMPextensions {...} ... \stopMPextensions** \startMPinclusions [...] {...} ... \stopMPinclusions startMPinitializations **\startMPinitializations ... \stopMPinitializations** startMPpositiongraphic **\startMPpositiongraphic {...} {...} ... \stopMPpositiongraphic** startMPpositionmethod **\startMPpositionmethod {...} ... \stopMPpositionmethod** startmarginallinie **\startmarginallinie [...] ... \stopmarginallinie** startmarginallinie:assignment **\startmarginallinie [..=..] ... \stopmarginallinie** startmarginblock **\startmarginblock [...] ... \stopmarginblock** startmarkedcontent **\startmarkedcontent [...] ... \stopmarkedcontent** \startMATHALIGNMENT [..=..] ... \stopMATHALIGNMENT \startmathalignment [..=..] ... \stopmathalignment startmathcases:instance  $\setminus$ startMATHCASES [..=..] ... \stopMATHCASES startmathmatrix:instance \startMATHMATRIX **[..=..] ...** \stopMATHMATRIX startmathmatrix:instance:mathmatrix \startmathmatrix **[..=..] ...** \stopmathmatrix startmiddlealigned **\startmiddlealigned ... \stopmiddlealigned** \startmixedcolumns [...] [..=..] ... \stopmixedcolumns startmixedcolumns:instance \startMIXEDCOLUMNS **[..=..] ...** \stopMIXEDCOLUMNS  $|\texttt{startmixedcolumns:instance:boxed}{\texttt{startboxed} \cdot [\dots] \dots \cdot \texttt{stopboxedcolumns} }$ startmixedcolumns:instance:itemgroupcolumns \\startitemgroupcolumns [..=..] ... \stopitemgroupcolumns startmoduletestsection **\startmoduletestsection** ... \stopmoduletestsection<br>startmodule:string **buth \startmodule** ... ... \stopmodule \startnamedsection [...] [..=..] [..=..] ... \stopnamedsection startnamedsubformulas **beidening the startnamedsubformulas** [...] [...] ... \stopnamedsubformulas <br>startnarrower [...] ... \stopnarrower startnarrower **\startnarrower [...] ... \stopnarrower** startnicelyfilledbox **\startnicelyfilledbox [..=..] ... \stopnicelyfilledbox** startnointerference **\startnointerference ... \stopnointerference** startnotallmodes **\startnotallmodes [...] ... \stopnotallmodes** startnummerierung:example  $\setminus$ startNUMMERIERUNG [..=..] ... \stopNUMMERIERUNG startnummerierung:example:title \startNUMMERIERUNG **[...] {...} ...** \stopNUMMERIERUNG startoutputstream **\startoutputstream [...] ... \stopoutputstream** startpagefigure **\startpagefigure [...] [..=..] ... \stoppagefigure** startpagegrid **but a startpagegrid [...]** [..=..] ... \stoppagegrid startpagegridspan **blue and the startpagegridspan** [...] [..=..] ... \stoppagegridspan startpagegridspan **blue and the startpagegrids of the startpagegrids of the startpagegrids of the startpagegrid span startpagegrids blu** startpagegrid:example \startPAGEGRID **[..=..] ...** \stopPAGEGRID startparagraphscell **\startparagraphscell ... \stopparagraphscell** startparagraphs:example \startPARAGRAPHS **...** \stopPARAGRAPHS

```
startpos blue components and the startpos [...] ... \stoppos
startpositiv butters that the startpositiv ... \stoppositiv
startprodukt \startprodukt [...] ... \stopprodukt
startprojekt \startprojekt [...] ... \stopprojekt
startpuffer blue and the startpuffer [...] ... \stoppuffer
\texttt{start}\texttt{text} \texttt{start}\texttt{text} \texttt{start} \texttt{text} \texttt{start} \texttt{start} \startpuffer:instance:hiding \begin{cases} \text{starthiding ... } \text{stophiding} \end{cases}startrandomized being a startrandomized a startrandomized ... \stoprandomized startrawsetups being a start of the startrawsetups \{., .\} \{., .\} \}startrawsetups:string blue and the start of the startrawsetups ... ... \stoprawsetups
\begin{tabular}{ll} \texttt{startreading} file & \texttt{startreading} file & \texttt{startreading} file \\ \texttt{startrechtsbuendig} & \texttt{startreebuendig} \ldots \texttt{gtue} date \\ \texttt{startregime} [...] ... \texttt{stopregime} \end{tabular}startregime \startregime [...] ... \stopregime
startscript because the contract of the startscript \{... \} ... \startscript \{... \} ... \stopscript \{... \} ... \stopscript \{... \} ... \stopscript \{... \} ... \stopscript \{... \} ... \stopscript \{... \} ... \stopscript \{startsetups:string \startsetups ... ... \stopsetups
startshift being the startshift [...] ... \stopshift
startspalten \startspalten [..=..] ... \stopspalten
startspread by the startspread ... \stopspread ... \stopspread
startstartstop being the start in the start in the start \begin{matrix} \cdot & \cdot & \cdot \\ \cdot & \cdot & \cdot \end{matrix}\begin{array}{l} \texttt{startstartstop:example} \\ \texttt{startstartstart} \end{array} \begin{array}{l} \texttt{startstartstart} \end{array} \begin{array}{l} \texttt{startstartstart} \end{array} \begin{array}{l} \texttt{startstartstart} \end{array} \begin{array}{l} \texttt{startstartstart} \end{array} \begin{array}{l} \texttt{startstartstart} \end{array} \begin{array}{l} \texttt{startstartart} \end{array} \begin{array}{l} \texttt{startstartart} \end{array} \begin{array}{l} \texttt{startstartart} \end{array} \begin{array}{l} \texttt{startstartart} \end{array} \begin{array}{l} \texttt\begin{array}{c} \text{startstop:example} \\ \text{startstop:example} \end{array}startstyle:argument \startstyle [...] ... \stopstyle
\texttt{\$startSTYLE} \dots \ \texttt{\$stopSTYLE}
```

```
startparallel:example \startPARALLEL ... \stopPARALLEL
startparbuilder \startparbuilder [...] ... \stopparbuilder
startplacefloat \startplacefloat [...] [..=..] [..=..] ... \stopplacefloat
startplacefloat:instance \startplatziereFLOAT [..=..] [..=..] ... \stopplatziereFLOAT
startplacefloat:instance:chemical \startplatzierechemical [..=..] [..=..] ... \stopplatzierechemical
startplacefloat:instance:figure \text{start}\text{plateer} [..=..] [..=..] ... \stopplatzierefigure
\label{thm:main} \begin{minipage}[t]{\begin{tabular}{l}{{\small\bf{step1}}{s}} &{{\small\bf{step2}}{s}} &{{\small\bf{step1}}{s}} &{{\small\bf{step2}}{s}} &{{\small\bf{step1}}{s}} &{{\small\bf{step2}}{s}} &{{\small\bf{step2}}{s}} &{{\small\bf{step1}}{s}} &{{\small\bf{step2}}{s}} &{{\small\bf{step2}}{s}} &{{\small\bf{step2}}{s}} &{{\small\bf{step2}}{s}} &{{\small\bf{step2}}{s}} &{{\small\bf{step2}}{s}} &{{\small\bf{step2}}{s}} &{{\startplatziereintermezzo [..=..] [..=..] ... \stopplatziereintermezzo
startplacefloat:instance:table \startplatzieretable [..=..] [..=..] ... \stopplatzieretable \startplacepairedbox \startplacepairedbox \startplacepairedbox \startplacepairedbox \startplacepairedbox \startplacepairedbox \sta
                                                 \startplacepairedbox [...] [..=..] ... \stopplacepairedbox
startplacepairedbox:instance \startplatzierePAIREDBOX [..=..] ... \stopplatzierePAIREDBOX<br>startplacepairedbox:instance:legend \startplatzierelegend [..=..] ... \stopplatzierelegend
startplacepairedbox:instance:legend \startplatzierelegend [..=..] ... \stopplatzierelegend
startplatziereformel \startplatziereformel [..=..] ... \stopplatziereformel
startplatziereformel:argument \startplatziereformel [...] ... \stopplatziereformel
startpositioning<br>startpositionoverlay<br>startpositionoverlay {...} ... \stoppositionoverlay}
                                                 startpositionoverlay \startpositionoverlay {...} ... \stoppositionoverlay
startprocessassignmentcommand \startprocessassignmentcommand [..=..] ... \stopprocessassignmentcommand
startprocessassignmentlist \startprocessassignmentlist [..=..] ... \stopprocessassignmentlist
startprocesscommacommand \startprocesscommacommand [...] ... \stopprocesscommacommand
startprocesscommalist \startprocesscommalist [...] ... \stopprocesscommalist
                                                 \startprodukt ... ... \stopprodukt
                                                 startprojekt:string \startprojekt ... ... \stopprojekt
startprotectedcolors \startprotectedcolors ... \stopprotectedcolors
startpublikation \startpublikation [...] [..=..] ... \stoppublikation
                                                 startrawsetups \startrawsetups [...] [...] ... \stoprawsetups
startrechtsbuendig \startrechtsbuendig ... \stoprechtsbuendig
startregister being a startegister [...] [...] [...] [...] [...+...+..]
startreusableMPgraphic \startreusableMPgraphic {...} {...} ... \stopreusableMPgraphic
startschmall beides \startschmall [...] [..=..] ... \stopschmall
startschmall:assignment \startschmall [..=..] [...] ... \stopschmall
startschmall:name \startschmall [...] [...] ... \stopschmall
startsectionblock \startsectionblock [...] [..=..] ... \stopsectionblock
startsectionblockenvironment \startsectionblockenvironment [...] ... \stopsectionblockenvironment
startsectionblock:instance <br>startSECTIONBLOCK [..=..] ... \stopSECTIONBLOCK<br>startsectionblock:instance:appendices<br>xtartappendices [..=..] ... \stopappendices
                                                 \startappendices [..=..] ... \stopappendices
startsectionblock:instance:backmatter \startbackmatter [..=..] ... \stopbackmatter
startsectionblock:instance:bodymatter \setminusstartbodymatter [..=..] ... \stopbodymatter
startsectionblock:instance:frontmatter \startfrontmatter [..=..] ... \stopfrontmatter
startsectionlevel \startsectionlevel [...] [..=..] [..=..] ... \stopsectionlevel
startsetups \startsetups [...] [...] ... \stopsetups
startsidebar \startsidebar [...] [..=..] ... \stopsidebar
startsimplecolumns \startsimplecolumns [..=..] ... \stopsimplecolumns
startspecialitem:item \startspecialitem [...] [...] ... \stopspecialitem
                                                 \startspecialitem [...] ... \stopspecialitem
startspecialitem:symbol blue \startspecialitem [...] {...} ... \stopspecialitem
startsplitformula \startsplitformula ... \stopsplitformula
                                                 startstaticMPfigure \startstaticMPfigure {...} ... \stopstaticMPfigure
startstaticMPgraphic \startstaticMPgraphic {...} {...} ... \stopstaticMPgraphic
startstrictinspectnextcharacter \startstrictinspectnextcharacter ... \stopstrictinspectnextcharacter
startstructurepageregister \startstructurepageregister [...] [..=..] [..=..] [..=..]<br>startstyle [..=..] ... \stopstyle
                                                 startstyle \startstyle [..=..] ... \stopstyle
startsubformulas \startsubformulas [...] ... \stopsubformulas
startsubjectlevel \startsubjectlevel [...] [..=..] [..=..] ... \stopsubjectlevel
startsubsentence by the startsubsentence ... \stopsubsentence
```
startsubstack **\startsubstack ... \stopsubstack** startTABLE **\startTABLE [..=..] ... \stopTABLE** starttabellen:name **\starttabellen [...] ... \stoptabellen** starttabulator:instance:fact  $\text{start}$  [...] [..=..] ... \stopfact  $\begin{minipage}{0.3\textwidth} \begin{minipage}{0.3\textwidth} \begin{itemize} \textit{start} & \textit{start} & \textit{start$ starttext **\starttext ... \stoptext** starttextflow **being the starttextflow [...]** ... \stoptextflow starttextlinie {...} ... \stoptextflow starttextlinie {...} ... \stoptextlin starttippen:instance  $\setminus$   $\setminus$  startTYPING [..=..] ...  $\setminus$  stopTYPING starttippen:instance:argument \startTYPING **[...] ...** \stopTYPING starttippen:instance:argument:LUA \\startLUA [...] ... \stopLUA  $\begin{tabular}{lclclcl} \texttt{starttippen:instance:argument:MP & \texttt{startMP} & \texttt{1} ... & \texttt{stopMP} \\\texttt{item:instance:argument:PARSEDXML & \texttt{startPARSEDXML} & \texttt{1} ... \\\end{tabular}$ starttippen:instance:argument:TEX  $\setminus$  \startTEX  $[...]$  ... \stopTEX starttippen:instance:argument:typing \starttyping **[...] ...** \stoptyping starttippen:instance:argument:XML \\tartXML [...] ... \stopXML starttippen:instance:LUA  $\setminus$ startLUA  $[..=..]$  ...  $\setminus$ stopLUA  $\begin{array}{ccc}\n\texttt{starttippen:instance:MP} & \hspace{1.5cm} \setminus \texttt{startMP} \texttt{[..=..]} & \ldots & \setminus \texttt{stopMP}\n\end{array}$ starttippen:instance:TEX  $\overline{\phantom{X}}$  **\startTEX** [..=..] ... \stopTEX starttippen:instance:typing  $\text{start typing } [\dots] \dots \text{end}$  $\begin{tabular}{l|l|l|l|} \hline \texttt{start1} & \texttt{start2} & \texttt{start3} & \texttt{start4} \\ \hline \texttt{start2} & \texttt{start4} & \texttt{start5} & \texttt{start5} \\ \hline \texttt{start3} & \texttt{start4} & \texttt{start5} & \texttt{start6} \\ \hline \texttt{start4} & \texttt{start5} & \texttt{start5} & \texttt{start6} \\ \hline \texttt{start4} & \texttt{start5} & \texttt{start6} & \texttt{start6} \\ \hline \texttt{start5} & \texttt{start6} & \texttt{start7} & \texttt{$ starttokens **\starttokens [...] ... \stoptokens** startumgebung **\startumgebung [...] ... \stopumgebung** startumgebung:string **\startumgebung ... ... \stopumgebung** startungepackt **\startungepackt ... \stopungepackt** startvboxtohbox ... \stopvboxtohbox ... \stopvboxtohbox ... \stopvboxtohbox startviewerlayer:example \startVIEWERLAYER **...** \stopVIEWERLAYER

startsymbolset **\startsymbolset [...] ... \stopsymbolset** startTABLEbody **\startTABLEbody [..=..] ... \stopTABLEbody** startTABLEfoot **\startTABLEfoot [..=..] ... \stopTABLEfoot** startTABLEhead **\startTABLEhead [..=..] ... \stopTABLEhead** startTABLEnext **\startTABLEnext [..=..] ... \stopTABLEnext** \starttabelle [|...|] [..=..] ... \stoptabelle starttabellen **believen als and the starttabellen (i...**|] ... \stoptabellen {|...|] ... \stoptabellen \starttabellenende {...] ... \stoptabell starttabellenende **\starttabellenende [...] ... \stoptabellenende** starttabellenueberschrift **\starttabellenueberschrift** [...] ... \stoptabellenueberschrift<br>starttabellen [...] ... \stoptabellen [...] ... \stoptabellen starttabelle:name **\starttabelle [...] [..=..] ... \stoptabelle** starttabulatehead **\starttabulatehead [...] ... \stoptabulatehead** starttabulatetail **\starttabulatetail [...] ... \stoptabulatetail**  $\begin{tabular}{l} \end{tabular} \begin{tabular}{l} \end{tabular} \begin{tabular}{l} \end{tabular} \begin{tabular}{l} \end{tabular} \begin{tabular}{l} \end{tabular} \end{tabular} \begin{tabular}{l} \end{tabular} \begin{tabular}{l} \end{tabular} \end{tabular} \begin{tabular}{l} \end{tabular} \begin{tabular}{l} \end{tabular} \end{tabular} \begin{tabular}{l} \end{tabular} \begin{tabular}{l} \end{tabular} \end{tabular} \begin{tabular}{l} \end{tabular} \begin{tabular}{l} \end{tabular} \end{tabular} \begin{tabular}{l} \$ starttabulator **\starttabulator** [|...|] **OPT [..=..] ... \stoptabulator**  $\texttt{S tartTabulator:instance} \$ starttabulator:instance:legend  $\star$  \startlegend [...] [..=..] ... \stoplegend starttexcode ... \stoplegend \starttexcode ... \stoplegend ... \stoplegend ... \stoplegend ... \stoplegend ... \stoplegend ... \stoplegend ... \starttexdefinition ... ... ... ... ... ... ... ... \stoptexdefinition \starttextbackground [...] [..=..] ... \stoptextbackground starttextbackgroundmanual **\starttextbackgroundmanual ... \stoptextbackgroundmanual** starttextbackground:example \startTEXTBACKGROUND **[..=..] ...** \stopTEXTBACKGROUND starttextcolor **\starttextcolor [...] ... \stoptextcolor** starttextcolorintent **\starttextcolorintent ... \stoptextcolorintent** starttextlinie **\starttextlinie {...} ... \stoptextlinie** \startPARSEDXML [...] ... \stopPARSEDXML<br>\startTEX [...] ... \stopTEX starttippen:instance:PARSEDXML \startPARSEDXML **[..=..] ...** \stopPARSEDXML starttransparent **\starttransparent [...] ... \stoptransparent** starttypescript **buttuary in the starttypescript** [...] [...] [...] ... \stoptypescript starttypescriptcollection **\starttypescriptcollection [...] ... \stoptypescriptcollection**  $\begin{minipage}{0.5cm} \begin{minipage}{0.5cm} \begin{minip$ startumbruch:instance \startMAKEUPumbruch **[..=..] ...** \stopMAKEUPumbruch startumbruch:instance:middle \startmiddleumbruch **[..=..] ...** \stopmiddleumbruch startumbruch:instance:page \startpageumbruch **[..=..] ...** \stoppageumbruch startumbruch:instance:standard  $\text{start}$  **[..=..]** ... \stopstandardumbruch startumbruch:instance:text \starttextumbruch **[..=..] ...** \stoptextumbruch startumrahmt **\startumrahmt [...] [..=..] ... \stopumrahmt** startumrahmtertext:instance \startFRAMEDTEXT [...] [..=..] ... \stopFRAMEDTEXT<br>startumrahmtertext:instance:framedtext \startframedtext [...] [..=..] ... \stopframedtext \startframedtext [...] [..=..] ... \stopframedtext startuniqueMPgraphic **\startuniqueMPgraphic {...} {...} ... \stopuniqueMPgraphic** startuniqueMPpagegraphic **\startuniqueMPpagegraphic {...} {...} ... \stopuniqueMPpagegraphic** startusableMPgraphic **\startusableMPgraphic {...} {...} ... \stopusableMPgraphic** startuseMPgraphic **\startuseMPgraphic {...} {...} ... \stopuseMPgraphic** startusemathstyleparameter **business in the startusemathstyleparameter** \... ... \stopusemathstyleparameter startusingbtxspecification **\startusingbtxspecification [...] ... \stopusingbtxspecification** startvboxregister **\startvboxregister ... ... \stopvboxregister** startvboxtohboxseparator **\startvboxtohboxseparator** ... \stopvboxtohboxseparator ... \stopvboxtohboxseparator .<br>startverschieben ... ... \stopverschieben ... ... \stopverschieben ... ... \stopverschieben ... ... \stopvers startverschieben **\startverschieben [...] ... \stopverschieben** startviewerlayer **\startviewerlayer [...] ... \stopviewerlayer** startvtopregister **\startvtopregister ... ... \stopvtopregister** startxcell **\startxcell [...] [..=..] ... \stopxcell** startxcellgroup **blue assets to the starting of the startxcellgroup** [...] [..=..] ... \stopxcellgroup

startxmlraw **blue and the starting of the startxmlraw** ... \stopxmlraw startzeile **[...]**<br>startzeilen:instance **beidenische Einesterne (Startzeile [...]**<br>beiden:instance **beidenische Eines (Startzeile Fernande** ) startzu **behalten (h. 1988)**<br>stelle (h. 1988)<br>stelle (h. 1988) stelleabsaetzeein:assignment **\stelleabsaetzeein [...] [..=..]** stelleanordnenein **\stelleanordnenein [...]** stelleausrichtungein **bei Stelleausrichtungein [...]**<br>stelleausschnittein **bei Stelleausschnittein [...=..**] stellebindestrichein **\stellebindestrichein [..=..]** stelleblockein **\stelleblockein [...] [..=..]** stelledrehenein **\stelledrehenein [..=..]** stelleeinziehenein **\stelleeinziehenein [...]** stelleengerein **\stelleengerein [...] [..=..]** stellefarbeein **behalf also as a constant of the stellefarbeein** [...]<br>|stellefarbenein | stellefarbenein | = stellefarbenein **beiderein (m. 1988)**<br>stellefeldein **beiderein (m. 1988)**<br>beiderein beiderein (m. 1989) stelleformelnein **business is a set of the set of the set of the set of the set of the set of the set of the set o** stellefusszeileein **\stellefusszeileein [...] [..=..]** stelleinteraktionein:name **\stelleinteraktionein [...]** stellekommentarein **\stellekommentarein [...] [..=..]** stellekopfzahlein **\stellekopfzahlein [...] [...]** stellelabeltextein:instance:btxlabel \stellebtxlabeltext **[...] [..=..]**  $\vert$ stellelabeltextein:instance:head stellelabeltextein:instance:label \stellelabeltext **[...] [..=..]** stellelabeltextein:instance:mathlabel \stellemathlabeltext **[...] [..=..]** stellelabeltextein:instance:operator \stelleoperatortext **[...] [..=..]**

startxgroup **\startxgroup [...] [..=..] ... \stopxgroup** startxmldisplayverbatim **\startxmldisplayverbatim [...] ... \stopxmldisplayverbatim** startxmlinlineverbatim **\startxmlinlineverbatim [...] ... \stopxmlinlineverbatim** startxmlsetups **\startxmlsetups [...] [...] ... \stopxmlsetups** startxmlsetups:string **\startxmlsetups ... ... \stopxmlsetups** startxrow **\startxrow [...] [..=..] ... \stopxrow**  $\begin{tabular}{l} \end{tabular} \begin{tabular}{l} \end{tabular} \begin{tabular}{l} \end{tabular} \begin{tabular}{l} \end{tabular} \end{tabular} \begin{tabular}{l} \end{tabular} \begin{tabular}{l} \end{tabular} \end{tabular} \begin{tabular}{l} \end{tabular} \begin{tabular}{l} \end{tabular} \end{tabular} \begin{tabular}{l} \end{tabular} \end{tabular} \begin{tabular}{l} \end{tabular} \begin{tabular}{l} \end{tabular} \end{tabular} \begin{tabular}{l} \end{tabular} \begin{tabular}{l} \end{tabular} \end{tabular} \begin{$ startxtable **\startxtable [..=..] ... \stopxtable** startxtablebody **\startxtablebody [..=..] ... \stopxtablebody** startxtablebody:name **by the contract of the startxtablebody [...]** ... \stopxtablebody<br>startxtablefoot **contract in the contract of the contract of the contract of the startxtablefoot**  $\mathsf{f}$ ... \stopxtablefoot **f** startxtablefoot **\startxtablefoot [..=..] ... \stopxtablefoot** \startxtablefoot [...] ... \stopxtablefoot startxtablehead **\startxtablehead [..=..] ... \stopxtablehead** startxtablehead:name **\startxtablehead [...] ... \stopxtablehead** startxtablenext **\startxtablenext [..=..] ... \stopxtablenext** startxtablenext:name **\startxtablenext [...] ... \stopxtablenext** startxtable:example  $\setminus$ startXTABLE [..=..] ... \stopXTABLE startxtable:name **business** and **heating in the startstable [...] ...** \stopxtable startzeilen:instance \startLINES **[..=..] ...** \stopLINES startzeilen:instance:lines  $\setminus$   $\setminus$   $\set$ startzentriert **\startzentriert ... \stopzentriert** stelle **\stelle [...]** stelleabsaetzeein **\stelleabsaetzeein [...] [...] [..=..]** stelleabsatznummerierungein **\stelleabsatznummerierungein [..=..]** stelleabschnittsblockein **beiden beiden beiden (m. 1988)**<br>stelleanordnenein **beiden beiden beiden beiden (m. 1988)**<br>beiden beiden beiden beiden beiden beiden beiden beiden beiden beiden beiden beiden beiden beiden beiden b stelleaufzaehlungenein **\stelleaufzaehlungenein [...] [..=..]** stelleausschnittein **\stelleausschnittein [..=..]** stellebeschreibungein **\stellebeschreibungein \stellebeschreibungein** [...] [..=..]<br>stellebeschriftungein **\stellebeschriftungein** [...] [..=..] stellebeschriftungein **\stellebeschriftungein [...] [..=..]** stellebilderunterschriftein **\stellebilderunterschriftein [...] [..=..]** stellebildunterschriftein **\stellebildunterschriftein [...] [..=..]** stelleblankoein **\stelleblankoein [...]** stelleduennerumrissein **\stelleduennerumrissein [..=..]** stellefeldein **\stellefeldein [...]** [..=..] [..=..] [..=..] [..=..]<br>stellefelderin **[...]** [..=..] [..=..] [..=..] [..=..] stellefelderin **\stellefelderin [...] [..=..] [..=..] [..=..]** stellefliesstextein **\stellefliesstextein [...]** stellefusszeilentextein **biograficial (stellefusszeilentextein [...] [...] [...] [...]** [...] stellegefuelltesrechteckein **\stellegefuelltesrechteckein** [..=..]<br>stellegefuelltezeileein **\stellegefuelltezeileein** [..=..] stellegefuelltezeileein **\stellegefuelltezeileein [..=..]** stellegegenueberplatzierenein **bei der auch aber (m. 1988)**<br>stellegleitobjekteein **bei der auch als eine verschieden (m. 1999)**<br>bei der auch bei der auch bei der auch der auch der auch bei der auch bei der auch bei der auc stellegleitobjekteein **\stellegleitobjekteein [...] [..=..]** stellegleitobjektein **\stellegleitobjektein [...] [..=..]** stellehintergruendeein **\stellehintergruendeein [...] [...] [..=..]** \stellehintergruendeein [...] [..=..] stellehintergrundein **\stellehintergrundein [...] [..=..]** stelleinteraktionein **\stelleinteraktionein [...] [..=..]** stelleinteraktionsbalkenein **\stelleinteraktionsbalkenein [...] [..=..]** stelleinteraktionsbildschirmein **\stelleinteraktionsbildschirmein [..=..]** stelleinteraktionsmenueein **behalven (stelleinteraktionsmenueein [...] [..=..]**<br>stellekommentarein **behalven (...] [..=..]** stellekopfzeileein **\stellekopfzeileein [...] [..=..]** stellekopfzeilentextein **beiden auch auch auch auch auch auch auch a**bsoluter [...] [...] [...] [...] [...]<br>|<br>| stellelabeltextein:instance | stelleLABELtext [...] [..=..]  $\setminus$ stelleLABELtext  $[...]$   $[...]$ 

stellelabeltextein:instance:prefix<br>stellelabeltextein:instance:suffix<br>xtellesuffixtext [...] [..=..] stellelabeltextein:instance:suffix \stellesuffixtext **[...] [..=..]** stellelabeltextein:instance:taglabel \stelletaglabeltext **[...] [..=..]** stellelabeltextein:instance:unit \\stelleunittext [...] [..=..] stellelayoutein **business \stellelayoutein** [...] [..=..] stellelayoutein:name **butter and the stellelayoutein [...]** stellelinienbreiteein **\stellelinienbreiteein [...]** stellemarginallinieein **beide versuch allinieein [...] [..=..]**<br>stellenobenein **beide versuch allinieein [...] [..=..]** stellepaletteein **behaletteein (auch als eine versus)**<br>| stellepapierformatein | stellepapierformatein | stellepapierformatein stellepapierformatein:name<br>stelleplatziegeteiltegleitobjekt stellepositionierenein **beidenigenein (i.e.)** [...] [..=..] stellepostenein **\stellepostenein \stellepostenein** [...] [..=..]<br>stelleprogrammein **\stelleprogrammein** [..=..] stellepufferein **\stellepufferein [...] [..=..]** stellereferenzierenein **\stellereferenzierenein [..=..]** stelleregisterein **\stelleregisterein [...] [..=..]** stelleregisterein:instance \stelleREGISTER [...] [..=..]<br>stelleregisterein:instance:index \stelleindex [...] [..=..] stelleregisterein:instance:index \stelleindex **[...] [..=..]** stelleseitenkommentarein **\stelleseitenkommentarein [..=..]** stelleseitennummerein **\stelleseitennummerein [..=..]** stelleseitennummeriernungein **\stelleseitennummeriernungein [..=..]** stellesortierenein **\stellesortierenein [...] [..=..]** stellespaltenein **beiderein (auch als eine verweise Stellespaltenein [..=..]**<br>|stellespatiumein | stellespatiumein | stellespatiumein | stellespatiumein | stellespatiumein | stellespatiumein stellespracheein **\stellespracheein [...] [..=..]** stellesynonymein **\stellesynonymein \stellesynonymein** [...] [..=..]<br>stelletabellenein **\stelletabellenein** [..=..] stelletabellenein **\stelletabellenein [..=..]** stelletextein **being the stellet of the stellet of the stellet stellet stellet stellet stellet stellet stellet**  $\setminus$  **stellet stellet stellet stellet stellet stellet stellet stellet stellet stellet stellet stellet stellet s** stelletextumrissein **\stelletextumrissein [..=..]** stelletippenein **\stelletippenein [...] [..=..]** stelletoleranzein **\stelletoleranzein [...]** stelleueberschriftein **\stelleueberschriftein [...] [..=..]** stelleueberschriftenein **bei der Schweize (Stelleueberschriftenein** [...] [..=..]<br>stelleumbruchein **bei der Schweize (Stelleumbruchein** [...] [..=..] stelleumrahmtein **beidleumrahmtein [...]** [..=..] stelleumrahmtetexteein **\stelleumrahmtetexteein [...] [..=..]** stelleuntenein **beiderein istelleuntenein [...]** [..=..] stelleunterseitennummerein **\stelleunterseitennummerein [..=..]** stelleurlein **belief and the stelleurlein**  $\setminus$ stelleurlein [..=..] stelleversalienein **beide versuch als eine versuch versuchen (i...**] [..=..] stellezeilenabstandein **beidereichen abstandein [...]** [..=..] stellezeilenabstandein:argument **\stellezeilenabstandein [...]** stellezeilenein **\stellezeilenein [...] [..=..]** stellezeilennumerierungein **\stellezeilennumerierungein [...] [..=..]** stellezusammengestelltelisteein:instance \stelleCOMBINEDLIST **[..=..]** stellezusammengestelltelisteein:instance:content \stellecontent **[..=..]** stellezwischenraumein **\stellezwischenraumein [...]** stelle:direct **\stelle {...}**  $\vert$ stoplinenote:instance stoplinenote:instance:linenote **businens** \stoplinenote [...] stopregister **by the strategies of the strategies of the strategies of the strategies of the strategies of the strategies of the strategies of the strategies of the strategies of the strategies of the strategies of the str** stopstructurepageregister **\stopstructurepageregister [...] [...]** stopzeile **\stopzeile [...]** strictdoifnextoptionalelse **\strictdoifnextoptionalelse {...} {...}** stripcharacter **but all the stripcharacter ...** \from ... \to \... strippedcsname **business and the set of the set of the set of the set of the set of the set of the set of the set of the set of the set of the set of the set of the set of the set of the set of the set of the set of the se** strippedcsname:string **blue and the stripped of the stripped csname ...** stripspaces **being a stripspaces**  $\setminus$  **stripspaces**  $\setminus$  **from** ...  $\setminus$  to  $\setminus$  ...

stellelisteein **\stellelisteein [...] [..=..]** stellenobenein **\stellenobenein [...] [..=..]** stellepapierformatein **\stellepapierformatein [...] [..=..]** stelleplatziegeteiltegleitobjekt **\stelleplatziegeteiltegleitobjekt [..=..]** stelleprogrammein **\stelleprogrammein [..=..]** stellerechteckein **\stellerechteckein [..=..]** \stelleregisterein [...] [...] [..=..] stelleseitenuebergangein **\stelleseitenuebergangein [...]** stellespatiumein **\stellespatiumein [...]** stellesymbolsetein **\stellesymbolsetein [...]** stelletabulatorein **\stelletabulatorein [...] [...] [..=..]** stelletextobenein **\stelletextobenein [...] [...] [...] [...] [...]** stelletexttexteein **business in the stellet of the stellet extreme [...]** [...] [...] [...] stelletextuntenein **\stelletextuntenein [...] [...] [...] [...] [...]** stelletipein **\stelletipein [...] [..=..]** stelleumbruchein **\stelleumbruchein [...] [..=..]**  $\setminus$ stellezeilenabstandein  $[ \dots ]$ stellezitierenein **\stellezitierenein [..=..]** stellezusammengestelltelisteein **\stellezusammengestelltelisteein [...] [..=..]** strictdoifelsenextoptional **\strictdoifelsenextoptional {...} {...}**

structurenumber **\structurenumber** structuretitle **\structuretitle** structureuservariable **\structureuservariable {...}** structurevariable **business \structurevariable {...**} strut **\strut**  $\setminus$ strutdp **\strutdp**<br>strutgap **\strutdp** \strutga strutht **\strutht**  $\lambda$ struthtdp **\struthtdp** \struthtdp struttedbox **being the struttedbox** {...}<br>strutwd \strutwd strutwd **\strutwd** \strutwd \strutwd \strutwd \strutwd \strutwd \strutwd \strutwd \strutwd \strutwd \strutwd \strutwd \strutwd \strutwd \strutwd \strutwd \strutwd \strutwd \strutwd \strutwd \strutwd \strutwd \strutwd \stru  $\begin{array}{ll}\texttt{style}[...]=\texttt{style}[...]\texttt{true} \end{array}$ style:argument **butters \style [...]** {...}<br>style:instance **butters \style {\style {\style {\style {\style {\style }}}**  $|$ style: instance subpagenumber **\subpagenumber** subsentence **discussed in the subsentence {...}**<br>substituteincommalist discussed in the substituteincommal  $\text{subtractfeature} \qquad \qquad \text{Subtractfeature} \qquad \text{[} \dots \text{]}$  $|\text{subtractfeature:direct} \tag{8.13}$ swapcounts **being a set of the set of the set of the set of the set of the set of the set of the set of the set of the set of the set of the set of the set of the set of the set of the set of the set of the set of the set** swapdimens **\swapdimens \... \...** swapmacros **\swapmacros \... \...** swaptypeface **being the set of the set of the set of the set of the set of the set of the set of the set of the set of the set of the set of the set of the set of the set of the set of the set of the set of the set of the** switchstyleonly **beat beat and the set of the set of the set of the set of the set of switchstyleonly \...<br>switchstyleonly:command <b>beat of the set of the set of the set of the set of the set of the set of the set of t** switchstyleonly:command **\switchstyleonly \...** switchtocolor **\switchtocolor**  $\setminus$ ...] switchtointerlinespace:argument **\switchtointerlinespace [...]** switchtointerlinespace:name **\switchtointerlinespace [...]**<br>symbol (...] [...] [...] symbolreference **business \symbolreference [...]** symbol:direct **\symbole\_\symbol** {...}<br>synchronizeblank **\synchronizeblank** \synchronizeblank synchronizeblank **\synchronizeblank** synchronizeindenting **\synchronizeindenting** synchronizewhitespace **\synchronizewhitespace** synctexresetfilename **by the synctexresetfilename \synctexresetfilename** {<br>synctexsetfilename **definition** synctexsetfilename **but all the synctexsetfilename {...}**<br>synonym:instance **but all the synonym** instance  $\setminus$ SYNONYM [...] {...} {...} systemsetups<br>
TABLE<br>
TaB1E<br>
TaB1E<br>
TaB1E<br>
NTaB1E TaBlE **\TaBlE** TEX **\TEX** TeX **\TeX** TheNormalizedFontSize **\TheNormalizedFontSize** tabulateautoline **\tabulateautoline tabulateautorule**<br>tabulateline tabulaterule **tabulaterule**<br>taggedctxcommand tabulaterule taggedctxcom tbox **\tbox {...}** testcolumn **testcolumn testcolumn** [...] [...]<br>testfeature **testfeature** test<sup>1</sup> (...) {... testfeature **the contract of the contract of the set of the set of the set of the set of the set of the set of t<br>testfeature once the set of the set of the set of the set of the set of the set of the set of the set of the** testpage **\testpage [...] [...]** testpagesync **business in the set of the set of the set of the set of the set of the set of the set of the set o** testtokens **\testtokens [...]** tex **\tex**  $\left\{ \ldots \right\}$ texdefinition **\texdefinition**  $\Lambda$ ..} texsetup **the interval of the setup field** 

structurelistuservariable **\structurelistuservariable {...}** strutgap **\strutgap** styleinstance **\styleinstance [...]**  $\setminus$ substituteincommalist  $\{ \ldots \}$   $\setminus \ldots$ swapface **\swapface** switchtointerlinespace **\switchtointerlinespace [...] [..=..]** symbol **\symbol [...] [...]** synchronizemarking **by the synchronizemarking [...]** [...] [...] synchronizeoutputstreams **being the synchronizeoutputstreams** [...]<br>synchronizestrut **being the synchronizestrut** {...} synchronizestrut **\synchronizestrut {...}** synctexblockfilename **\synctexblockfilename {...}** \SYNONYM [...] {...} {...} synonym:instance:abbreviation **because** about the systemlog  $\setminus$  abbreviation [...]  $\{... \}$  {...}  $\set{...}$  {...} {...} systemlog **\systemlog {...} {...} {...}** systemlogfirst **because the contract of the systemlogfirst** {...} {...} systemloglast **\spacebook** \systemloglast {...} {...} {...} systemsetups **\systemsetups {...}** TransparencyHack **\TransparencyHack** tabulateline **\tabulateline** taggedctxcommand **\taggedctxcommand {...}** taggedlabeltexts **\taggedlabeltexts {...} {...} {...}** teilegleitobjekt **\teilegleitobjekt [..=..] {...} {...}** testandsplitstring **the standsplitstring the standsplitstring ...** \at ... \to \... \and \...<br>testcolumn [...] [...] testfeatureonce **\testfeatureonce {...} {...}** testpageonly **\testpageonly [...] [...]**

textbackground:example<br>textcitation  $\setminus$ TEXTBACKGROUND  $\set{...}$ textcitation:alternative **business \textcitation [...]** [...] textcitation:userdata **between the set of the set of the set of the set of the set of the set of the set of the set of the set of the set of the set of the set of the set of the set of the set of the set of the set of the** textcite **the contract of the contract of the set of the set of the set of the set of the set of the set of the set of the set of the set of the set of the set of the set of the set of the set of the set of the set of the** textcite:alternative **business \textcite [...]** [...] textcite:userdata **between the set of the set of textcite [..=..]** [..=..]<br>textcontrolspace **between** textcontrolspace textflowcollector **the contract of the contract of textflowcollector** {...}<br>textlinie {...} {...} textmath **the information** textmath {...}<br>textminus textminus textminus textminus textminus **\textminus** textplus **\textplus** textreferenz **\textreferenz [...] {...}** textvisiblespace **\textvisiblespace** thainumerals **\thainumerals {...}** thefirstcharacter **thefirstcharacter {...}**<br>thenormalizedbodyfontsize **by henormalizedbodyfontsi** theremainingcharacters **\theremainingcharacters {...}** thickspace **\thickspace** thinspace **but allows**  $\lambda$  thinspace threedigitrounding **the set of the set of the set of the set of the set of the set of the set of the set of the s** tibetannumerals **\tibetannumerals {...}**<br>tief {...} tief:instance  $\setminus$ LOW {...}<br>tief:instance:unitslow **business** \lumitslow {...}  $\tt{tief:instance:unitslow}$ <br>**tightlaver** tiho **\tiho \tiho [...]** {...} {...} {...} } tilde **the set of the set of the set of the set of the set of the set of the set of the set of the set of the set of the set of the set of the set of the set of the set of the set of the set of the set of the set of the se** tip **\tip [..=..] {...}** tippen **\tippen [..=..] {...}** tippen:angles **\tippen [..=..] <<...>>** tippen:example \TIPPEN **[..=..] {...}** tippen:example:angles \TIPPEN **[..=..] <<...>>** tippepuffer **butter that the set of the set of the set of the set of the set of the set of the set of the set of the set of the set of the set of the set of the set of the set of the set of the set of the set of the set** tippepuffer:instance  $\setminus$ tippenBUFFER [..=..] tip:angles **\tip [..=..] <<...>**<br>tlap **\tip {...}** tlap **the set of the set of the set of the set of the set of the set of the set of the set of the set of the set of the set of the set of the set of the set of the set of the set of the set of the set of the set of the set** tolinenote **business \tolinenote**  $\ldots$ } tooltip:instance \TOOLTIP **[..=..] {...} {...}** tooltip:instance:argument<br>tooltip:instance:argument:tooltip \tooltip \tooltip [...] {...} {...} tooltip:instance:argument:tooltip \tooltip **[...] {...} {...}** tooltip:instance:tooltip  $\setminus$ tooltip  $\setminus$ tooltip  $[..=..]$   $\{...$   $\setminus$   $\setminus$   $\setminus$   $\setminus$   $\setminus$   $\setminus$ topbox **the contract of the contract of the contract of the contract of the contract of the contract of the contract of the contract of the contract of the contract of the contract of the contract of the contract of the co** topleftbox **but all the set of the set of the set of the set of the set of the set of the set of the set of the s** toplinebox **the contract of the contract of the contract of the contract of the contract of the contract of the contract of the contract of the contract of the contract of the contract of the contract of the contract of th** topskippedbox **\topskippedbox {...}** tracecatcodetables **tracecatcodetables**<br>
tracedfontname **tracecatcodetables** traceoutputroutines **\traceoutputroutines** tracepositions **\tracepositions** transparencycomponents **\transparencycomponents {...}** transparent **the contract of the contract of the contract of the contract of the contract of the contract of the contract of the contract of the contract of the contract of the contract of the contract of the contract of t** triplebond **\triplebond** truefilename **\truefilename {...}** truefontname **\truefontname {...}** ttraggedright **\ttraggedright** twodigitrounding **\twodigitrounding {...}**  $\text{tx}$   $\text{tx}$ txx  $\qquad \qquad \downarrow$ typescriptone **\typescriptone** typescriptprefix **\typescriptprefix {...}**

```
textcitation \textcitation [..=..] [...]
                                                                         textcontrolspace \textcontrolspace
                                                                         textlinie \textlinie [...] {...}
                                                                         textormathchar \textormathchar {...}
                                                                         thenormalizedbodyfontsize \thenormalizedbodyfontsize {...}
thirdoffivearguments the contract of the contract of the contract of the contract of the contract of the contract text<br>thirdoffourarguments the contract of the contract of the contract of the contract of the contract of
                                                                         thirdoffourarguments \thirdoffourarguments {...} {...} {...} {...}
thirdofsixarguments \thirdofsixarguments {...} {...} {...} {...} {...} {...}
thirdofthreearguments \thirdofthreearguments {...} {...} {...}
thirdofthreeunexpanded \thirdofthreeunexpanded {...} {...} {...}
                                                                         \tief {...}<br>\LOW {...}
                                                                         tightlayer \tightlayer [...]
                                                                         tinyfont \tinyfont
                                                                         tippedatei \tippedatei [...] [..=..] {...}
                                                                         tochar \tochar {...}
                                                                         toprightbox \toprightbox {...}
                                                                         tracedfontname \tracedfontname {...}
typedefinedbuffer the set of the set of the set of the set of the set of the set of the set of the set of the set of the set of the set of the set of the set of the set of the set of the set of the set of the set of the s
                                                                         typeface \typeface
typeinlinebuffer \typeinlinebuffer [...] [..=..]
```
typescriptthree **\typescriptthree** typescripttwo **\typescripttwo** uconvertnumber **business and the set of the set of the set of the set of the set of the set of the set of the set of the set of the set of the set of the set of the set of the set of the set of the set of the set of the** ueber **\ueber**  $\begin{bmatrix} \ldots \end{bmatrix}$ uebersetzten **\uebersetzten [..=..]** umgebung **\umgebung [...]** umgebung:string **\umgebung ...** umrahmt **\umrahmt [..=..] {...}** umrahmtertext:instance:framedtext \framedtext **[..=..] {...}** umrahmt:instance \FRAMED **[..=..] {...}** umrahmt:instance:fitfieldframed \fitfieldframed **[..=..] {...}** umrahmt:instance:unframed  $\text{num} \left( \dots \right)$ unbekant **\unbekant** undefinevalue **bundefinevalue {...}**<br>undepthed **\undepthed** {...} underset **\underset {...} {...}** undoassign **\undoassign [...] [..=..]** unhhbox ... \with {...}<br>unihex \unihex \unihex \unihex {...} uniqueMPgraphic **\uniqueMPgraphic {...} {..=..}** unprotect **\unprotect ... \protect** unprotected **\unprotected** ... \par unspaceafter **\unspaceafter \... {...}** unspaceargument **\unspaceargument ... \to \...** unspaced {...}<br>unspacestring **the contract of the contract of the contract of the contract of the contract of the contract of t**<br>\unspacestring untexargument **butter and the set of the set of the set of the set of the set of the set of the set of the set of the set of the set of the set of the set of the set of the set of the set of the set of the set of the set o** untexcommand **a untexcommand**  $\{... \} \to \text{where } x \in \mathbb{R}$  **hypercased**  $\{... \}$ uppercasestring **\uppercasestring ... \to \...** upperleftdoubleninequote **\upperleftdoubleninequote** upperleftdoublesixquote **budgets budgets \upperleftdoublesixquote \upperleftdoublesixquote** upperleftsingleninequote **\upperleftsingleninequote** upperleftsinglesixquote **\upperleftsinglesixquote** upperrightdoubleninequote **\upperrightdoubleninequote** upperrightdoublesixquote **\upperrightdoublesixquote** upperrightsingleninequote **\upperrightsingleninequote** upperrightsinglesixquote **\upperrightsinglesixquote** url **\url**  $\{u \in \mathbb{R}^n : u \in \mathbb{R}^n : u \in \$ usealignparameter **\usealignparameter \...** useblankparameter **\useblankparameter \useblankparameter \useblankparameter \useblankparameter \use** usebodyfont **\usebodyfont** [...] usebodyfontparameter **business \usebodyfontparameter \...** usebtxdefinitions **\usebtxdefinitions [...]** usecitation **buse \usecitation** [...] usecitation:direct **\usecitation {...}** usecolors **business and the color of the colors [...]** usecomponent **busecomponent component and luse h**  $\alpha$ **lusecomponent** [...] usedummycolorparameter **\usedummycolorparameter {...}**<br>usedummystyleandcolor **busedummystyleandcolor {...**} useenvironment **\useenvironment** [...] usefigurebase **busefigurebase** [...] usefile **\usefile [...] [...] [...]** usegridparameter **business and the set of the set of the set of the set of the set of the set of the set of the set of the set of the set of the set of the set of the set of the set of the set of the set of the set of th** useindentingparameter **business \useindentingparameter \...** useindentnextparameter **bused in the set of the set of the set of the set of the set of the set of the set of t** uselanguageparameter **\uselanguageparameter \...** useluamodule **\useluamodule [...]** useMPgraphic **\useMPgraphic {...}** {..=..}<br>useMPlibrary **\useMPlibrary** {...] useMPrun **\useMPrun {...} {...}** useMPvariables **bused as a constructed by the set of the set of the set of the set of the set of the set of the s** usemathstyleparameter **busemathstyleparameter**  $\lambda \ldots$ 

typesetbuffer **\typesetbuffer [...] [..=..]** typesetfile **\typesetfile [...] [...] [..=..]** uedcatcodecommand **business \uedcatcodecommand \... ... {...}** \FRAMEDTEXT [..=..] {...}<br>\framedtext [..=..] {...} undepthed **\undepthed {...}** unexpandeddocumentvariable **\unexpandeddocumentvariable {...}** unihex **\unihex {...}** uniqueMPpagegraphic **\uniqueMPpagegraphic {...} {..=..}** unregisterhyphenationpattern **\unregisterhyphenationpattern [...] [...]** unspacestring **\unspacestring ... \to \...** uppercased **\uppercased {...}** usebtxdataset **busebtxdataset [...]** [...] [...] [...] usedummystyleandcolor **busedummystyleandcolor {...} {...}**<br>usedummystyleparameter **busedummystyleparameter** {...} usedummystyleparameter **\usedummystyleparameter {...}** useexternalrendering **busets \useexternalrendering [...]** [...] [...] [...] useinterlinespaceparameter **\useinterlinespaceparameter \...** useMPenvironmentbuffer **\useMPenvironmentbuffer [...]** useMPlibrary **\useMPlibrary [...]**

useproduct **\useffulle** \useproduct [...] useproject **buseful contract the set of the set of the set of the set of the set of the set of the set of the set of the set of the set of the set of the set of the set of the set of the set of the set of the set of the se** userpagenumber **\userpagenumber** usesetupsparameter **business** and the setup of the setup of the setup is a setup of the setup of the setup is  $\lambda$ usesubpath **busesubpath**  $\begin{bmatrix} 1 & 1 \end{bmatrix}$ usetypescriptfile **busetypescriptfile [...]**<br>usezipfile **husetypescriptfile [...]** [...] usezipfile **\usezipfile [...] [...]** utfchar **\utfchar** {...}<br>utflower **\utflower** {...} utfupper {...} utilityregisterlength<br>
VerboseNumber<br>
VerboseNumber f...}  $\forall$  vec  $\{\ldots\}$ verbatim **\verbatim {...}** verbatimstring **\verbatimstring {...}** verbosenumber **\verbosenumber {...}** vergleichepalette **\vergleichepalette [...]** version **\version**  $\sqrt{2}$ verwendesymbole **beidenische Solution († 1888)**<br>|verwendeURL | L...] [...]<br>|verwendeURL | L...] [...] | L... veryraggedcenter **\veryraggedcenter** veryraggedleft **\veryraggedleft** veryraggedright **\veryraggedright** vglue **but the set of the set of the set of the set of the set of the set of the set of the set of the set of the set of the set of the set of the set of the set of the set of the set of the set of the set of the set of th** viewerlayer **\viewerlayer [...] {...}**  $\sqrt{v}$ l  $\sqrt{v}$   $\sqrt{v}$   $\sqrt{v}$   $\sqrt{v}$   $\sqrt{v}$   $\sqrt{v}$   $\sqrt{v}$ volleswort **\volleswort {...}** von **\von [...]** vphantom **\vphantom {...}**<br>vpos {...} {...} vsmash **\vsmash {...}** vsmashbox **\vsmashbox ...** vsmashed **being the contract of the contract of the contract of the vsmashed**  $\{ \ldots \}$  **(vsmashed**  $\{ \ldots \}$  **[** vspacing **by the set of the set of the set of the set of the set of the set of the set of the set of the set of the set of the set of the set of the set of the set of the set of the set of the set of the set of the set of** WOCHENTAG **\WOCHENTAG {...}** WOERTER {...}<br>WOERTER {...} Woerter **\Woerter {...}** Wort **\Wort {...}** wdofstring **\wdofstring {...}**  $\begin{tabular}{ll} width of string & \textbf{with} \qquad \textbf{with} \qquad \text$ withoutpt **withoutpt**  $\begin{cases} \text{with } \mathbf{w} \leq \mathbf{w} \leq \mathbf{w} \leq \mathbf{w} \end{cases}$ words **words words words words words wordtonumber** wort **\wort {...}** wortrechts **(i.e.)**<br>
writedatatolist **writedatatolist** [...] writestatus **business and the contract of the contract of the set of the set of the set of the set of the set of the set of the set of the set of the set of the set of the set of the set of the set of the set of the set of** XETEX **\XETEX** XeTeX **\XeTeX**

useprofileparameter **buses \useprofileparameter \...** usereferenceparameter **business \usereferenceparameter \...** usestaticMPfigure **business \usestaticMPfigure [.....]** [...] usetexmodule **busetexmodule [...]** [...] [...] [...] [...] [...] [...] [...] [...] [...] [...] [...] [...] [...] [...] [...] [...] [...] [...] [...] [...] [...] [...] [...] [...] [...] [...] [...] [...] [...] [...] [...] [ usetypescript **\usetypescript [...] [...] [...]** utflower **\utflower {...}** VerboseNumber **\VerboseNumber {...}** vboxreference **\vboxreference [...] {...}** verbergebloecke **\verbergebloecke [...] [...]** vergleichefarbengruppe **\vergleichefarbengruppe [...]** verticalgrowingbar **\verticalgrowingbar [..=..]** verticalpositionbar **\verticalpositionbar [..=..]** verwendebloecke **\verwendebloecke [...] [...] [..=..]** verwendeexteresdokument **\verwendeexteresdokument [...] [...] [...]** verwendeexterneabbildung **\verwendeexterneabbildung [...] [...] [...] [..=..]** verwendeexternestonstueck **behavior (1990)**<br>|verwendeJSscript | ...] [...] [...]<br>|verwendeJSscript | ...] [...] verwendeJSscript **\verwendeJSscript [...] [...]** verwendemodul **\verwendemodul [...] [...] [..=..]** verwendeURL **\verwendeURL [...] [...] [...] [...] verwendeurl verwendeurl [...]** [...] [...] [...] vpos **\vpos {...} {...}** vspace **\vspace [...] [...]** WidthSpanningText **being the set of the set of the set of the set of the set of the set of the set of the set of the set of the set of the set of the set of the set of the set of the set of the set of the set of the set of** WORT **\WORT {...}** waehlebloeckeaus **\waehlebloeckeaus [...] [...] [..=..]** wechselezumfliesstext **\wechselezumfliesstext [...]** widthspanningtext **\widthspanningtext {...} {...} {...}** wochentag **\wochentag {...}** wordtonumber **\wordtonumber {...} {...}** writedatatolist **\writedatatolist [...] [..=..] [..=..]** xdefconvertedargument **\xdefconvertedargument \... {...}** xmladdindex **\xmladdindex {...}**

xmlall **\xmlall {...} {...}** xmlapplyselectors **\xmlapplyselectors {...}** xmlatt **xmlatt** {...} {...} \xmlatt {...} {...} \xmlatt {\mixmlatt} \xmlatt {\mixmlatt} \xmlatt {\mixmlatt} \xmlatt {\mixmlatt} \xmlatt {\mixmlatt} \xmlatt {\mixmlatt} \xmlattdef \similatting \xmlattdef \similatting \xmlat xmlbadinclusions **\xmlbadinclusions {...}** xmlchainatt **\xmlchainatt {...} {...} xmlcontext \xmlcontext** {...} {...} xmlcount **\xmlcount {...}** xmldefaulttotext **\xmldefaulttotext {...}** xmldirectives **\xmldirectives {...}** xmlelement **\xmlelement {...} {...}** xmlfilter **\xmlfilter {...} {...}** xmlfirst **\xmlfirst {...} {...}** xmlflush **\xmlflush {...}** xmlflushlinewise **\xmlflushlinewise {...}** xmlflushpure **\xmlflushpure {...}** xmlflushspacewise **\xmlflushspacewise {...}** xmlinclusion **\xmlinclusion {...}** xmlinclusions **\xmlinclusions {...}** xmlinfo **\xmlinfo {...}** xmlinjector **\xmlinjector {...}** xmlinlineverbatim **\xmlinlineverbatim {...}** xmllast **\xmllast** {...} {...}<br>xmllastatt **xmllastatt \xmllastatt** \xmllastatt \xmllastatt xmllastatt **\xmllastatt** xmllastpar **\xmllastpar** xmlloaddirectives **\xmlloaddirectives {...}** xmlmain **\xmlmain {...}** xmlname **\xmlname {...}** xmlnamespace **\xmlnamespace {...}** xmlnonspace **\xmlnonspace {...} {...}** xmlpar **\xmlpar {...} {...}** xmlpath **\xmlpath {...}** xmlpos **\xmlpos {...}**

xmlafterdocumentsetup **\xmlafterdocumentsetup {...} {...} {...}** xmlaftersetup **\xmlaftersetup {...} {...}** xmlappenddocumentsetup **\xmlappenddocumentsetup** {...} {...}<br>xmlappendsetup **\xmlappendsetup** {...} xmlappendsetup **\xmlappendsetup {...}** xmlattdef **{...}** {...} {...}<br>xmlattribute **xmlattribute** {...} {...} {...} {...} {...} {...} {...} {...} {...} {...} {...} {...} {...} {...} {...} {...} {...} {...} {...} {...} {...} {...} {...} {...} {...} {...} {...} {. xmlattribute **\xmlattribute {...}** {...} {...}<br>xmlattributedef **xmlattributedef** {...} {...} {...} {...} {...} {...} {...} {...} {...} {...} {...} {...} {...} {...} {...} {...} {...} {...} {...} {...} {...} {...} {...} {.. xmlattributedef **\xmlattributedef {...} {...} {...} {...}** xmlbeforedocumentsetup **\xmlbeforedocumentsetup {...} {...} {...}** xmlbeforesetup **\xmlbeforesetup {...} {...}** xmlchainattdef **\xmlchainattdef {...} {...} {...}** xmlchecknamespace **\xmlchecknamespace {...} {...}** xmlcommand **\xmlcommand {...} {...} {...}** xmlconcat **\xmlconcat {...} {...} {...}** xmlconcatrange **\xmlconcatrange {...} {...} {...} {...} {...}** xmldirectivesafter **\xmldirectivesafter {...}** xmldirectivesbefore **\xmldirectivesbefore {...}** xmldisplayverbatim **\xmldisplayverbatim {...}** xmldoif **\xmldoif {...} {...} {...}** xmldoifelse **\xmldoifelse {...} {...} {...} {...}** xmldoifelseempty **\xmldoifelseempty {...} {...} {...} {...}** xmldoifelseselfempty **\xmldoifelseselfempty {...} {...} {...}** xmldoifelsetext **\xmldoifelsetext {...} {...} {...} {...}** xmldoifelsevalue **business are all the set of the set of the set of the set of the set of the set of the set of the set of the set of the set of the set of the set of the set of the set of the set of the set of the set of** xmldoifnot **\xmldoifnot {...} {...} {...}** xmldoifnotselfempty **\xmldoifnotselfempty {...} {...}** xmldoifnottext intervals and the set of the set of the set of the set of the set of the set of the set of the s<br>xmldoifselfempty intervals and the set of the set of the set of the set of the set of the set of the set of th xmldoifselfempty **\xmldoifselfempty {...} {...}** xmldoiftext **\xmldoiftext {...} {...} {...}** xmlflushcontext **\xmlflushcontext {...}** xmlflushdocumentsetups **\xmlflushdocumentsetups {...} {...}** xmlflushtext **\xmlflushtext {...}** xmlinclude **\xmlinclude {...} {...} {...}** xmlinlineprettyprint **\xmlinlineprettyprint {...} {...}** xmlinlineprettyprinttext **\xmlinlineprettyprinttext {...} {...}** xmlinstalldirective **\xmlinstalldirective {...} {...}** xmllastmatch **\xmllastmatch** xmlloadbuffer **\xmlloadbuffer {...} {...} {...}** xmlloaddata **\xmlloaddata {...} {...} {...}** xmlloadfile **\xmlloadfile {...} {...} {...}** xmlloadonly **\xmlloadonly {...} {...} {...}** xmlmapvalue **\xmlmapvalue {...} {...} {...}** xmlparam **\xmlparam {...} {...} {...}** xmlposition **\xmlposition {...} {...} {...}**

xmlprependsetup **\xmlprependsetup {...}** xmlprettyprint **\xmlprettyprint {...} {...}** xmlraw **\xmlraw \xmlraw \xmlraw \xmlraw \xmlraw \xmlraw \xmlraw \xmlraw \xmlraw \xmlraw \xmlraw \xmlraw \xmlraw \xmlraw \xmlraw \xmlraw \xmlraw \xmlraw \xmlraw \xmlraw \xmlraw \xmlram \xmlram \xmlram \xmlram \xmlram \xmlra** xmlregisteredsetups **\xmlregisteredsetups** xmlremovesetup **\xmlremovesetup {...}** xmlresetsetups **\xmlresetsetups {...}** xmlsave **\xmlsave {...} {...}**<br>xmlsetatt {...} {...} xmlsetinjectors **\xmlsetinjectors [...]** xmlsetup **\xmlsetup {...} {...}** xmlshow **\xmlshow** {...} xmlsnippet **\xmlsnippet** {...} {...} \xmlsnippet **\xmlsnippet** {...} {...} xmlstripped **\xmlstripped** {...} {...}<br>xmlstrippednolines **\xmlstrippednolines** {...} xmltag **\xmltag {...}** xmltexentity **be a set of the set of the set of the set of the set of the set of the set of the set of the set of the set of the set of the set of the set of the set of the set of the set of the set of the set of the set o** xmltext **\xmltext {...} {...}** xmlvalue {...} {...}<br>xmlverbatim <br>xmlverbatim {...} xmlverbatim **\xmlverbatim {...}**<br>xsplitstring \xxplitstring \... xsplitstring **\xsplitstring \... {...}** zeigeeinstellungen **\zeigeeinstellungen [...]** zeigefarbe **\zeigefarbe [...]** zeigegitter **\zeigegitter [...]** zeigelayout **being a set of the set of the set of the set of the set of the set of the set of the set of the se<br>
zeigepalette** *i...***<br>
<b>zeigepalette** *i...* zeigerahmen **beideren Europa (Zeigerahmen [...] [...]**<br>Zeigestruts **beideren beidere Europa (Zeigestruts** beidere beidere beidere beidere beidere beidere beidere beider zeigestruts **\zeigestruts** zeile **\zeile {...}** zentriert **\zentriert {...}** ziffern **\ziffern {...}** zu **\zu {...} [...]** zurbox **\zurbox {...} [...]**

xmlprependdocumentsetup **\xmlprependdocumentsetup {...} {...}** xmlprettyprinttext **\xmlprettyprinttext {...} {...}** xmlprocessbuffer **\xmlprocessbuffer {...} {...} {...}** xmlprocessdata **\xmlprocessdata {...} {...} {...}** xmlprocessfile **by the contract of the contract of the contract of the contract of the contract of the contract of the contract of the contract of the contract of the contract of the contract of the contract of the contrac** xmlpure **\xmlpure {...} {...}** xmlrefatt **\xmlrefatt {...} {...}** xmlregistereddocumentsetups **\xmlregistereddocumentsetups {...} {...}** xmlregisterns **\xmlregisterns {...} {...}** xmlremapname **\xmlremapname {...} {...} {...} {...}** xmlremapnamespace **\xmlremapnamespace {...} {...} {...}** xmlremovedocumentsetup **\xmlremovedocumentsetup {...} {...}** xmlresetdocumentsetups **\xmlresetdocumentsetups {...}** xmlresetinjectors **\xmlresetinjectors** xmlsetatt  $\begin{array}{c} \text{kml} \text{set} \text{att} \left\{ \dots \right\} \left\{ \dots \right\} \end{array}$ xmlsetattribute **xmlsetattribute** {...} {...} {...} {...}<br>xmlsetentity **xmlsetentity** {...} {...} {...} {...} xmlsetentity **\xmlsetentity {...} {...}** xmlsetfunction **\xmlsetfunction {...} {...} {...}** xmlsetpar **\xmlsetpar {...} {...} {...}** xmlsetparam **\xmlsetparam {...} {...} {...} {...}** xmlsetsetup **\xmlsetsetup {...} {...} {...}** xmlstrip **\xmlstrip {...} {...}** xmlstripnolines **\xmlstripnolines {...} {...}** xmlstrippednolines **\xmlstrippednolines {...} {...}** xmltobuffer {...} {...} {...}<br>xmltobufferverbose }<br>xmltobufferverbose } xmltobufferverbose **\xmltobufferverbose {...} {...} {...}** xmltofile **\xmltofile {...} {...} {...}** xypos **\xypos {...}** Ziffern **\Ziffern {...}** zeigedruck **\zeigedruck [...] [...] [..=..]** zeigefarbengruppe **\zeigefarbengruppe [...] [...]** zeigefliesstext **\zeigefliesstext [...]** zeigefliesstextumgebung **\zeigefliesstextumgebung [...]** zeigepalette **\zeigepalette [...] [...]** zeigeumbruch **\zeigeumbruch [...]** zurseite **\zurseite {...} [...]**

**PRAGMA ADE Ridderstraat 27 8061GH Hasselt NL www.pragma-ade.com**